# **PREPARING SII** UIDI ENT FUR LABS PRAGTIGE

### **BLENDED** LEARNING COMMUNITY

Sharing and fostering good practice in blended learning across all disciplines for both educational practitioners and developers. The BL Community is collegiate based and coordinated by A/Prof Yasir Al-Abdeli and Dr Catherine Moore at ECU. We welcome members from staff at any Perth based university.

#### **Edith Cowan University** Centre for Learning and Teaching

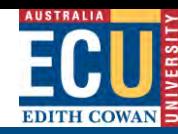

## BL Community 12.06.2019 Wrap-Up

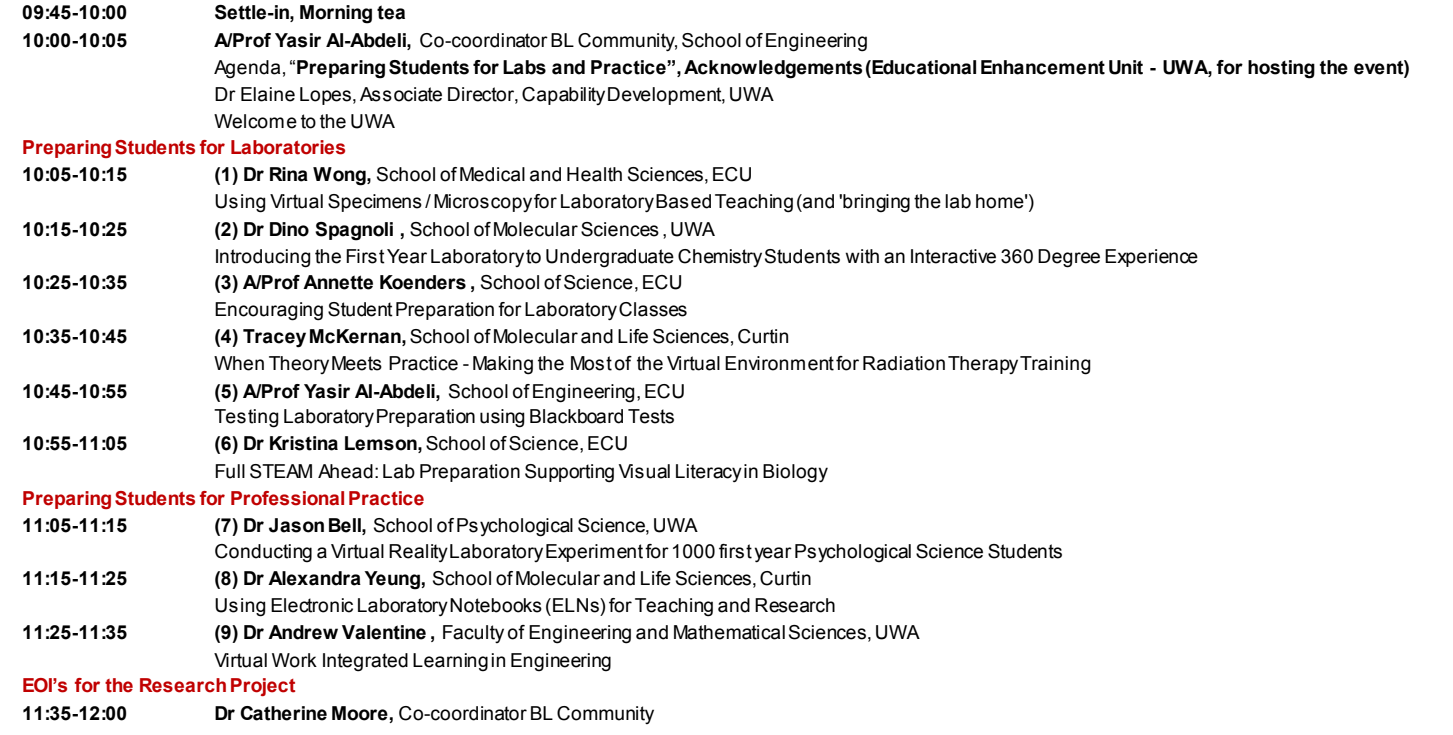

**Slots** include Q/A time

Open floor discussion and EOI's for the 2nd BL Community multi-disciplinary research project on "effective preparation" (follow-up meeting, TBA).

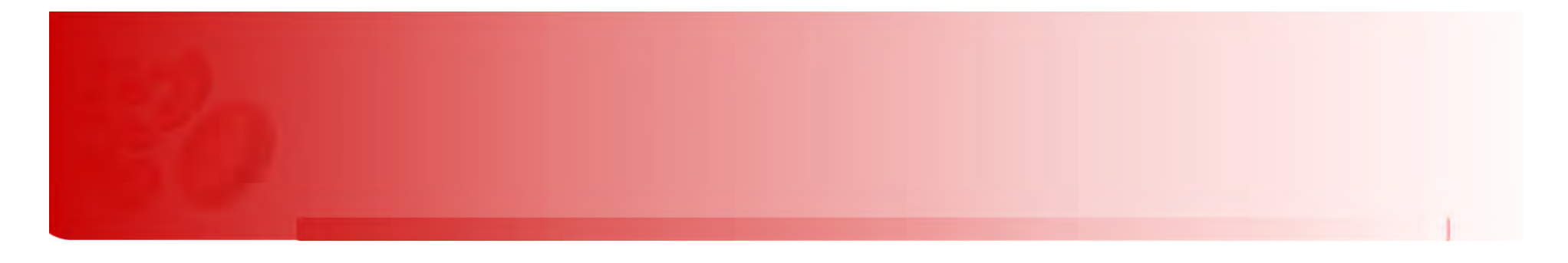

## **Using Virtual Specimens / Microscopy for Laboratory Based Teaching 'bringing the lab home'**

Rina Wong<sup>1</sup>, Katrina Strampel<sup>2</sup>, Stephanie Dowdell<sup>3</sup>

1. School of Medical and Health Sciences, Edith Cowan University 2. BEST Network, University of New South Wales, Sydney 3. Centre for Learning and Teaching, Edith Cowan University

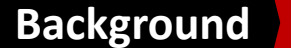

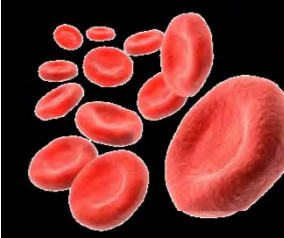

### **Background**

### **Traditional Modes of Learning:**

Out‐of‐class: **still images** in lecture notes, text book In‐class: **physical blood films** under the microscope (different views of the sample) Rare disorders: '**e‐slides'** or **physical blood films** are **projected** onto <sup>a</sup> screen at the front of the lab

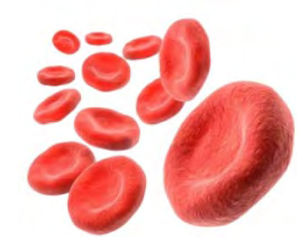

## **Methodology**

### **Interactive Tutorials** with **virtual slide** technology:

- Collaboration with the *BEST network*, <sup>a</sup> multi‐institution online teaching network
- **SLICE** (BEST network image bank), <sup>a</sup> sophisticated virtual microscope (online)
- **Smart Sparrow,** develops adaptive learning platforms, respond interactively with students

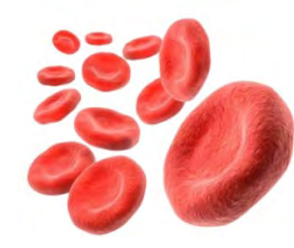

## **Home based training**

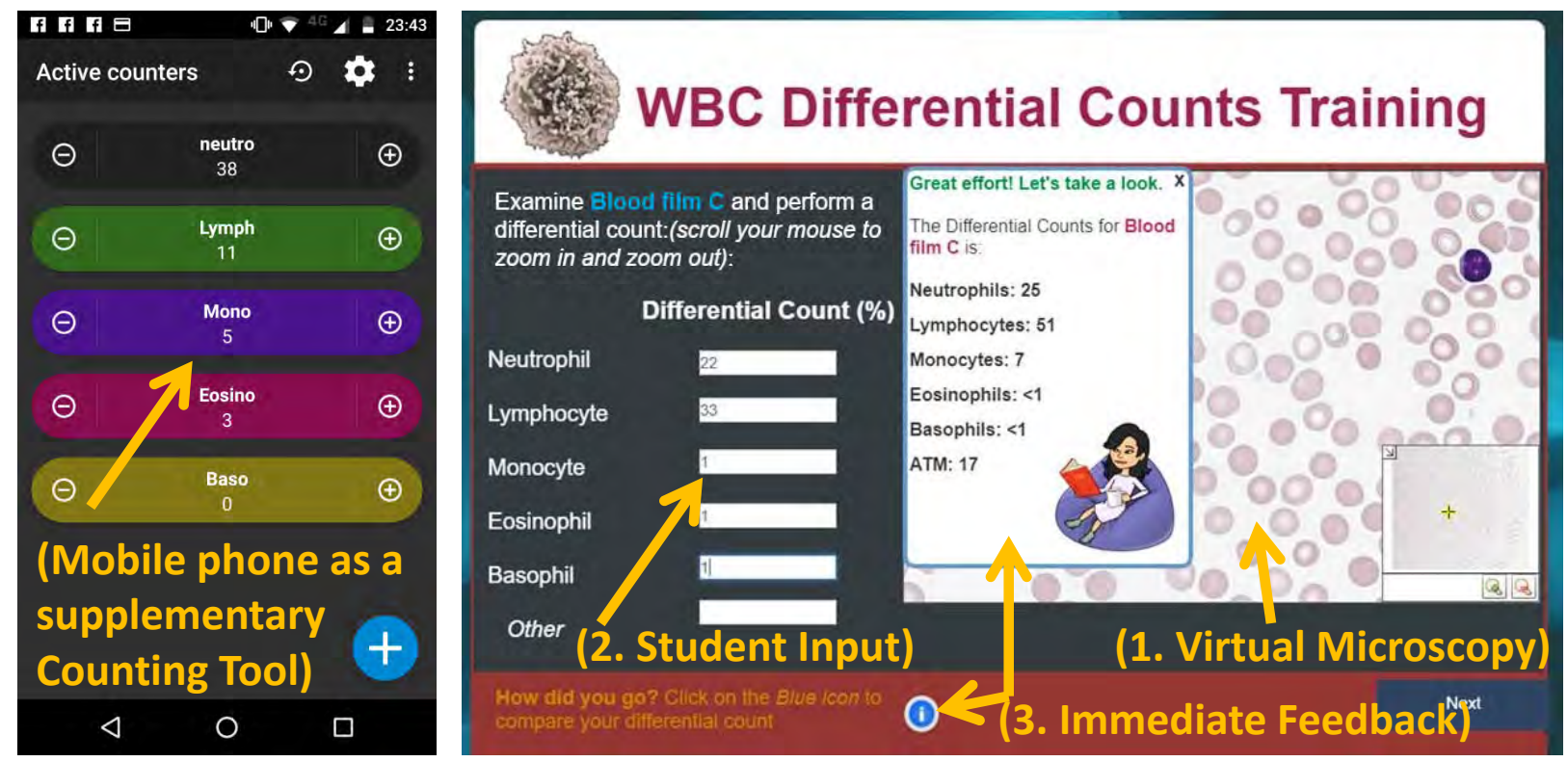

- **SLICE** (BEST network image bank), <sup>a</sup> sophisticated virtual microscope (online)
- Tutorial for practising WBC differential count

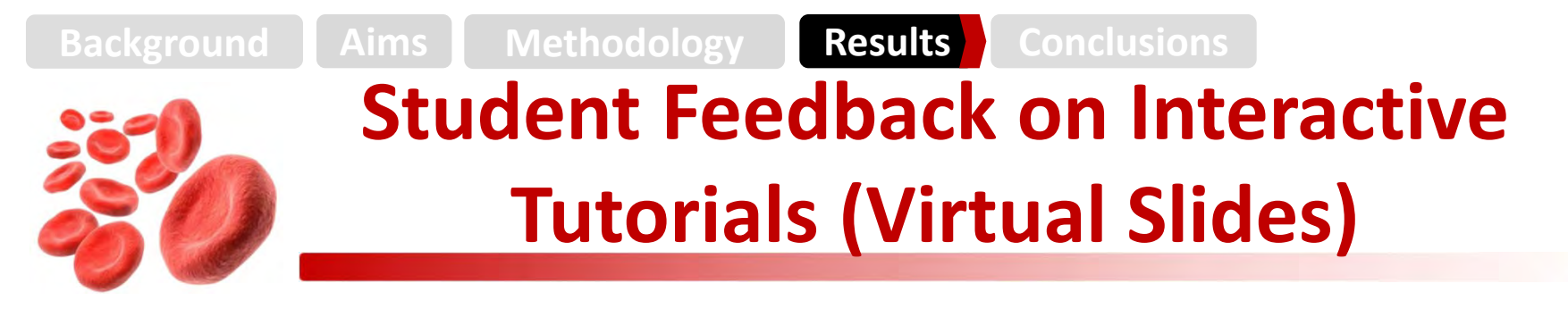

- • *"Just wanted to quickly feedback on the online white blood cell counter. I thought it was AMAZING! And i finally got <sup>a</sup> count that was actually within the ranges! I could not believe it! Its so so brilliant to be able to do this at home. I'm really loving it and even showed my son who thought it was really cool… I'm so grateful for your effort because this will hugely improve my confidence in this task"*
- *"I like the cartoons, it looks abit like you!" "I love it."*
- *"I have been struggling abit in class, when I tried your new tutorials, I got it! It just clicked"*

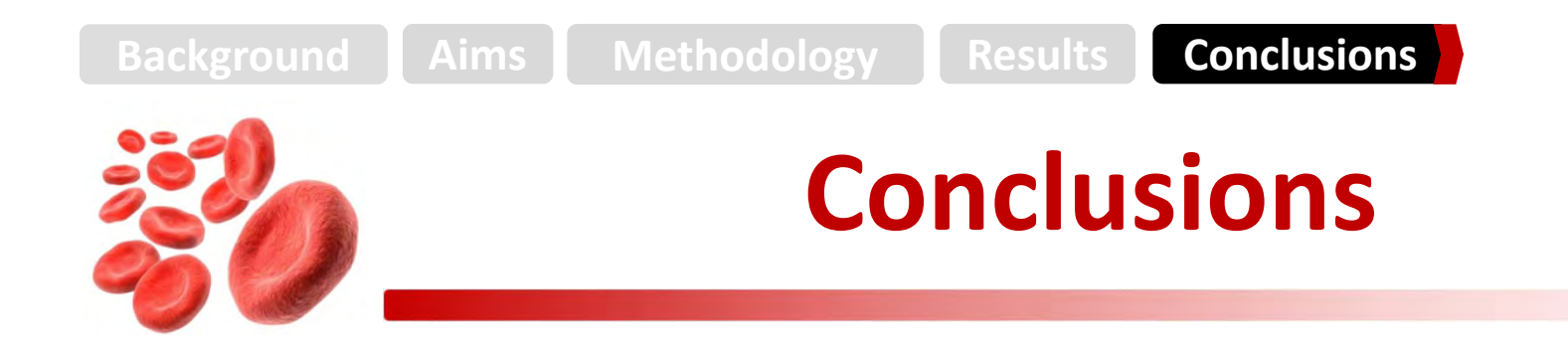

- 1. Provided students with **greater access to haematology resources** at home and in class using virtual specimens
- 2. Pilot trials showed **improvements** in student learning outcome using **interactive virtual** slides compared with **'traditional**' projected slides or glass slides

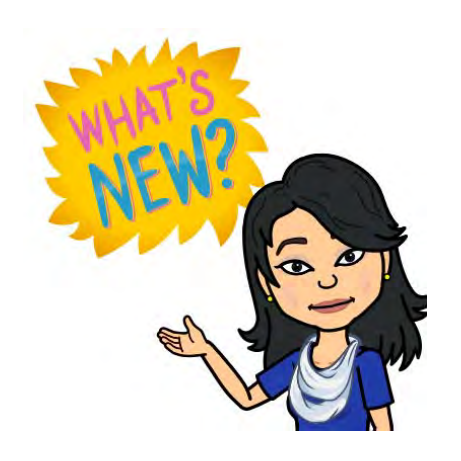

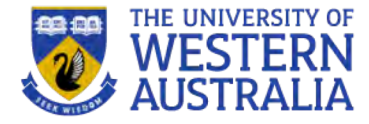

Introducing the First Year Laboratory to Undergraduate Chemistry Students with an Interactive 360 Degree **Experience** 

**Dr Dino Spagnoli School of Molecular Sciences**

### **Introduction-Laboratory Learning**

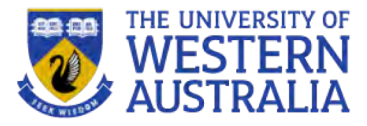

Laboratories can provide a rich learning environment for students in the sciences

Preparation for the laboratory is a key part of the learning experience

Students come into university with a variety of laboratory experiences

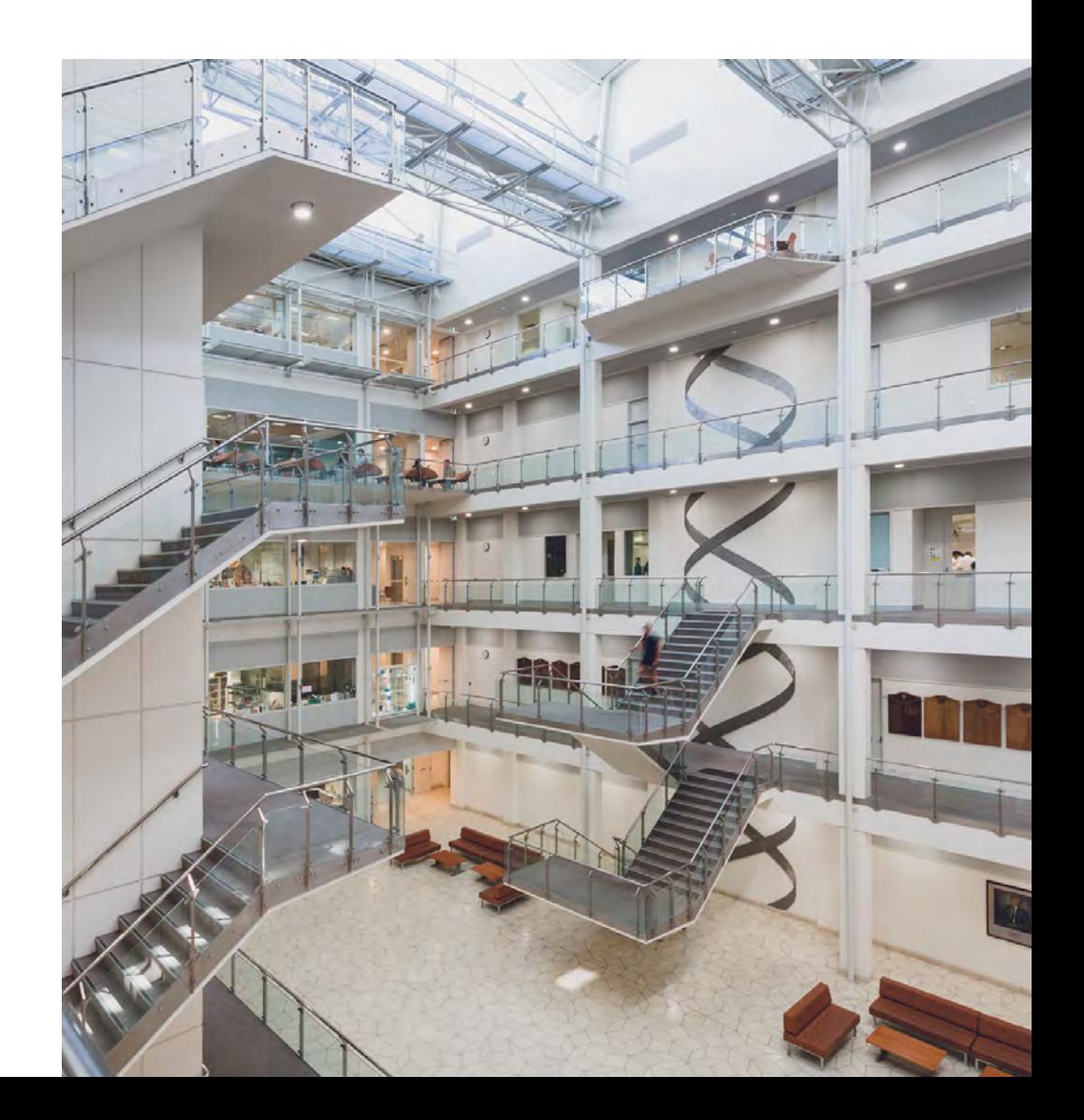

### **360° Laboratory Tour** <https://tinyurl.com/ybqpm3em>

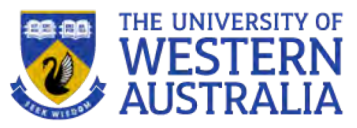

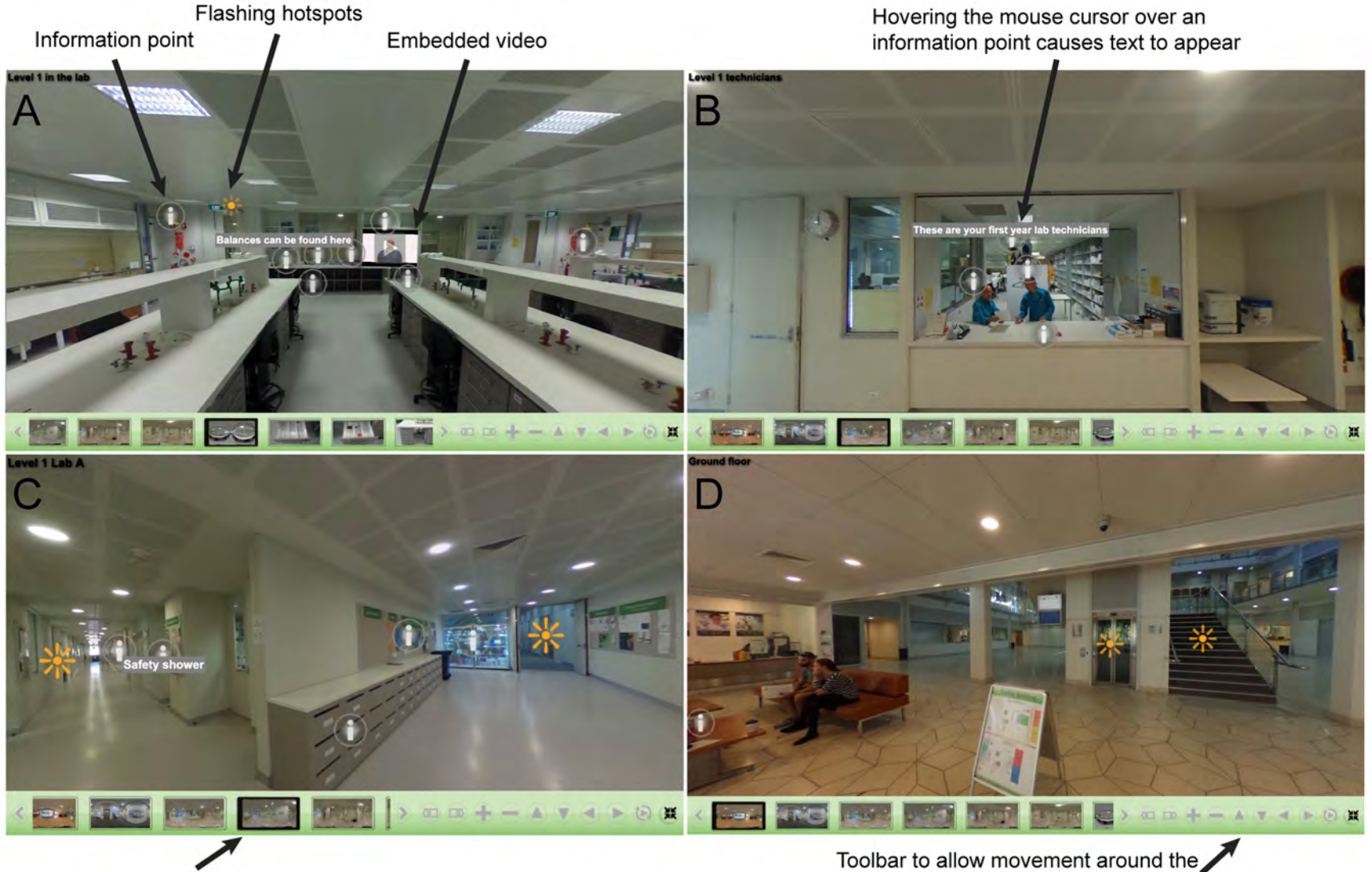

Navigation bar

photo without the need for the mouse

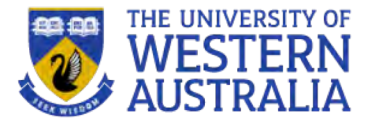

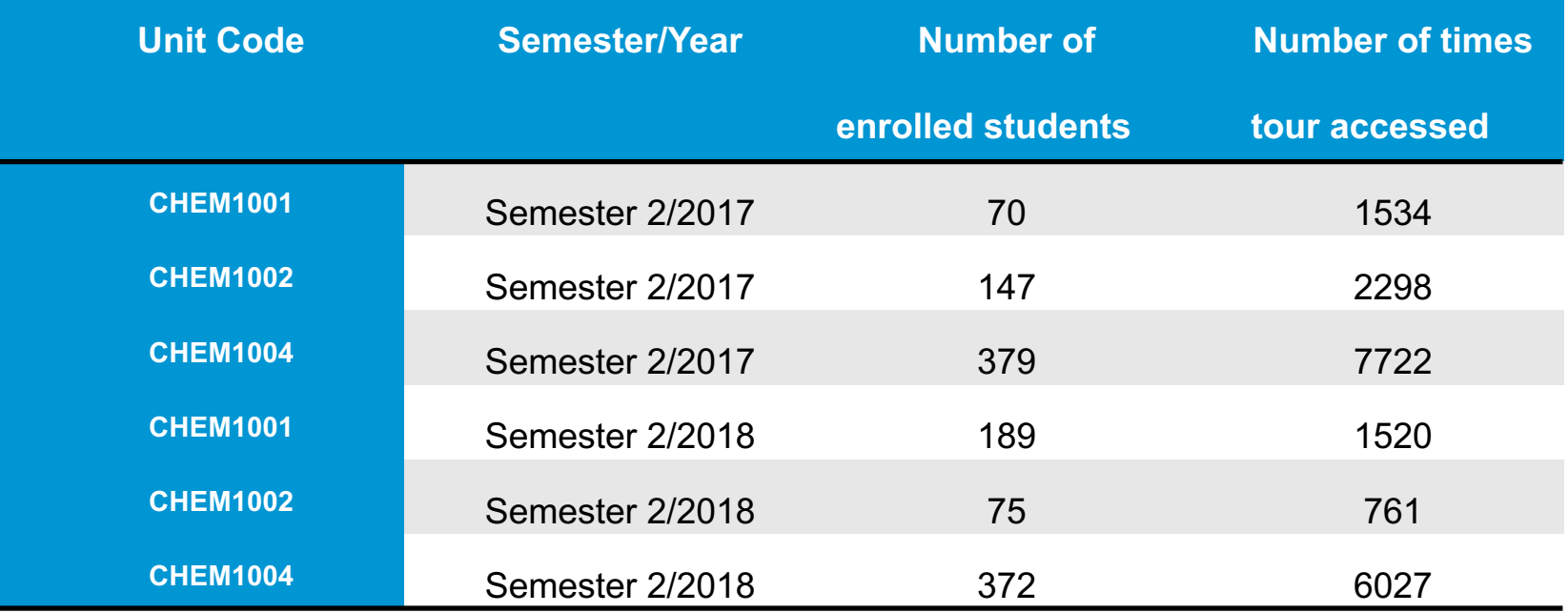

No assessment task linked to the tour

The usage data does not give us data on the length of time spent in the tour

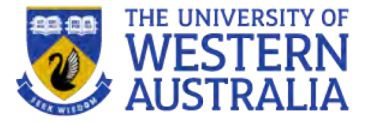

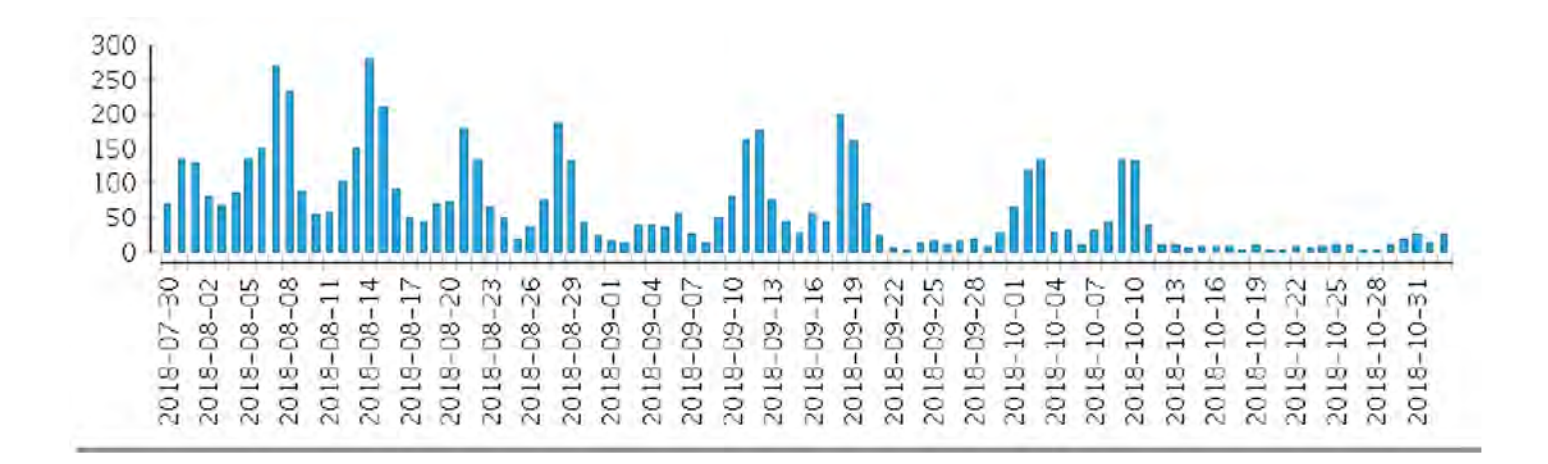

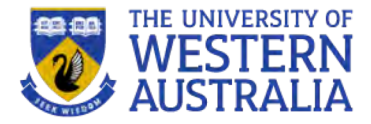

- **Over a period of three years we surveyed the students and based on their feedback, improvements were made**
- **Semester 1 2017, 218 responses**
- **Semester 2 2017, 43 responses**
- **Semester 1 2018, 167 responses**

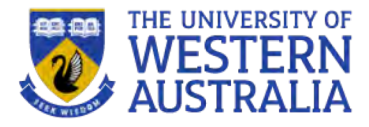

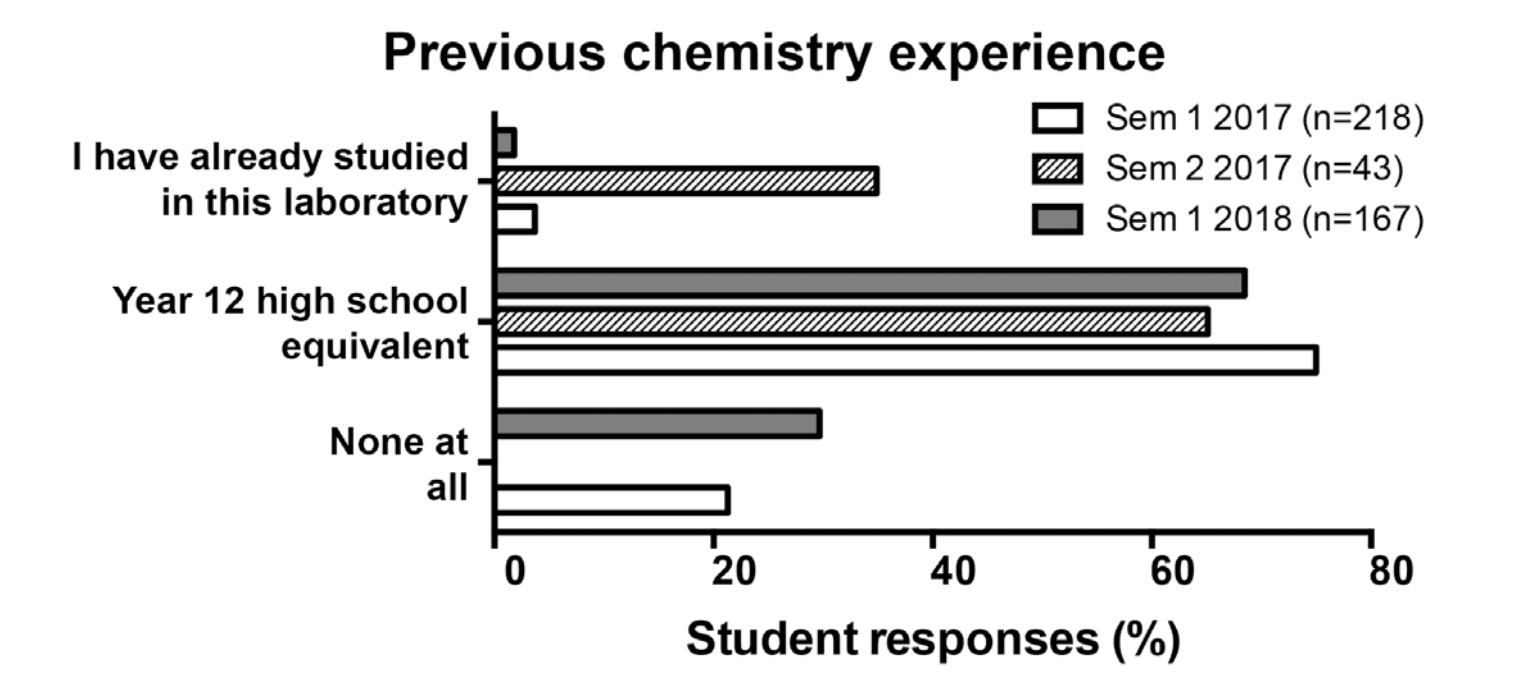

### **Student Feedback-Usage and Function**

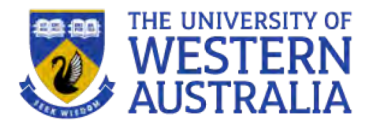

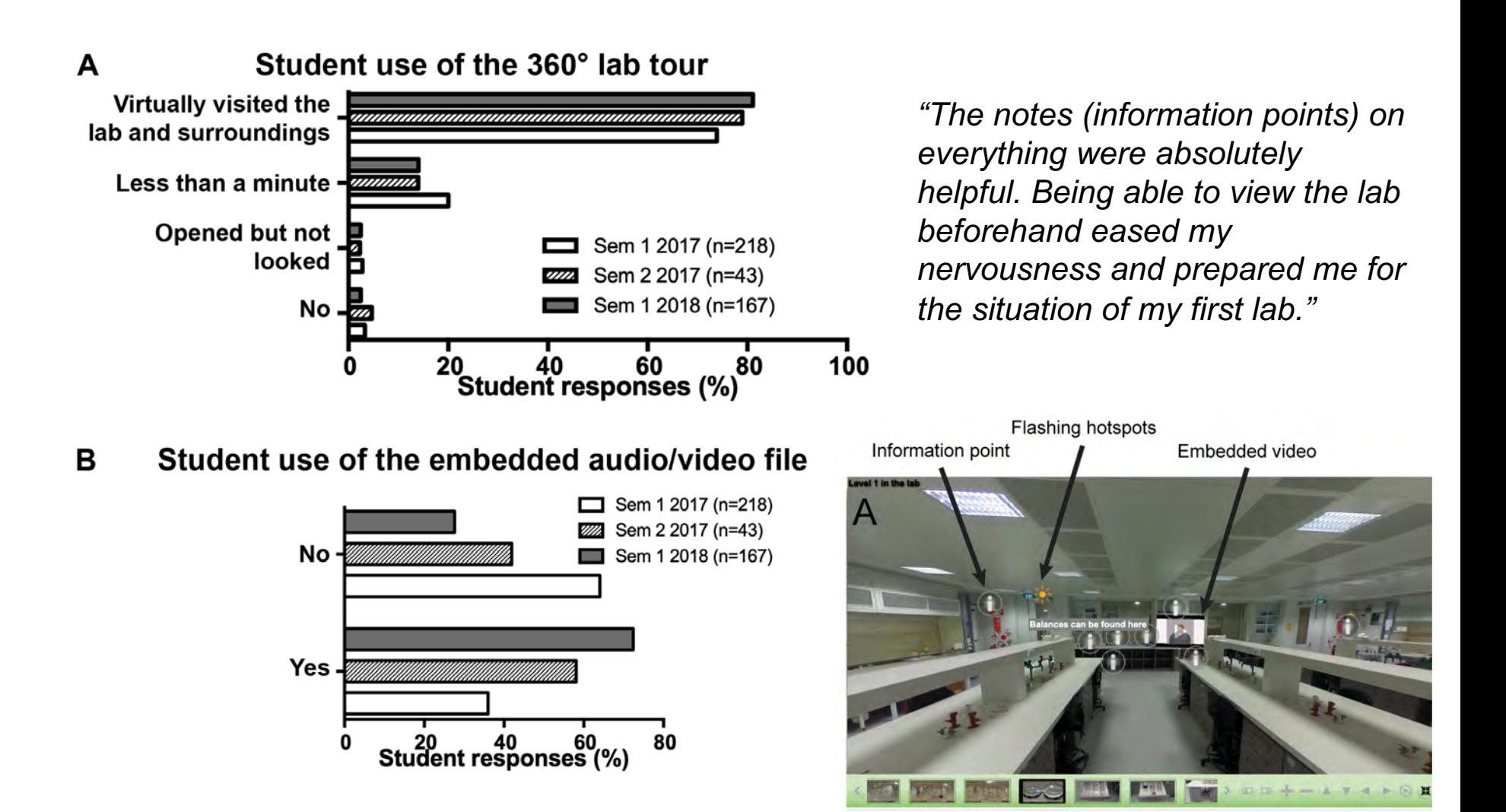

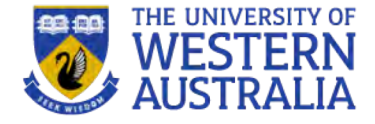

### **Student Feedback-Exploration**

A

Student exploration of the 360° lab tour **Semester 2, 2017** 

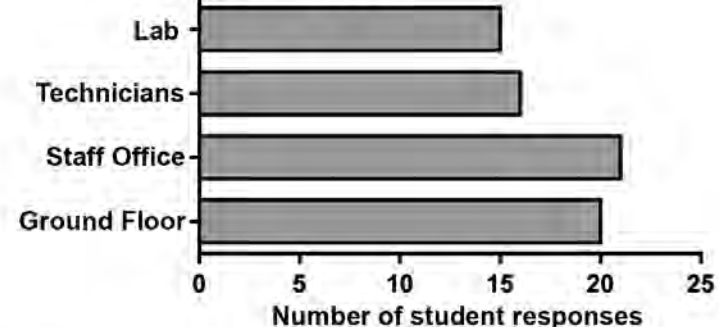

#### Student exploration of the 360° lab tour **Semester 1, 2018**

I made it all the way to the first year labs

I looked inside the laboratory drawers and saw the equipment

> I navigated to the first year technicians

I made it up the stairs to the corridor outside the staff's office

I stayed on the ground floor only -

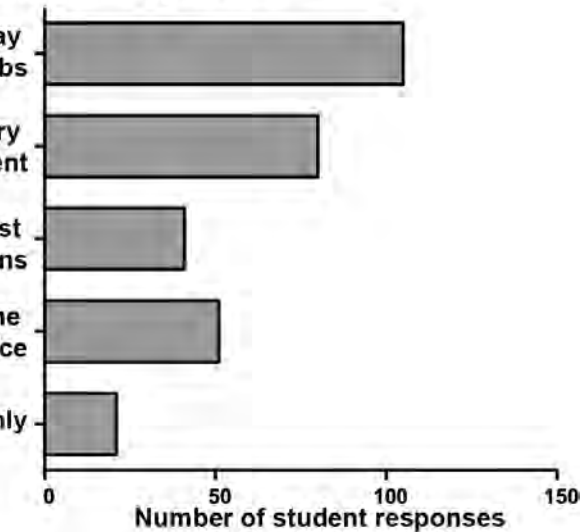

*"The 360 degree image and the ability to leave the lab to see the technicians and what was around the lab was very helpful in helping me find my bearings and getting an idea of where everything is relative to each other, which I found was a big help when I finally entered the lab."*

в

#### **Student Feedback-Preparation and Familiarity**

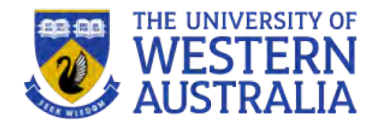

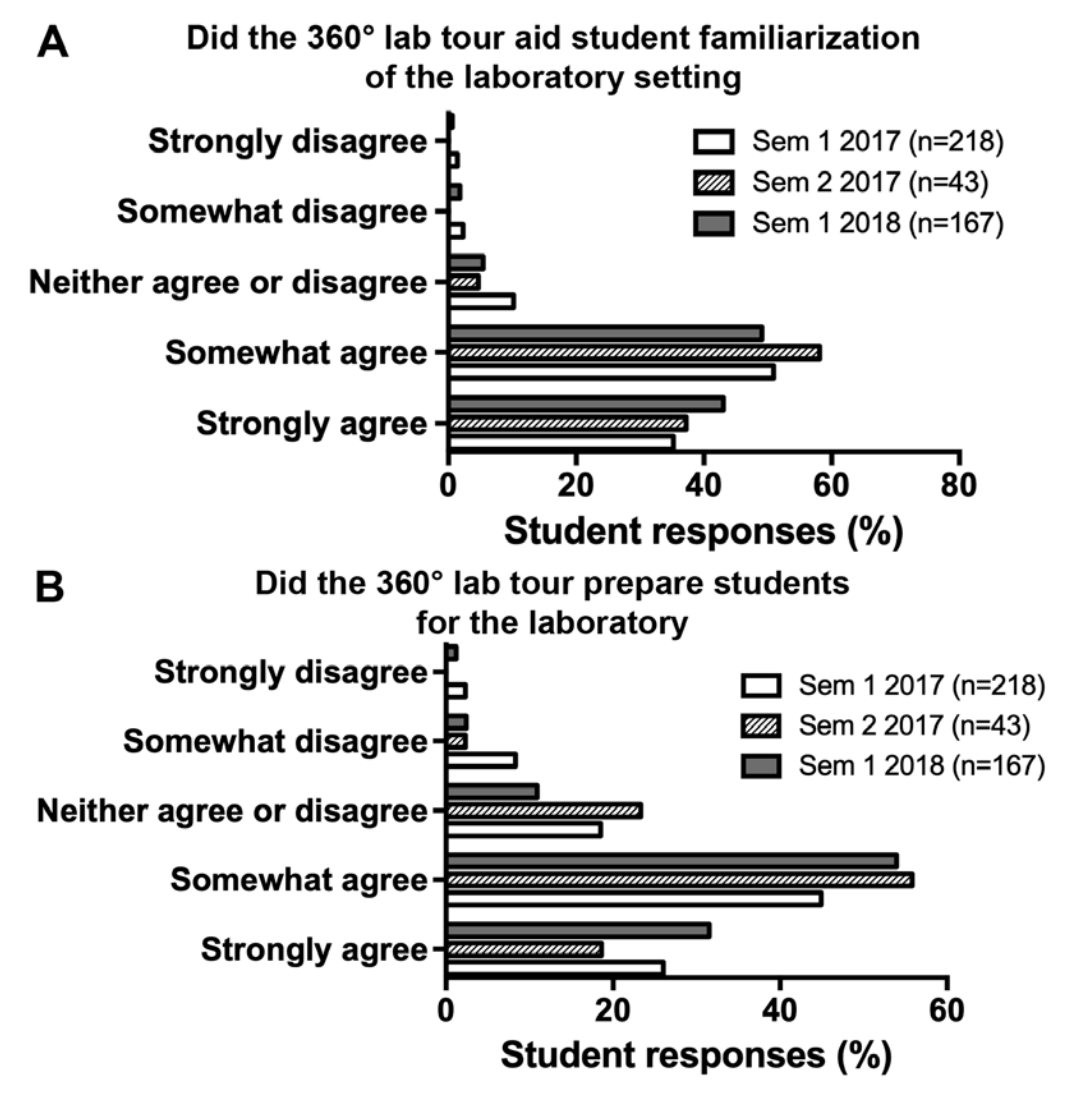

*"When everyone comes into the lab room it's hard to get you(r) bearings and really look and know where things are so it was nice to be able to do so beforehand so I knew where things were in the room and was slightly more prepared during the really busy lab."*

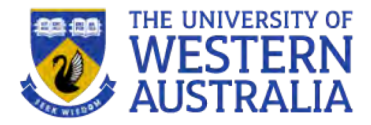

• The development of the 360<sup>o</sup> tour has helped **students become familiar with the laboratory and aid in their preparation**

#### **Acknowledgements**

Centre for Education Futures (now EEU) at UWA in the form of scholarship seed grant, Mobilising the laboratory: Using immersive and interactive technology to improve laboratory preparation

Tracey Frayne and Michelle Bunting-Centre for Education Futures (now EEU)

**Tristan D. Clemons, Lise Fouche, Cara Rummey, Ryan E. Lopez, Dino Spagnoli**-Introducing the First Year Laboratory to Undergraduate Chemistry Students with an Interactive 360 Experience, 2019, Journal of Chemical Education, Article ASAP <http://dx.doi.org/10.1021/acs.jchemed.8b00861>

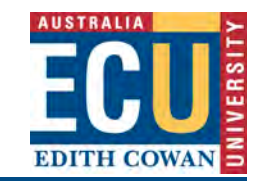

# Encouraging Student Preparation for Laboratory Classes

A/Prof Annette Koenders

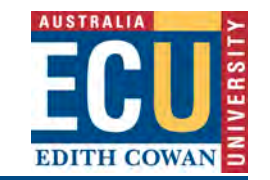

# What could possibly go wrong?

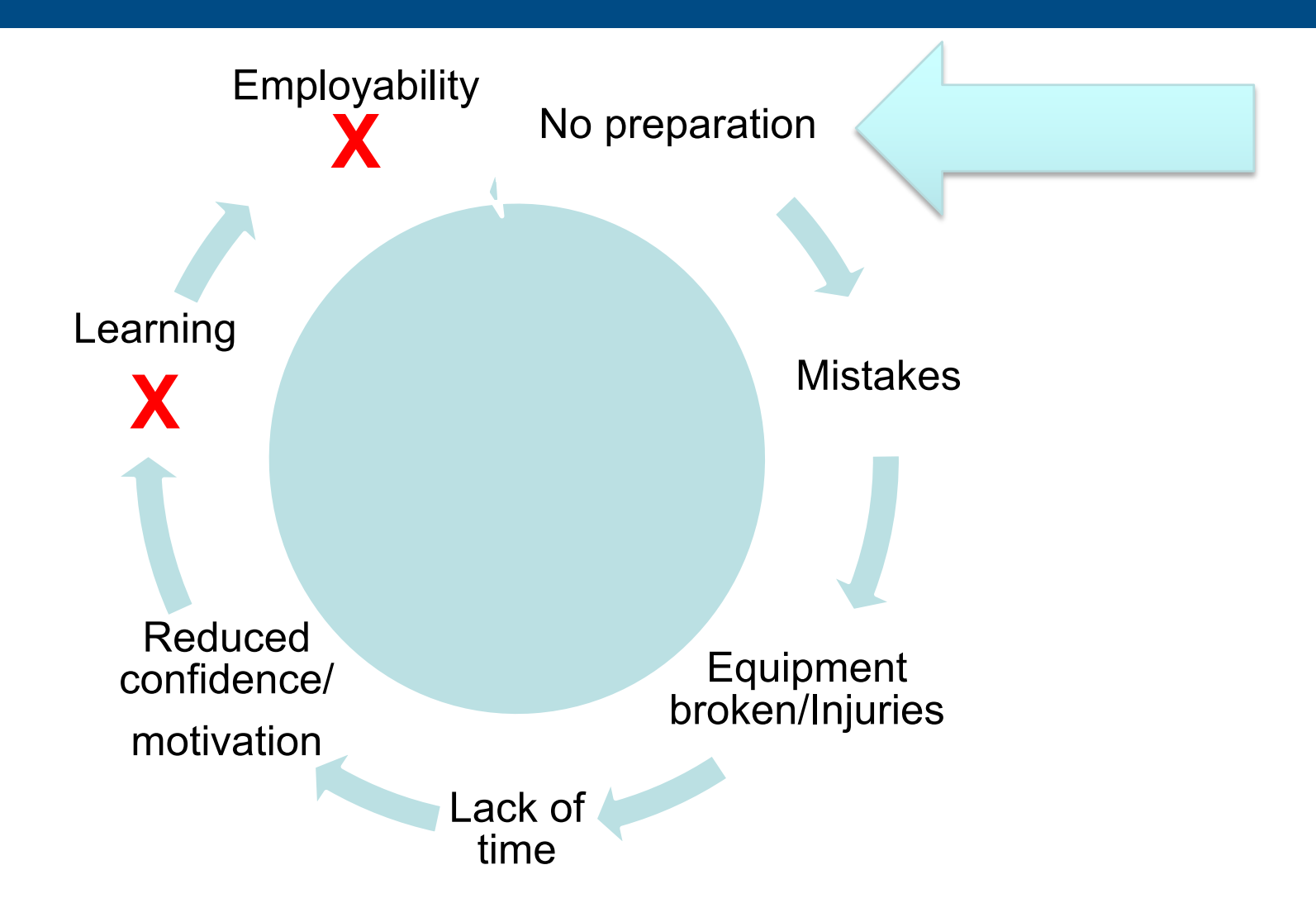

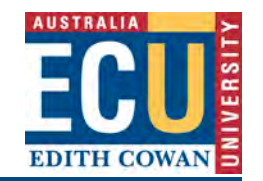

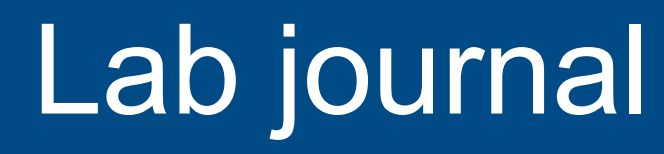

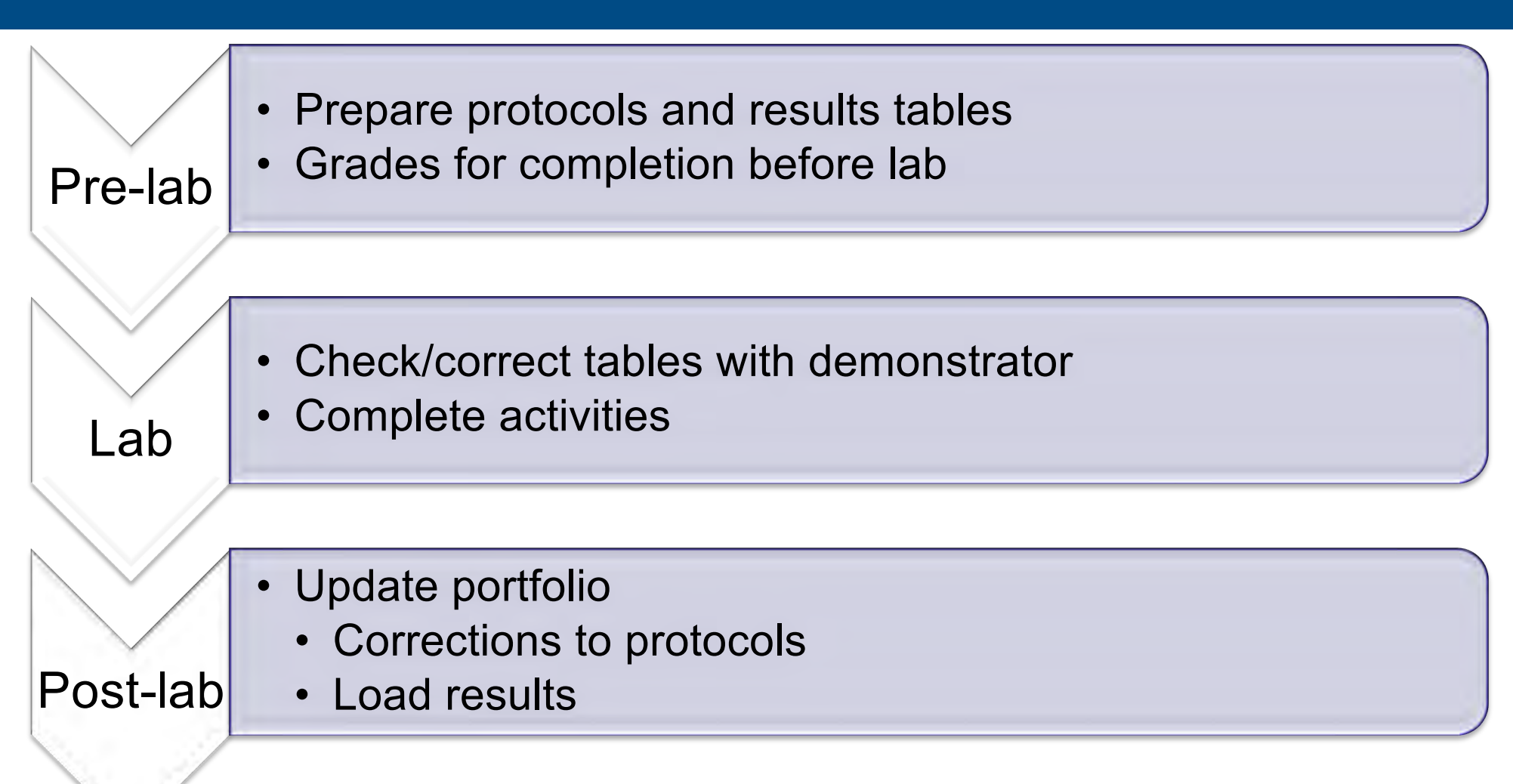

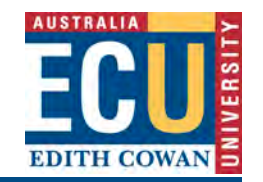

# Protocol/results

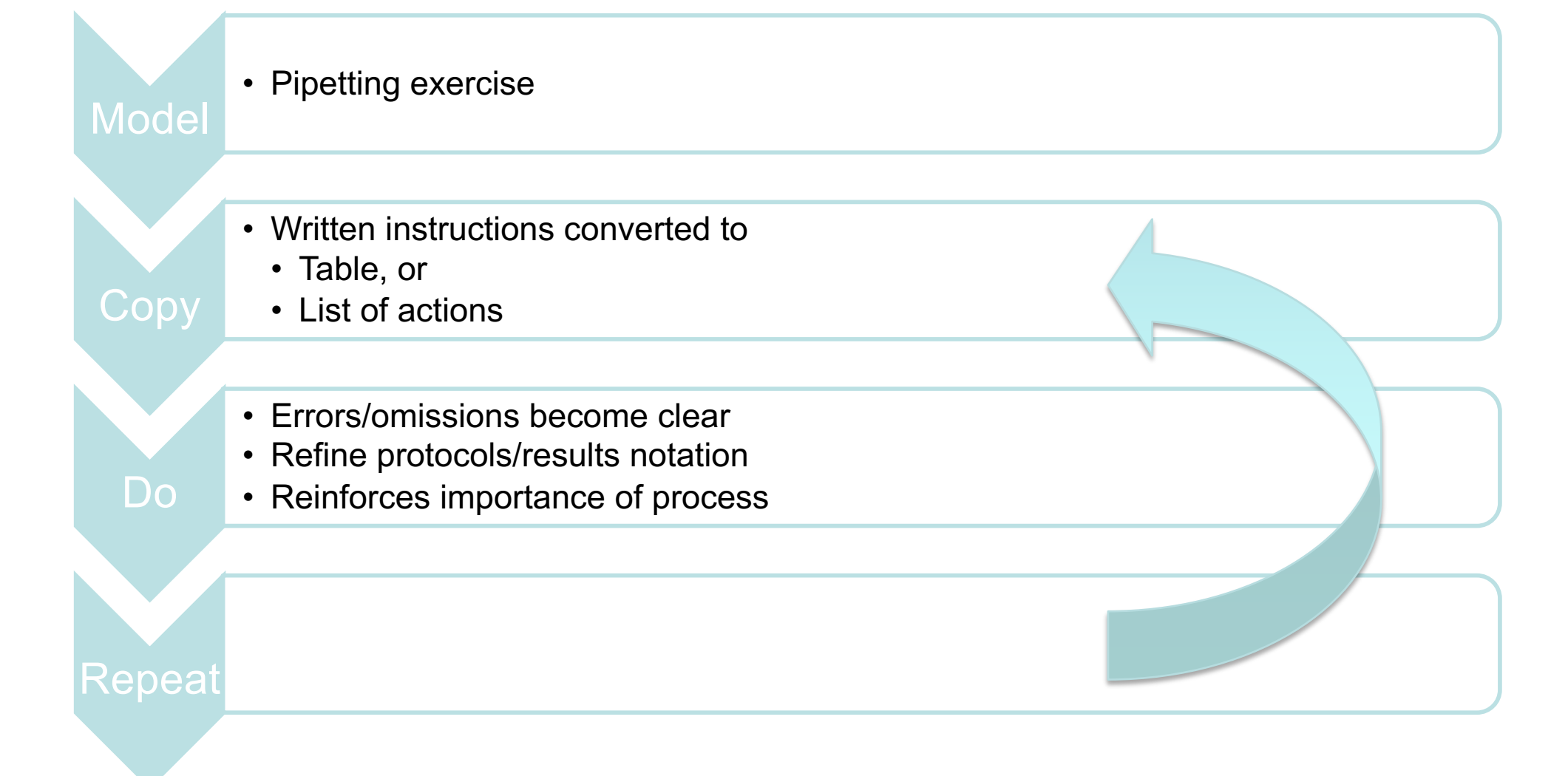

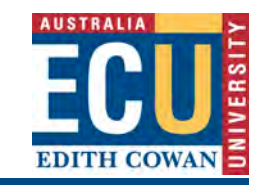

# Results table

- Prepare a results table using Table 2 as an exemplar.
- The results table should have the following columns:
	- Amount of p-nitrophenol (umol)
	- One column each for absorbance at pH 7.0, 7.5, 8.0, 8.5 and 9.0.

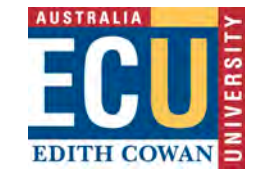

## Standard curve results Absorbance (400nm)

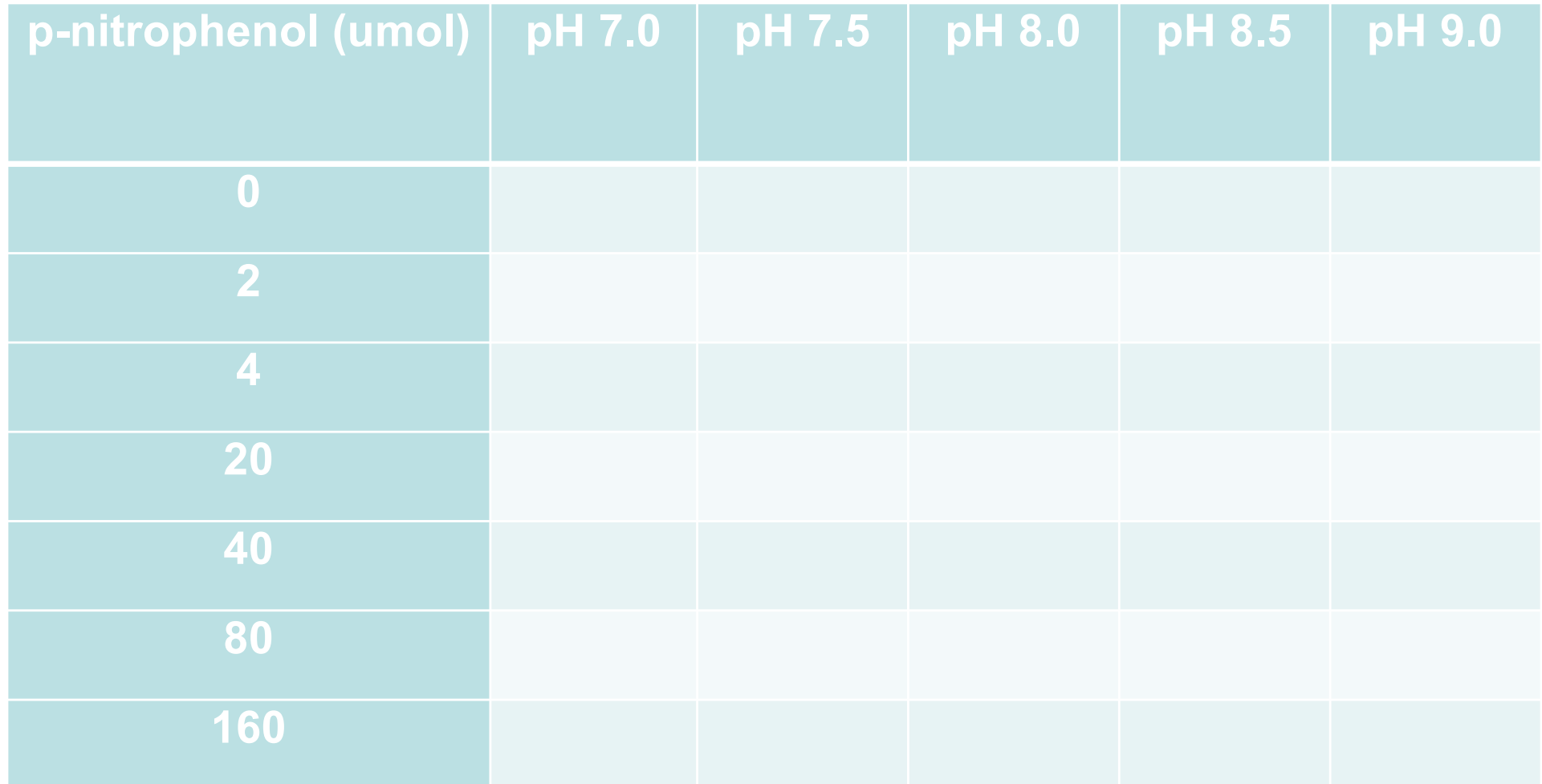

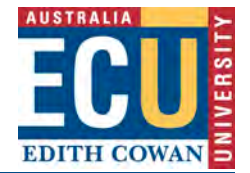

## Standard curve results Absorbance (400nm)

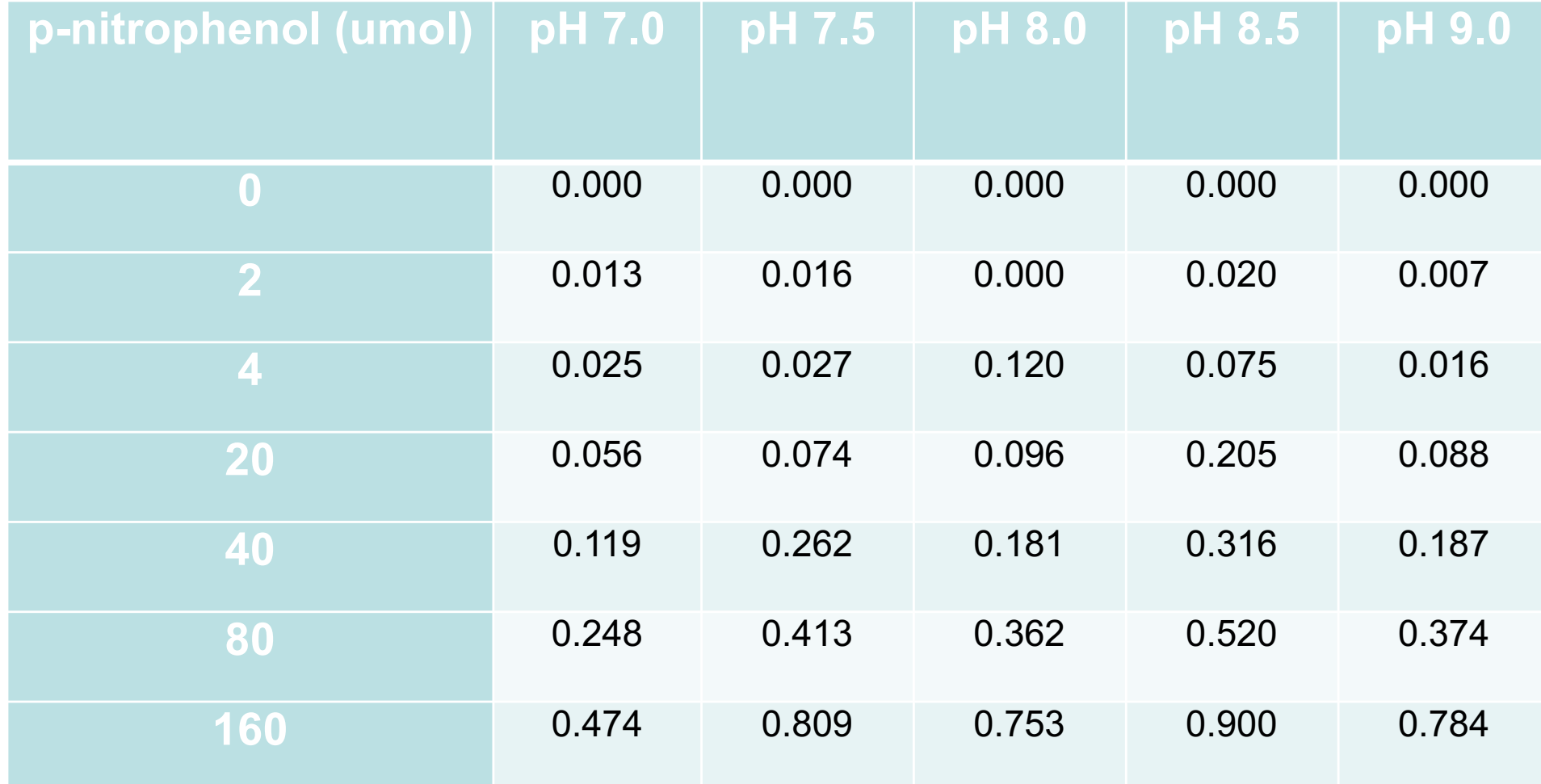

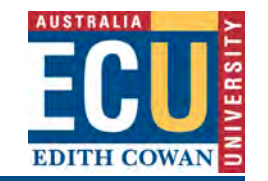

## **Outcomes**

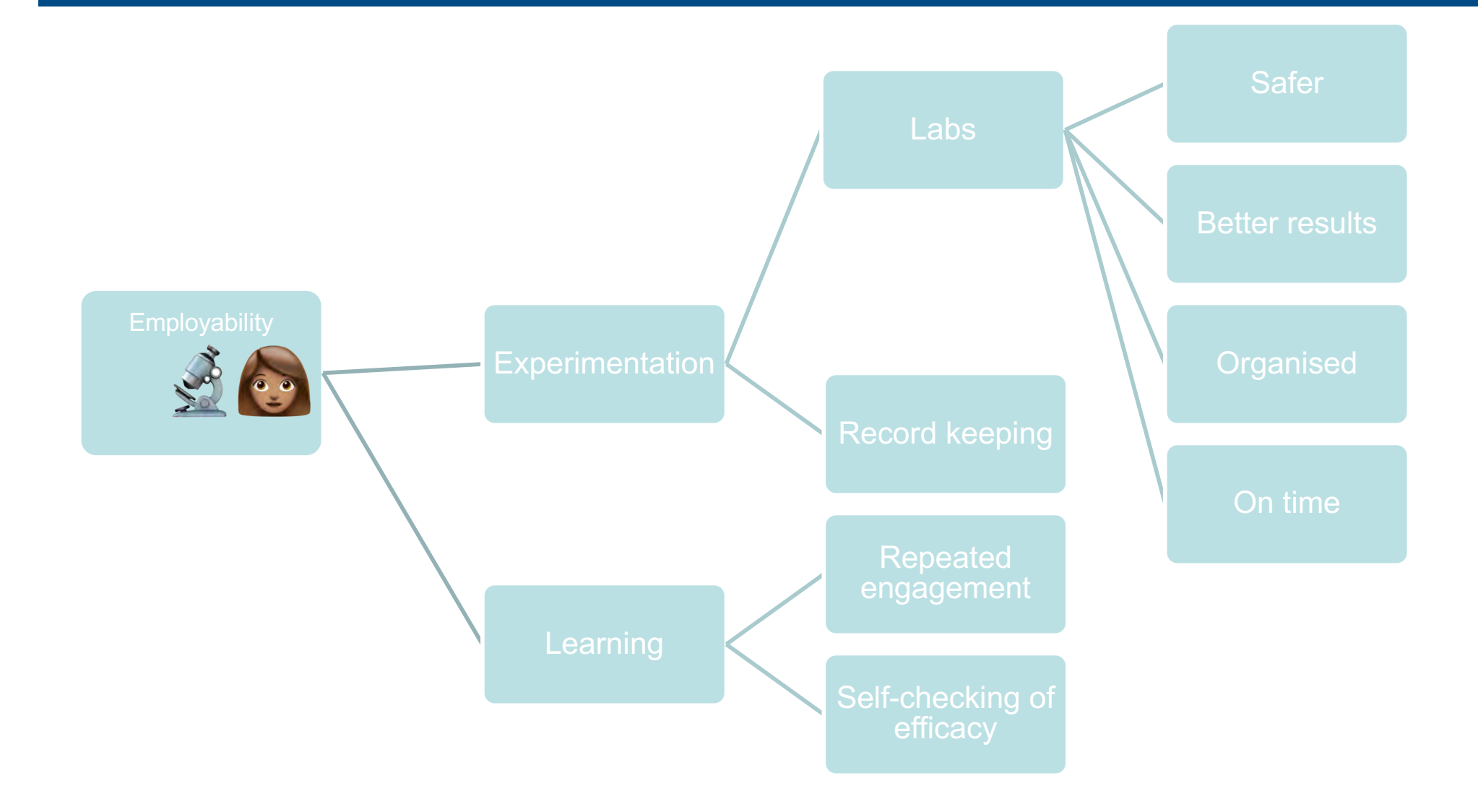

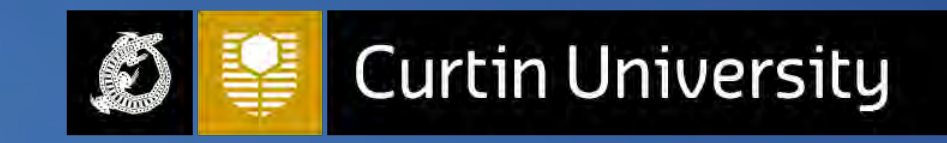

### When theory meets practice

**Making the most of the Virtual Environment for Radiation Therapy Training**

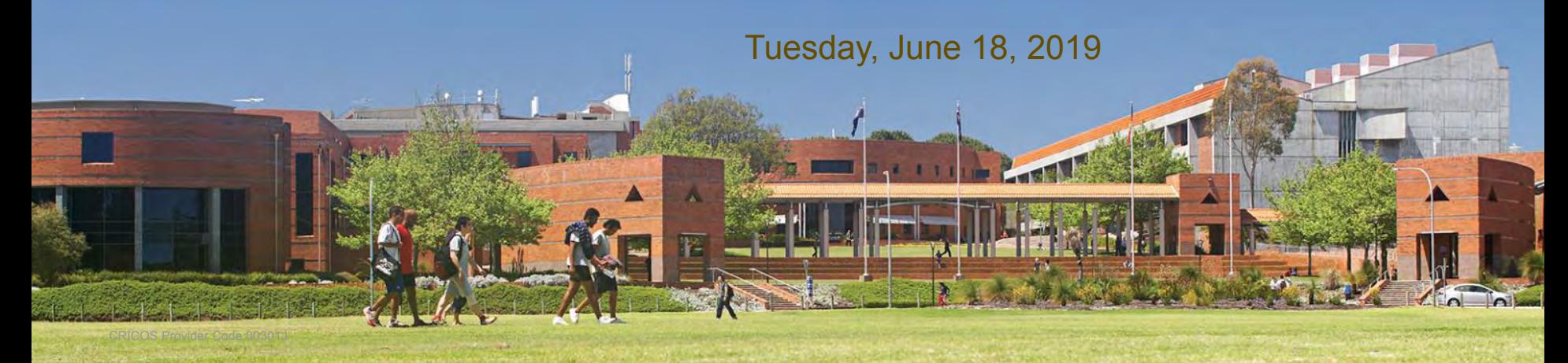

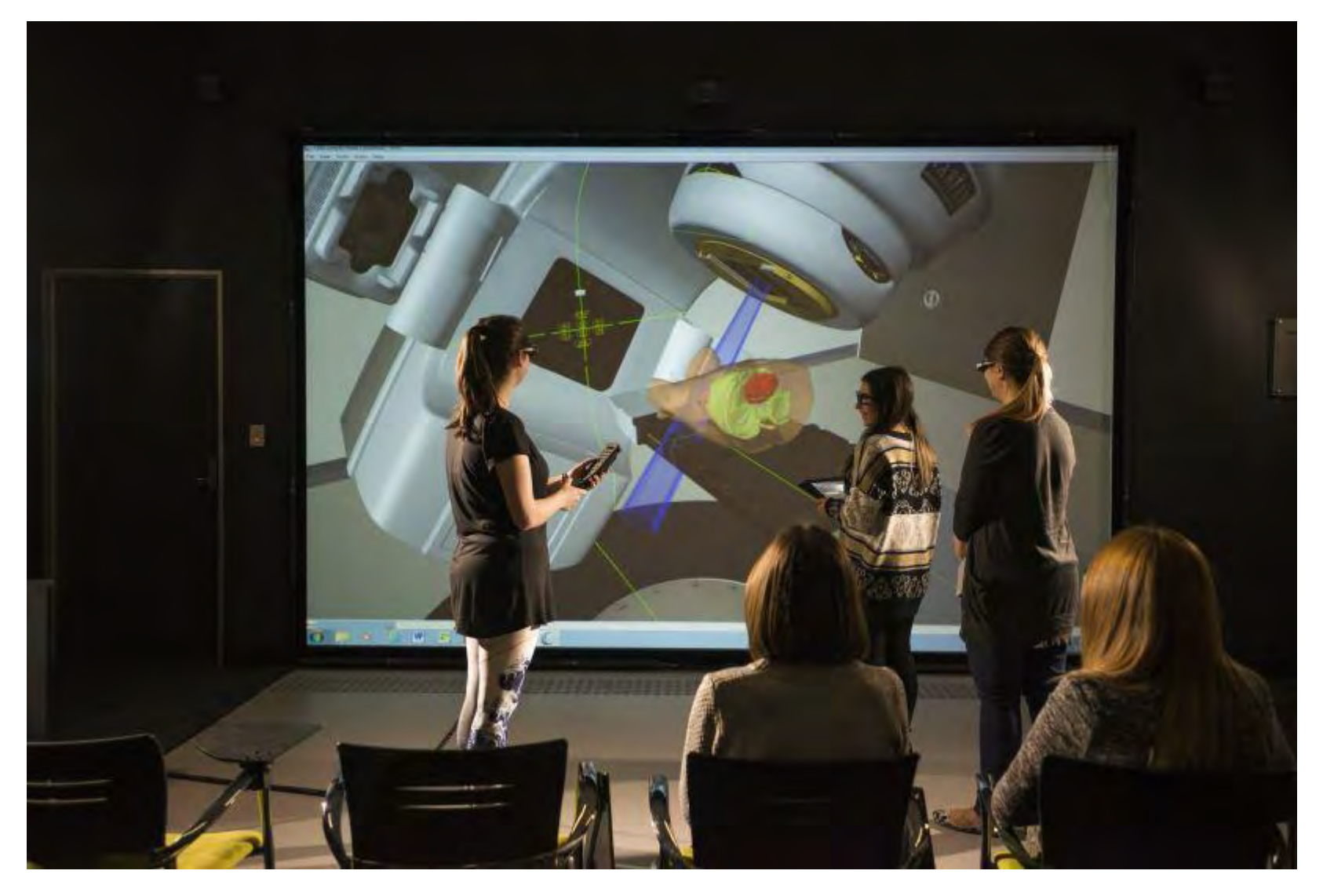

https://study.unisa.edu.au/images?img=md/Students%20in%20VERT%20\_Virtual%20 Environment%20Radiation%20Therapy\_%20facility.jpg

Blended learning collaborative learning community Tuesday, June 18, 2019

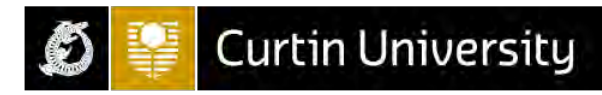

### Action Research

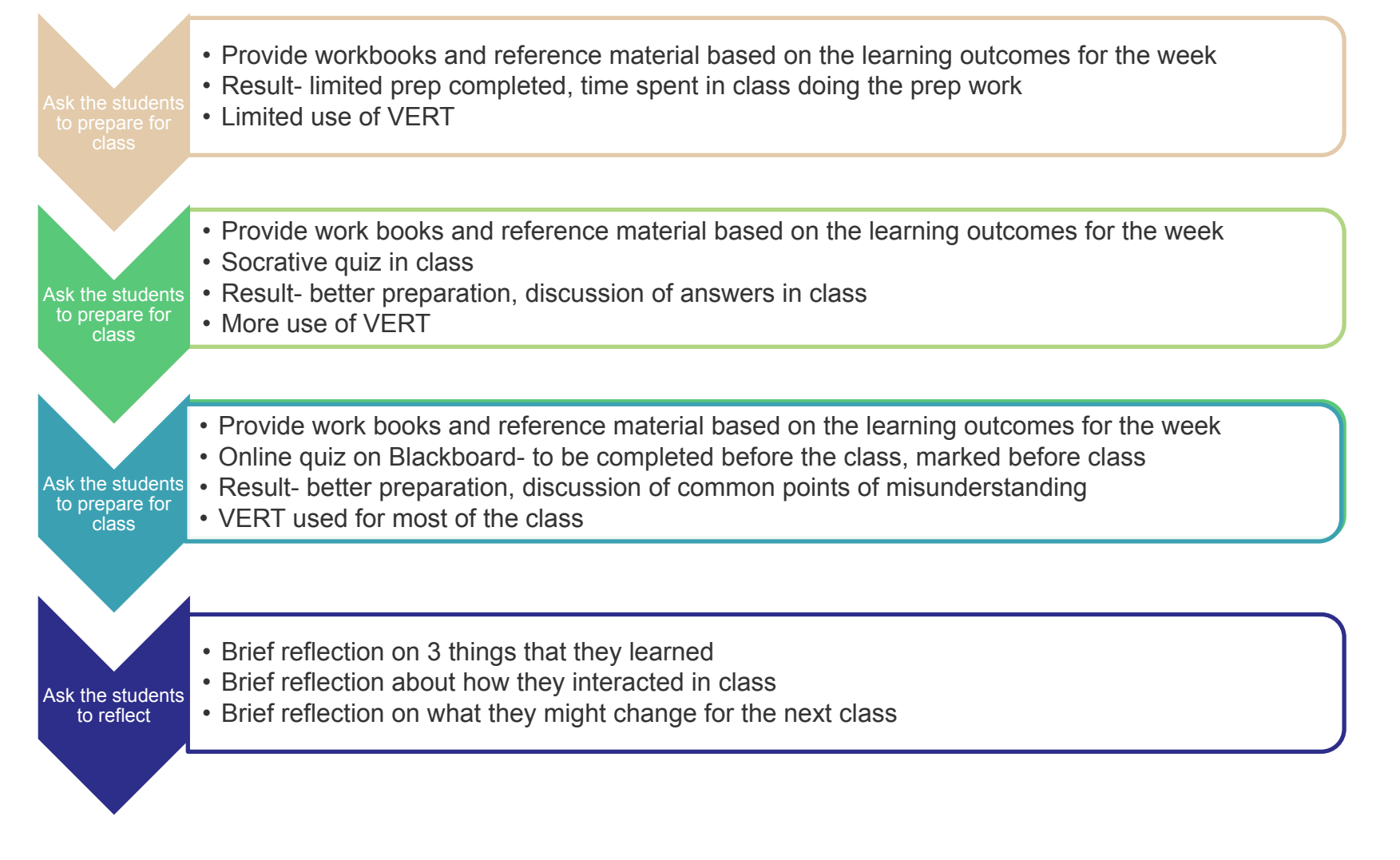

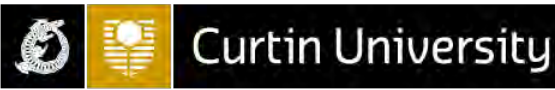

### **Outcomes**

# **Students**

- Well prepared
- Contribute to class
- Ready to be an active participants
- Thinking about the next class

## Tutor

- Finds out about common misunderstandings and can correct
- Able to conduct the class confident in a base level of knowledge
- Able to advance practice/thinking

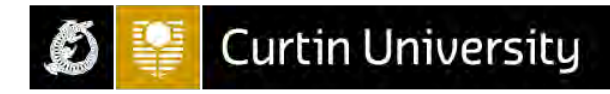

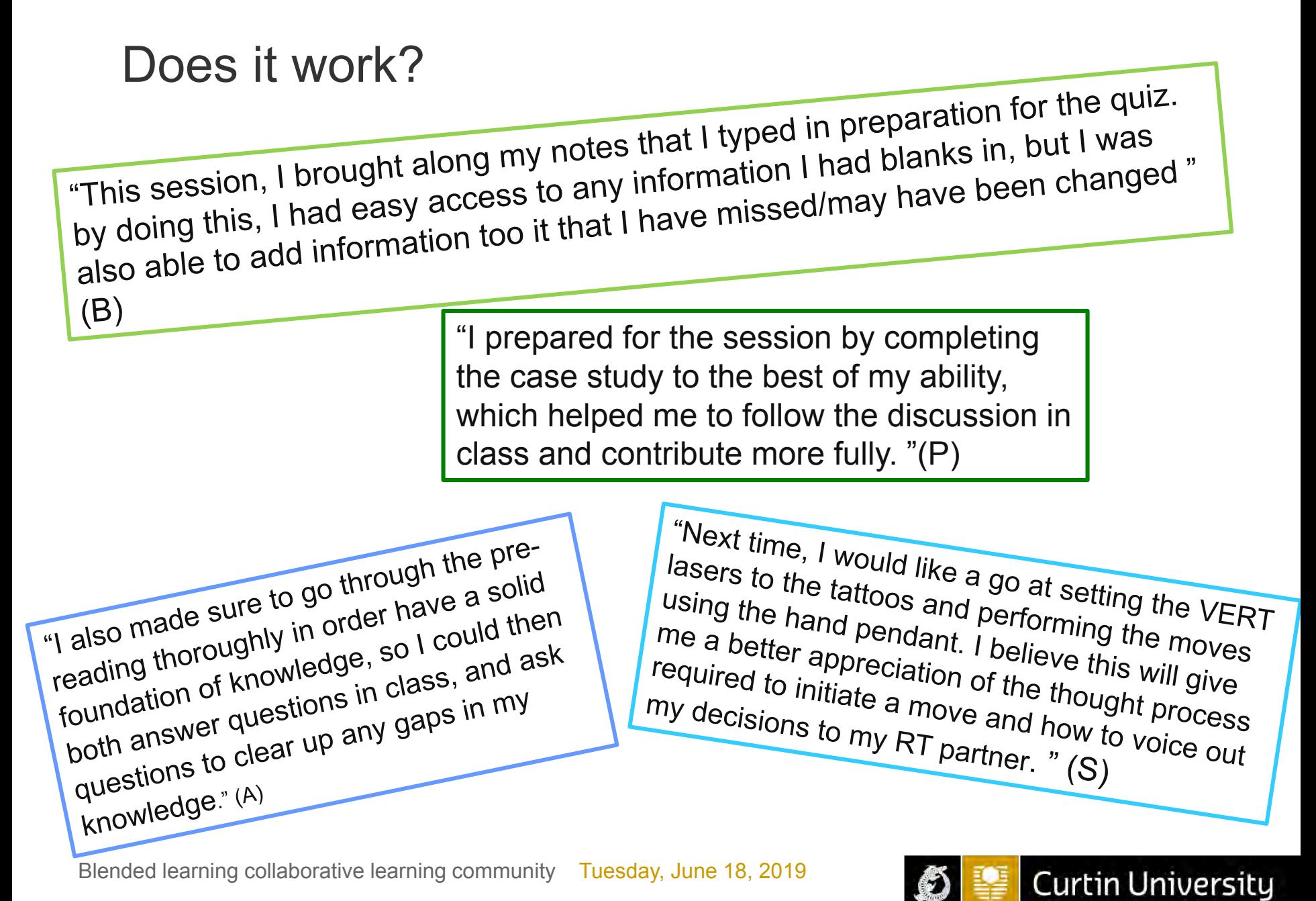

CRICOS Provider Code 00301J

#### References

Frost, J. (2014). A model to motivate students in a flipped instruction information assurance class. *Allied Academies International Conference. Academy of Educational Leadership. Proceedings, 19*(1), 3-7. Retrieved from <https://search.proquest.com/docview/1551677518?accountid=10382>

Honeycutt, B. (2016). Ready to Flip: Three Ways to Hold Students Accountable for Pre-Class Work. Retrieved from [https://www.facultyfocus.com/articles/blended-flipped-learning/ready-to-flip](https://www.facultyfocus.com/articles/blended-flipped-learning/ready-to-flip-three-ways-to-hold-students-accountable-for-pre-class-work/)three-ways-to-hold-students-accountable-for-pre-class-work/

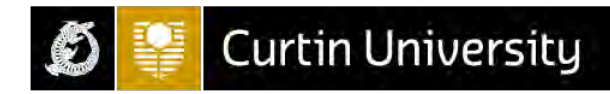

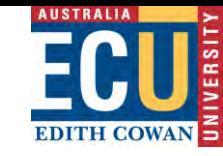

### Blended Learning Community presentation **Testing Laboratory Preparation using Blackboard Tests**

A/Prof Yasir Al-Abdeli  $\boxtimes$  y.al-abdeli@ecu.edu.au School of Engineering, ECU

> **12th June 2019 UWA**

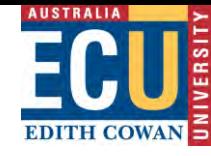

### **Tool: Blackboard Tests**

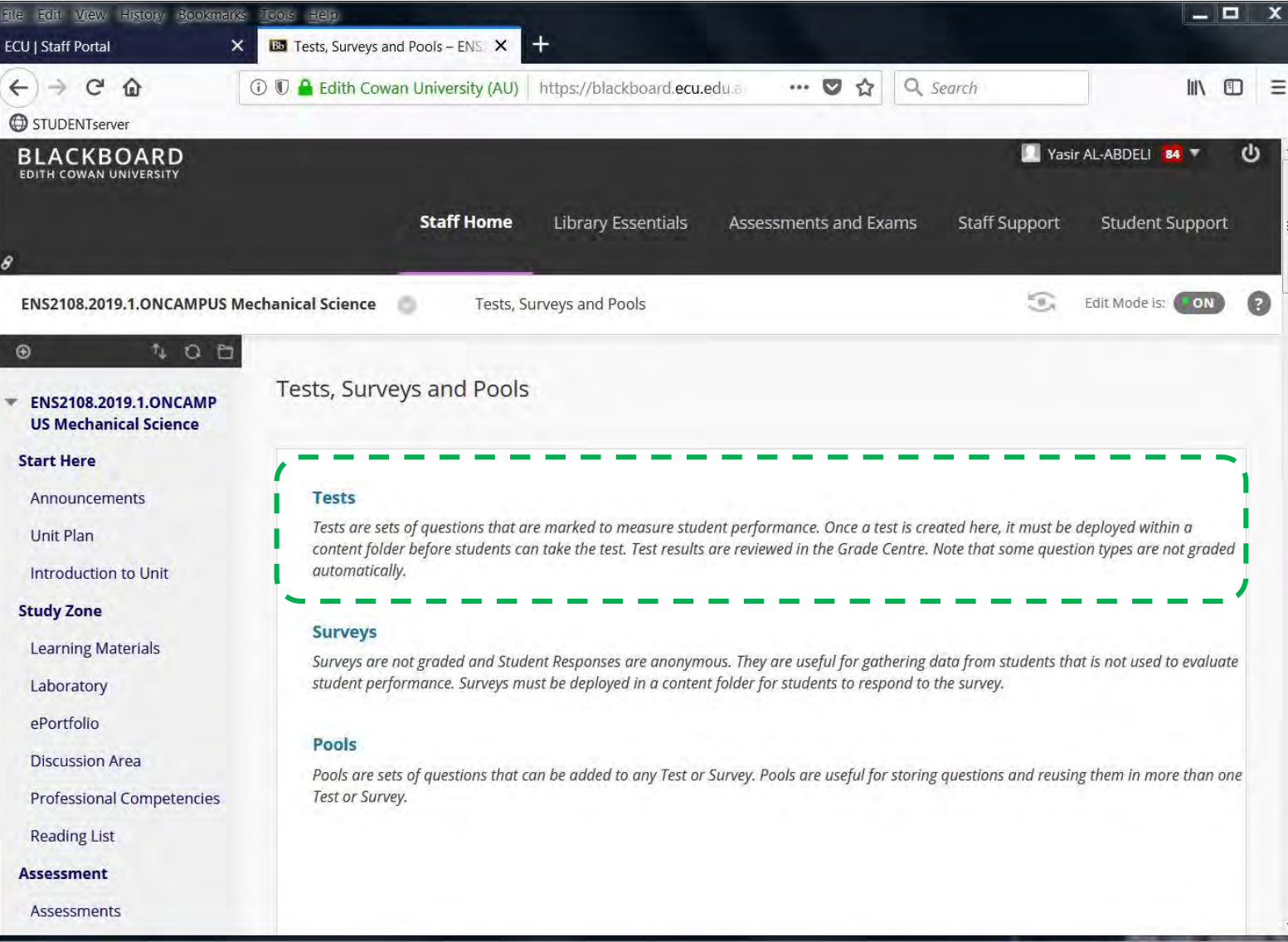

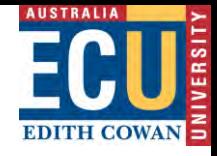

#### **Two Labs: group work, but pre-labs to be done individually, 24-7**

器

體

#### **Laboratory Work - Prelab TH5: Expansion Processes of a Perfect Gas**

Students must gain a full-mark (20 / 20) in the prelab to be eligible to undertake the experiment once they complete the safety inductions.

Prelab scores are only used to ascertain readiness for the lab experiment and do not contribute to the overall unit score of any student.

Under the My Grades tab (left panel), the the highest achieved score is shown. You need to make sure you have a full mark here before attending the lab.

#### **Laboratory Work - Prelab TE93: Cross-Flow Heat Exchanger**

Students must gain a full-mark (33 / 33) in the prelab to be eligible to undertake the experiment once they complete the safety inductions.

Prelab scores are only used to ascertain readiness for the lab experiment and do not contribute to the overall unit score of any student.

Under the My Grades tab (left panel), the the highest achieved score is shown. You need to make sure you have a full mark here before attending the lab.
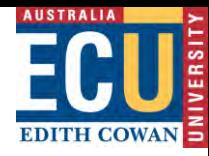

### **Instructions: multiple attempts, no marks to unit total, pass=100%**

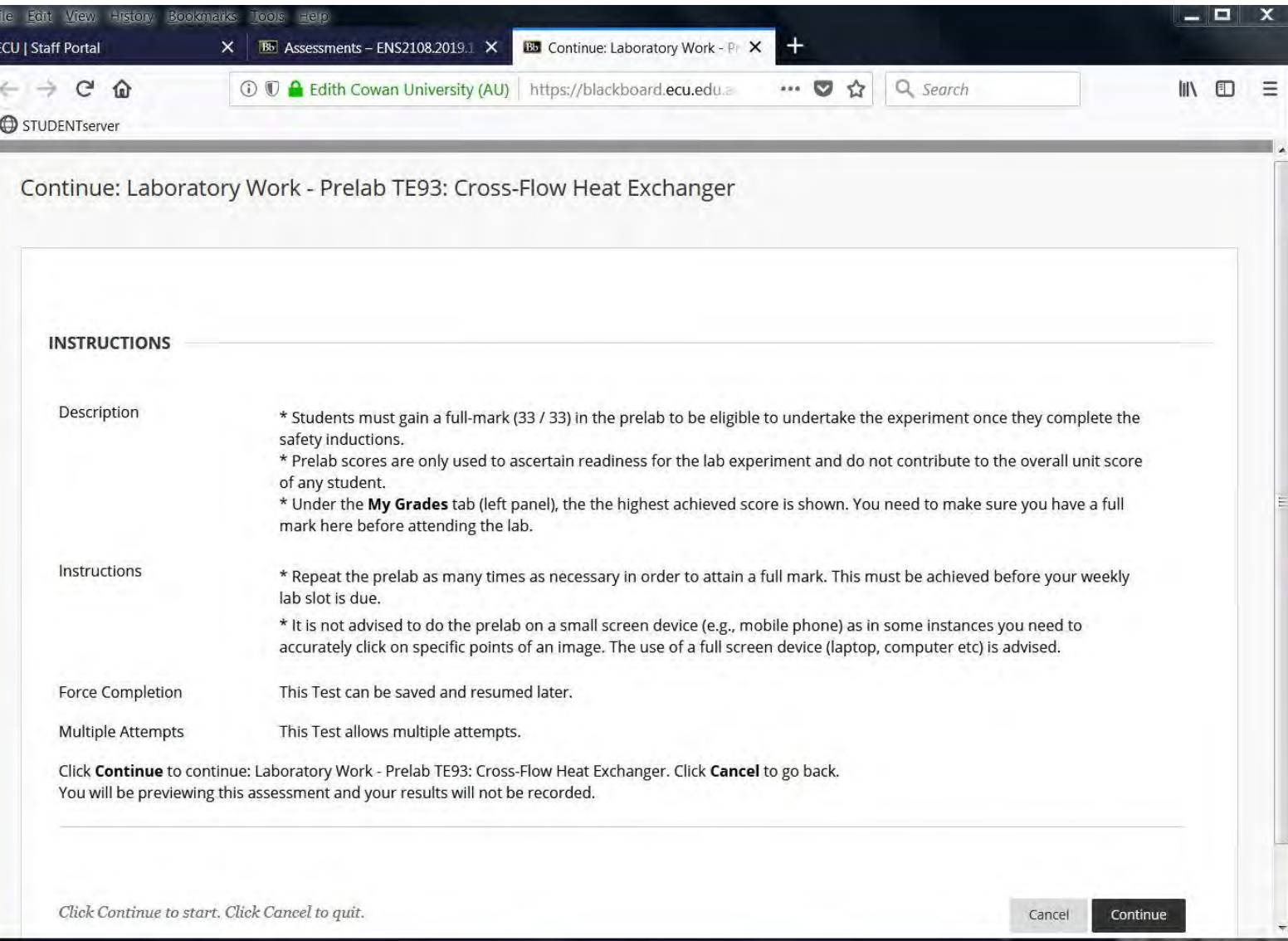

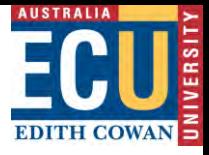

## **Question Coverage: expectations**

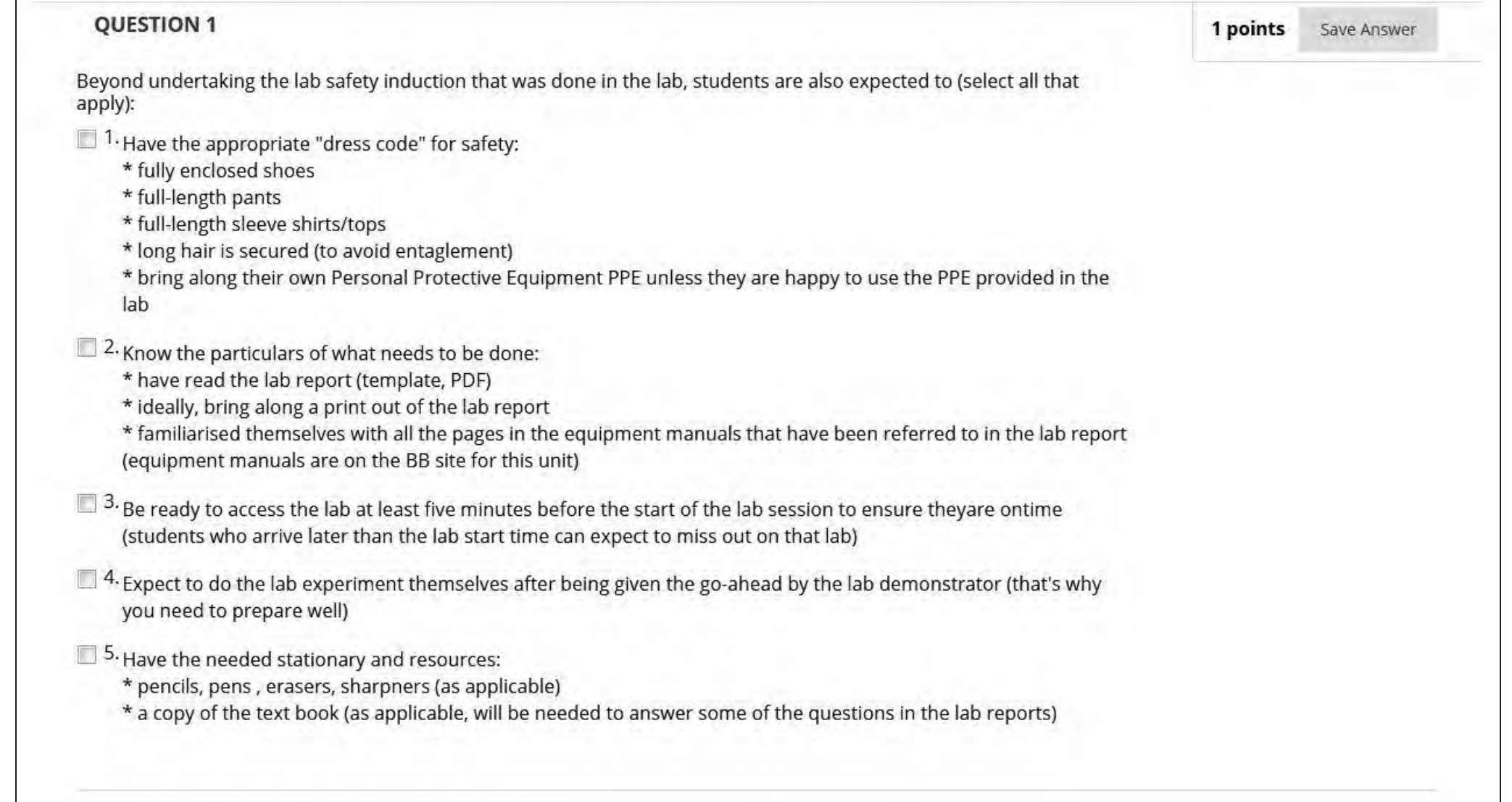

### **Question Coverage: applying theory (calculations)**

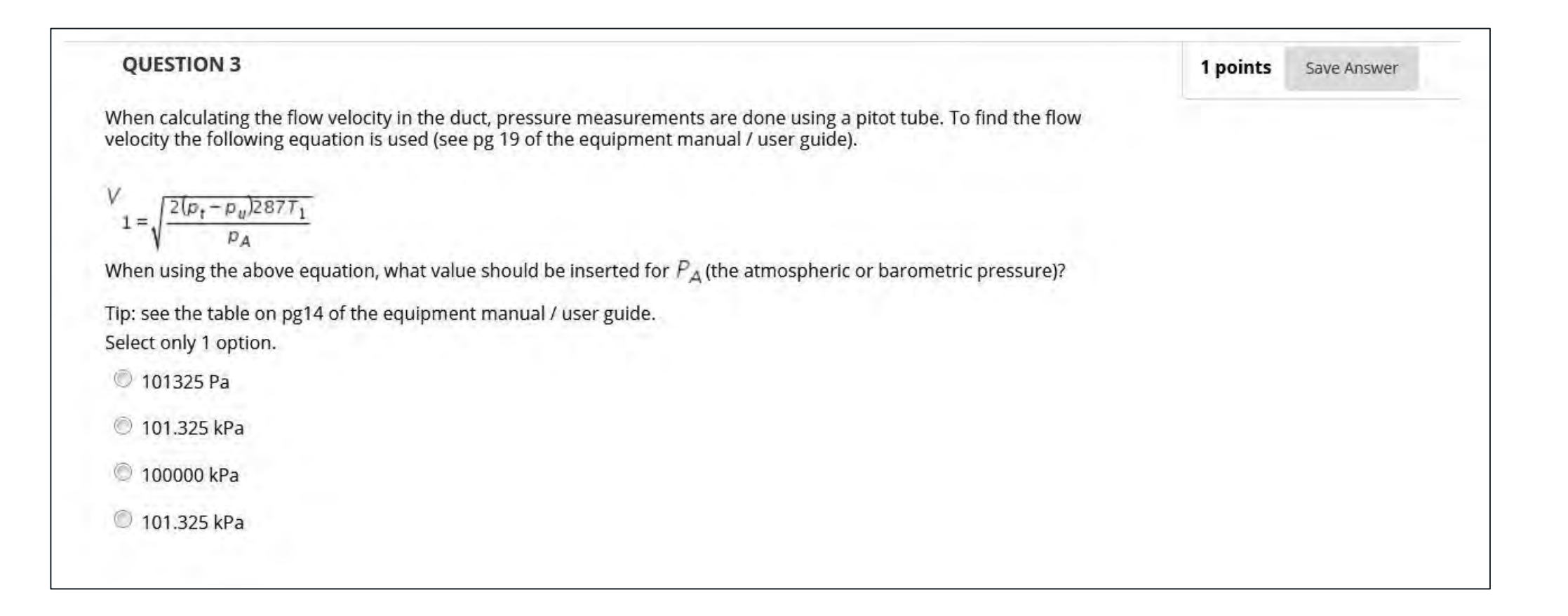

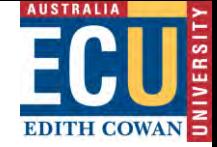

### **Question Coverage: Calculations (analysis)**

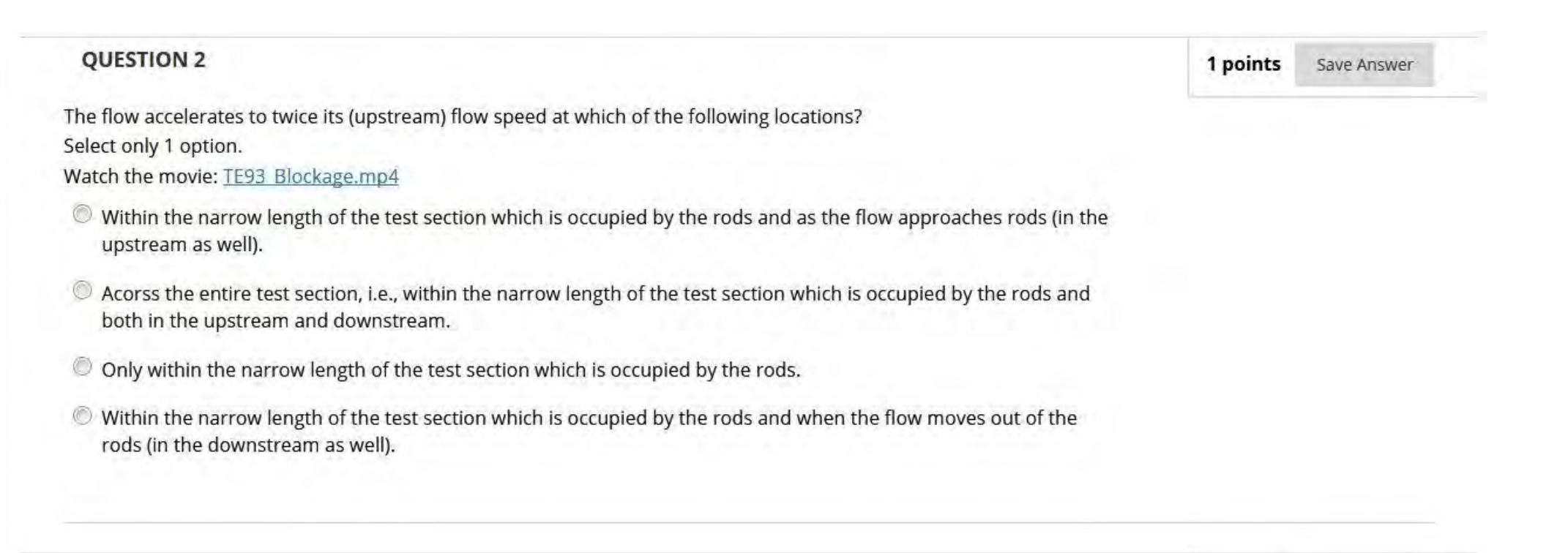

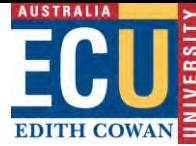

## **Question Coverage: test conditions used**

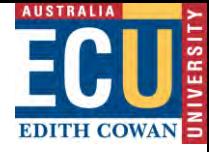

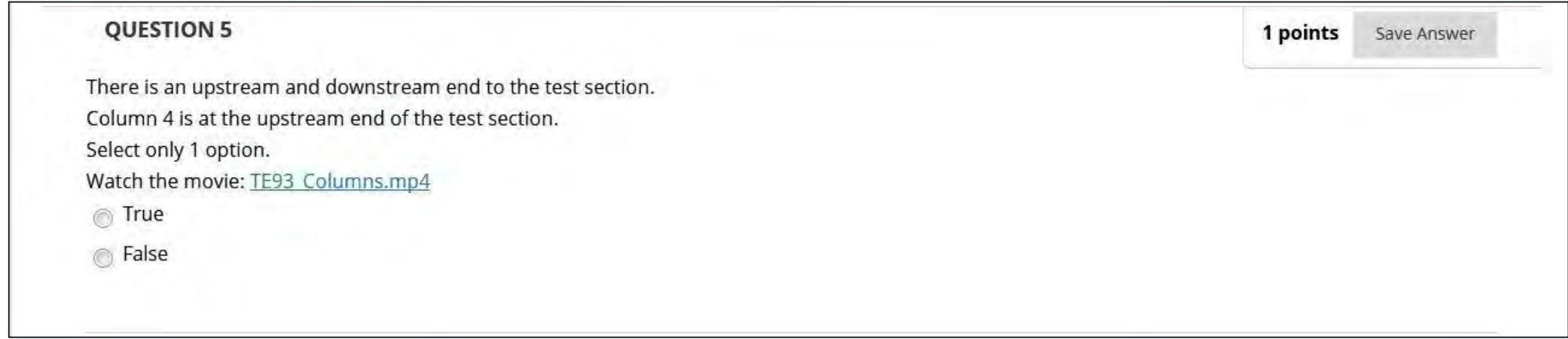

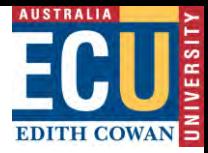

### **Question Coverage: hardware operation**

#### **QUESTION 7**

Identify the location of the following in the picture: Fan or electric motor start (ON) button Click on the image to make your selection.

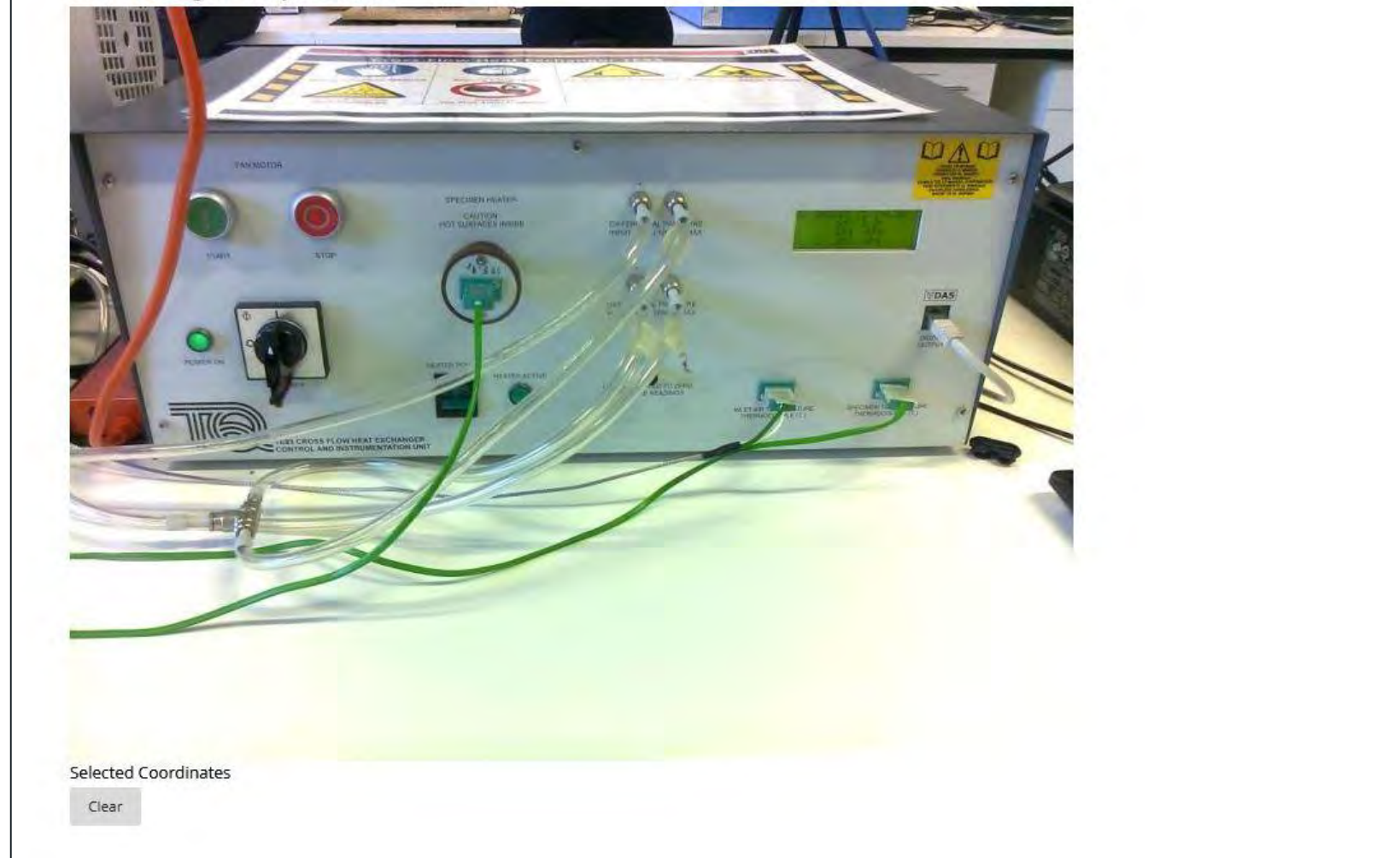

1 points Save Answer

### **Question Coverage: hardware alignment / placement**

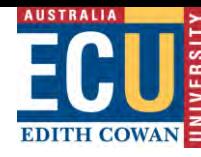

#### **QUESTION 19**

A pitot tube is connected to a vertical vernier and protrudes into the duct. The pitot tube should be face the incoming flow but also positioned at a certain height or incorrect measurements may arise. The vernier is used to help achieve the correct height placement.

At what height within the duct should the pitot tube be positioned?

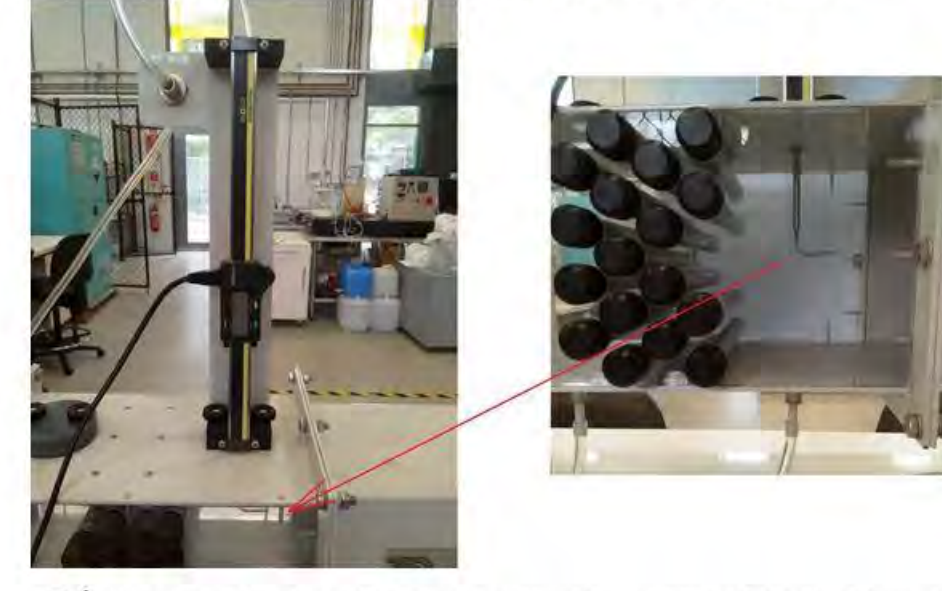

- $\bigcirc$  1. The pitot tube should be positioned at the very top of the duct (maximum height)
- $\bigcirc$  2. The pitot tube should be positioned at the mid-point of the duct (half the height)
- <sup>3</sup>. The pitot tube should be positioned at the very bottom of the duct (minimum height)

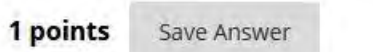

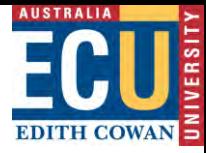

### **Question Coverage: safety**

### QUESTION 21 1 points Save Answer Which Personal Protective Equipment (PPE) or safety measure must be used as a consequence of the heated rod used in this experiment? Watch the movie: TE93 Risks.mp4 Click on the image to make your selection. ECU **School of Engineering Cross-Flow Heat Exchanger TE93 Before Use During Use During Use** Jefore & Dunng Use **Wear Leather Gloves Secure Long Hair** Ear Protection Advised No Items Near Intake During & After Use **During Use Hot Surfaces** Do Not Touch Motor nodynamics Lab 23.111 **Selected Coordinates** Clear

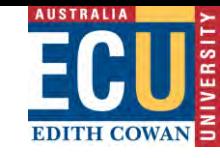

### **Summary**

- Blackboard tests used (integrated into Grade Book)
- $\Box$  Pre-lab completion an eligibility criteria for doing the labs
- $\Box$  100% to be attained in each pre-lab, highest attempt (not last attempt) shown in Grade Book
- $\Box$  Lab demonstrator checks before admitting students to lab
- $\Box$  Pre-lab availability is 24-7, but must be completed before attendance
- Questions formats used: true / false, multiple choice, hot-spots
- □ Movies integrated (short clips, made by lecturer on mobile phone)
- $\Box$  Pre-labs now used over several years, gradually developed
- □ Advantages: better use of lab time, better preparation, interactive, "fairer"

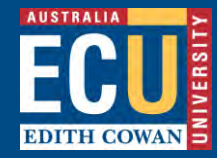

# **Full STEA M Ahead!**

*Lab preparation supporting visual literacy in biology*

> **Dr Kristina Lemson School of Science Edith Cowan University**

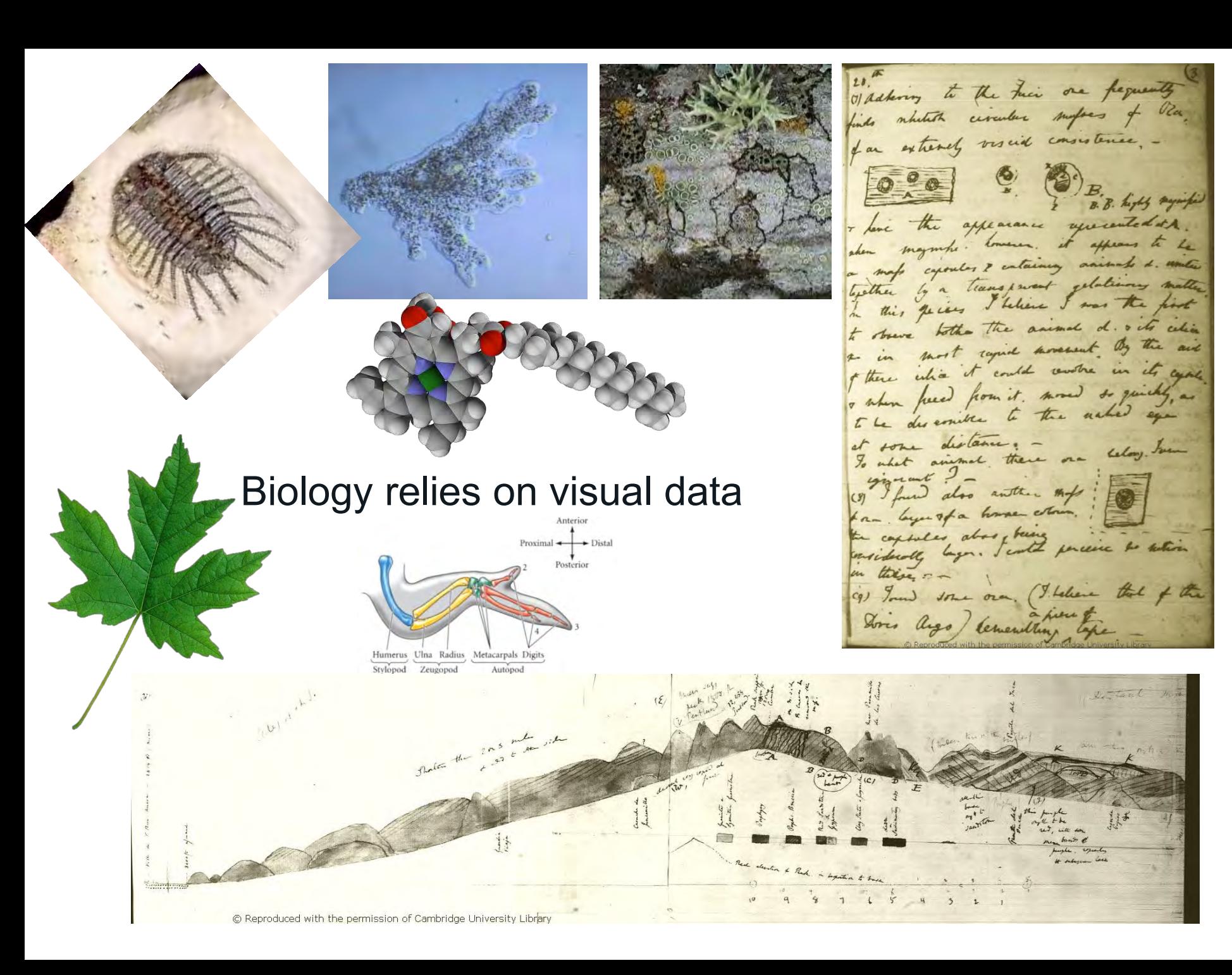

## Visual literacy

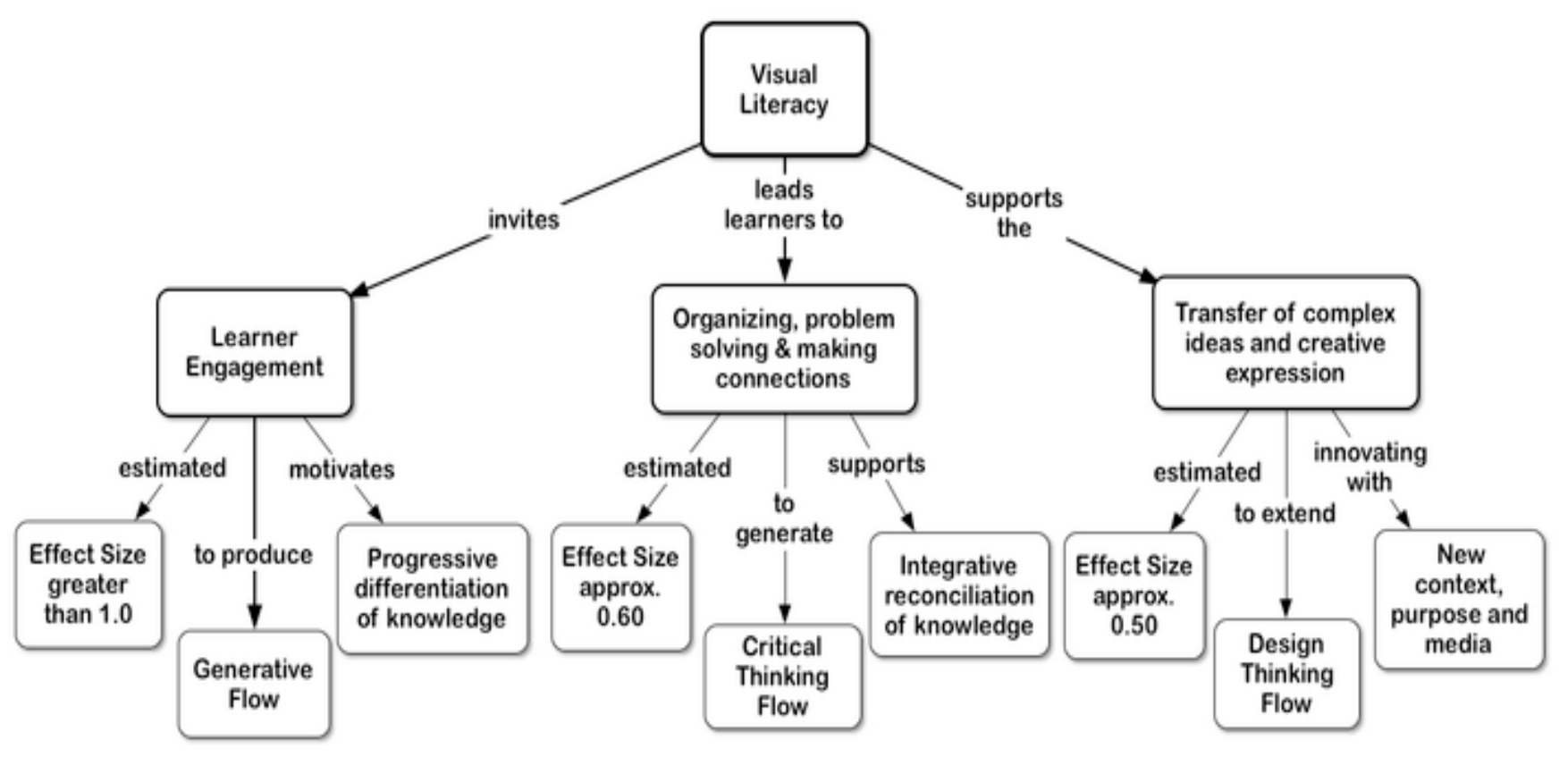

". . .a set of abilities that enables an individual to effectively find, interpret, evaluate, use, and create images and visual media."

Association of College and Research Libraries (2105) **Framework for Information Literacy for Higher Education**

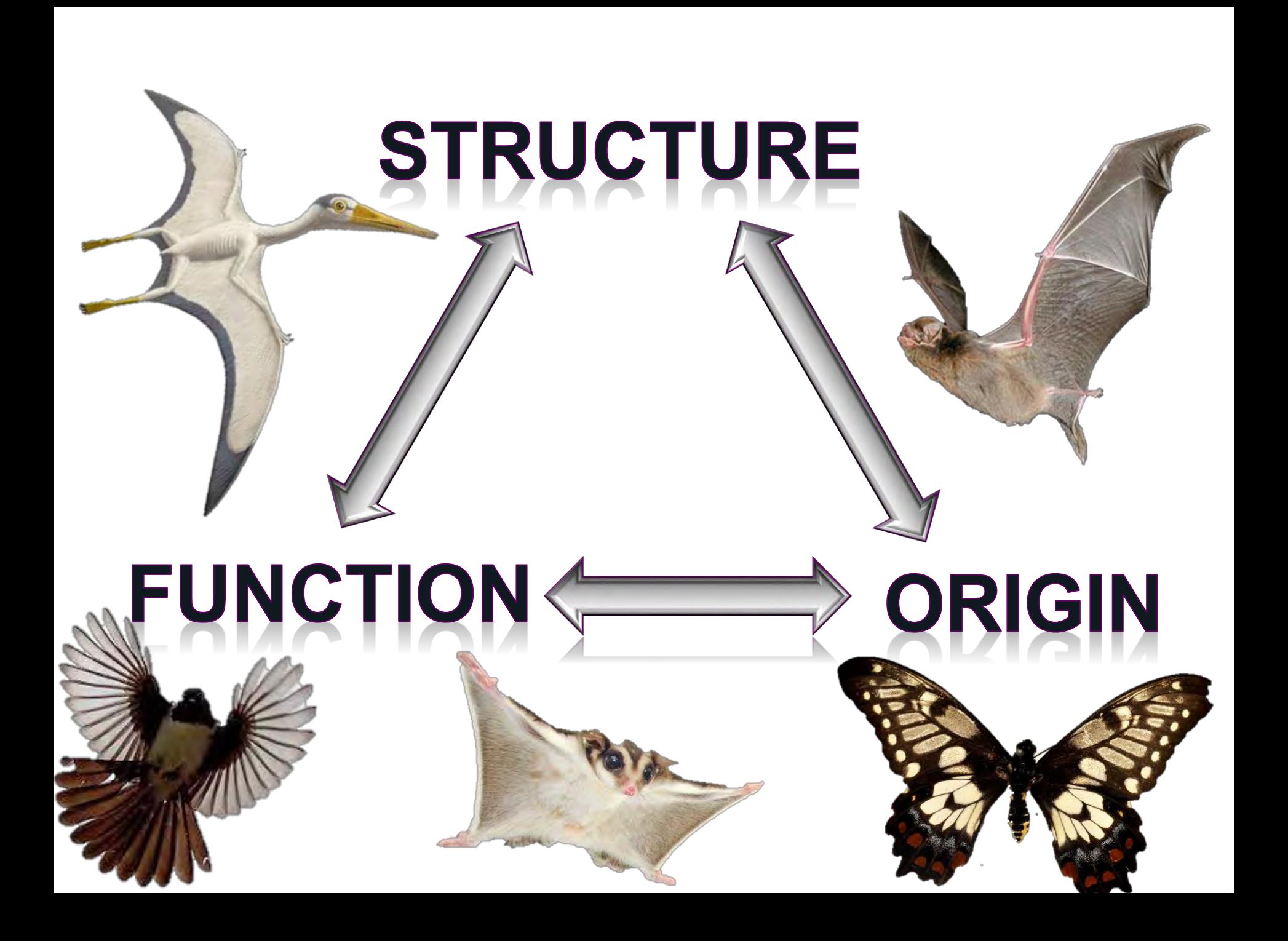

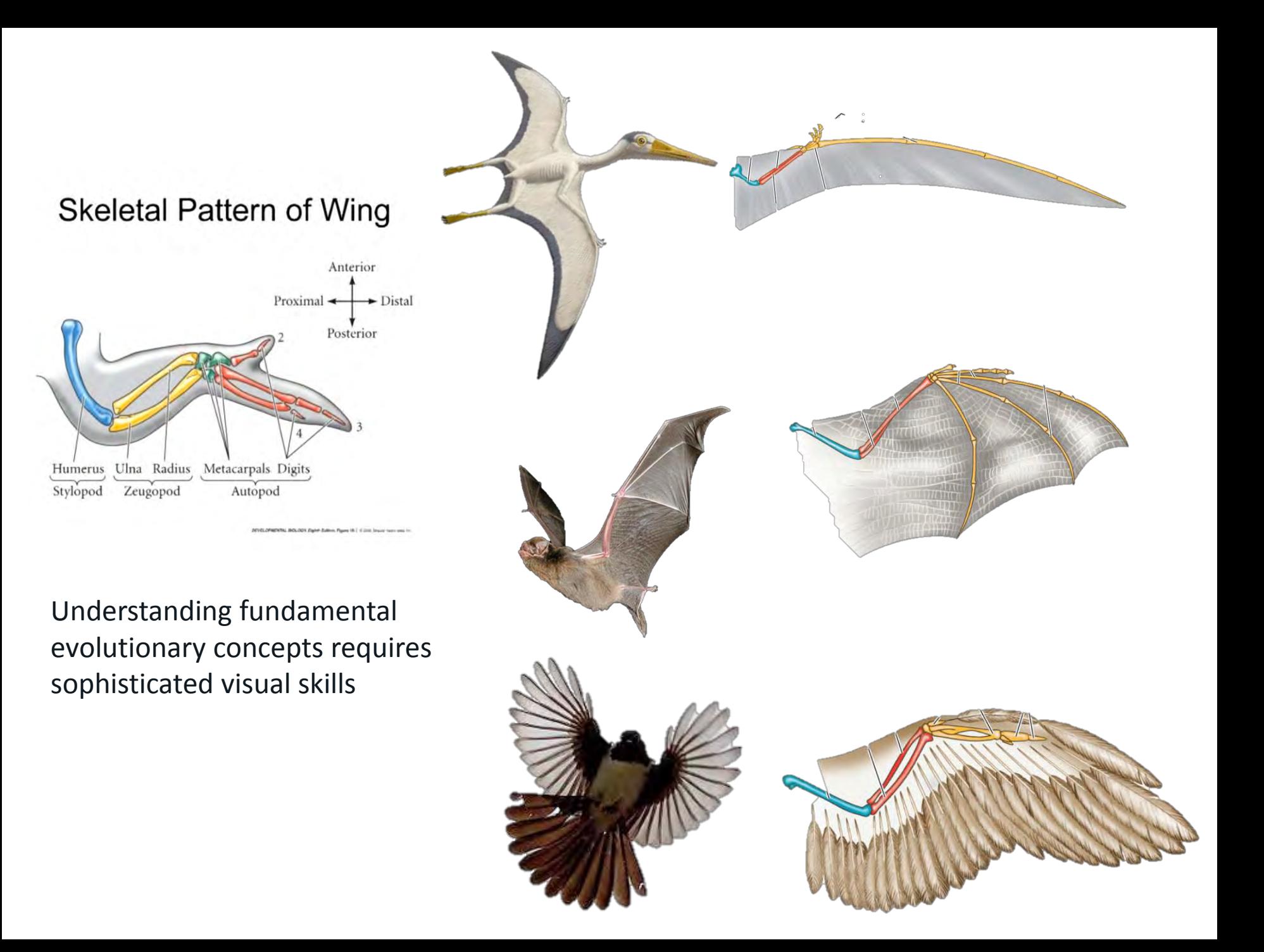

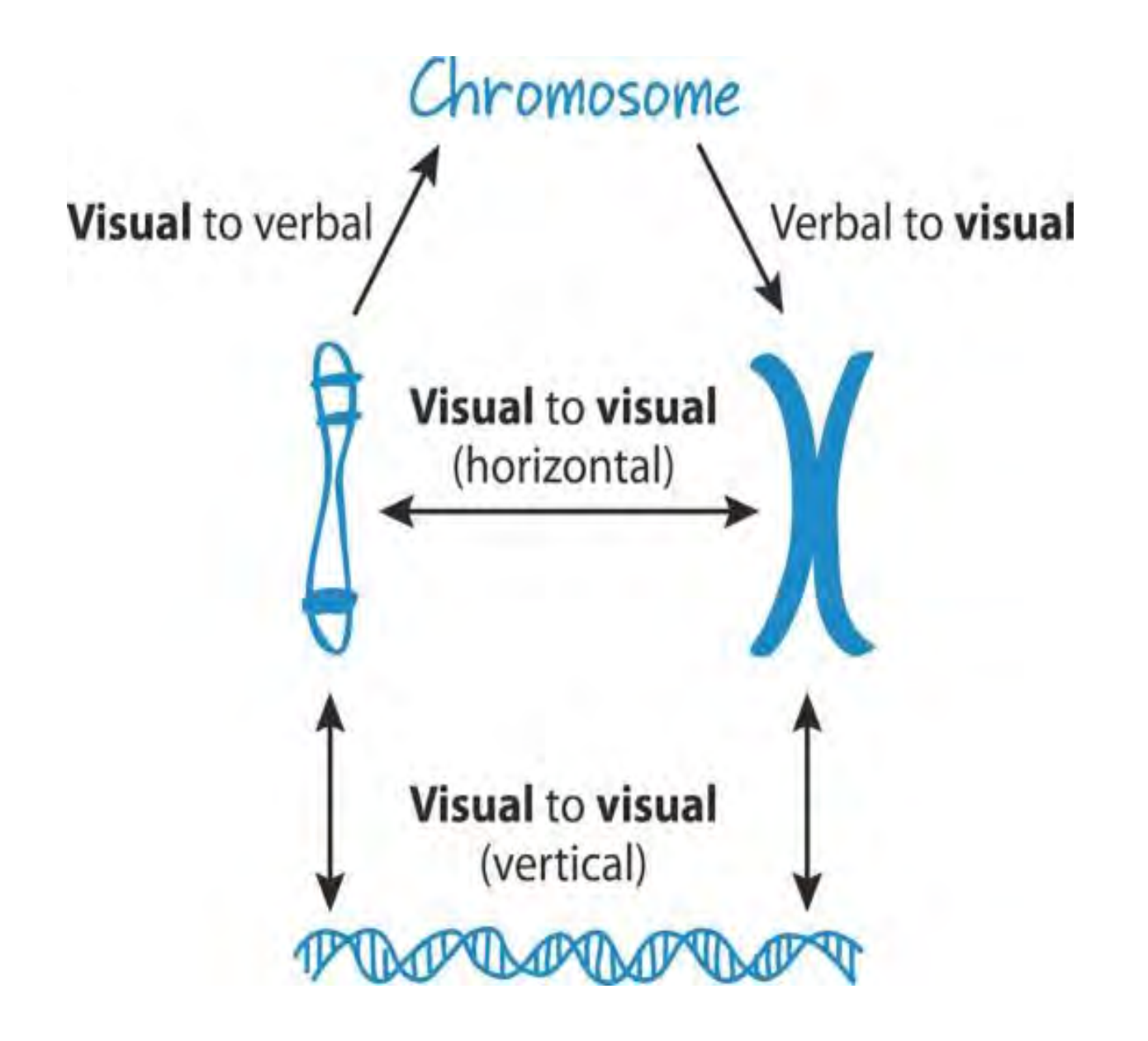

## SCI1187 Form and Function in Biology

- Visual Literacy made explicit
- Authentic artifacts
	- Visual models
	- Biological drawings
	- Workflow
- Assessed low stakes, 'no cost' first attempts
- Supported
	- Preparation tasks
	- Demonstrator driven

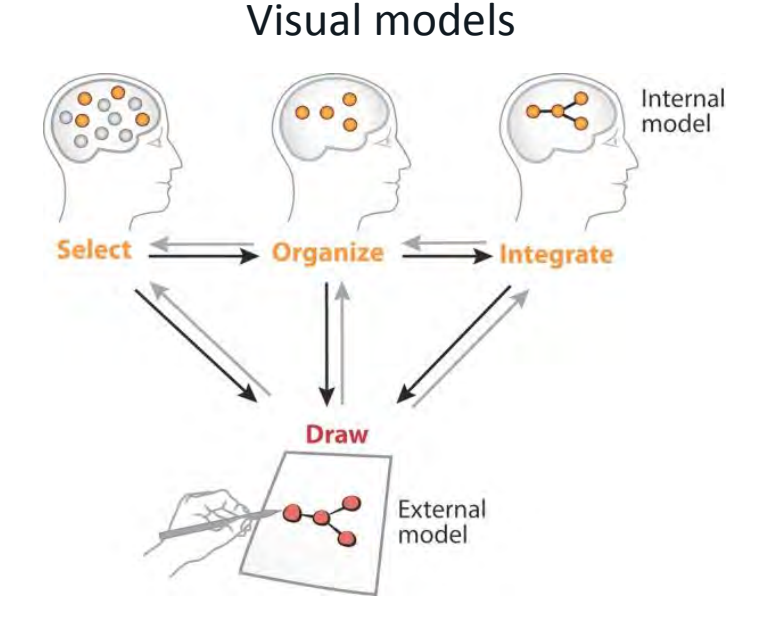

Cucurbita stem LP to kristine

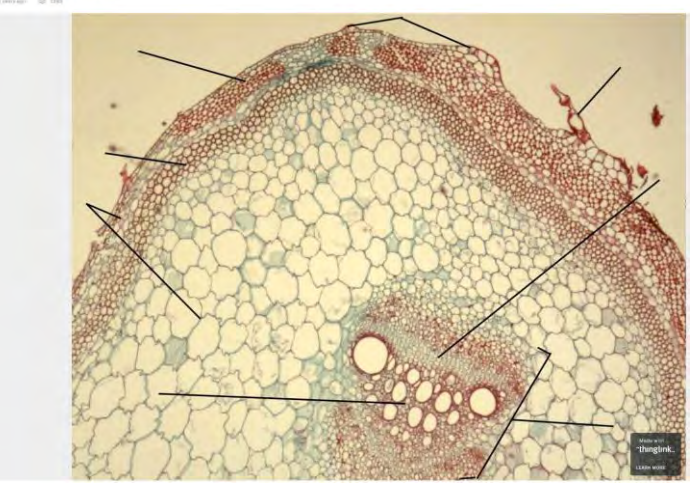

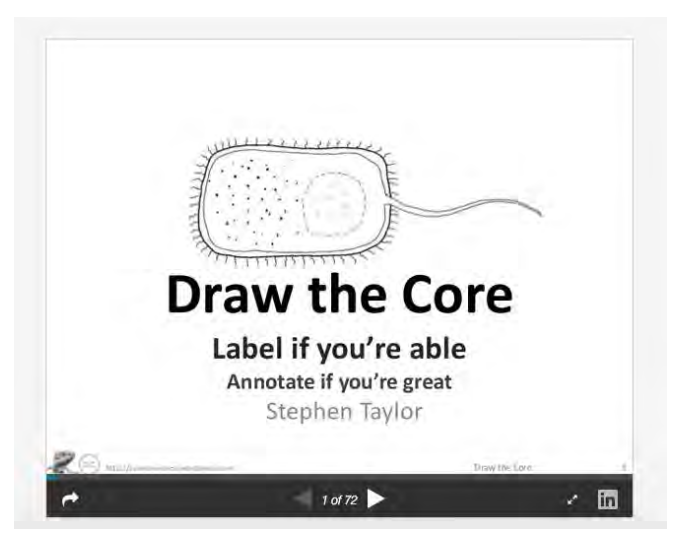

### SCI1187 Form and Function 2019

**Scissors** 

**Small beaker** 

٠

٠

٠

٠

left.

- Student resistance to production lowered
- Sense of confidence & agency
- Quality improved
- Students organised!

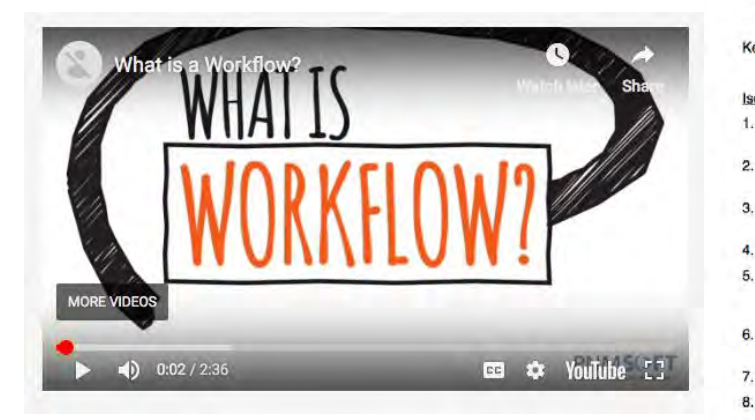

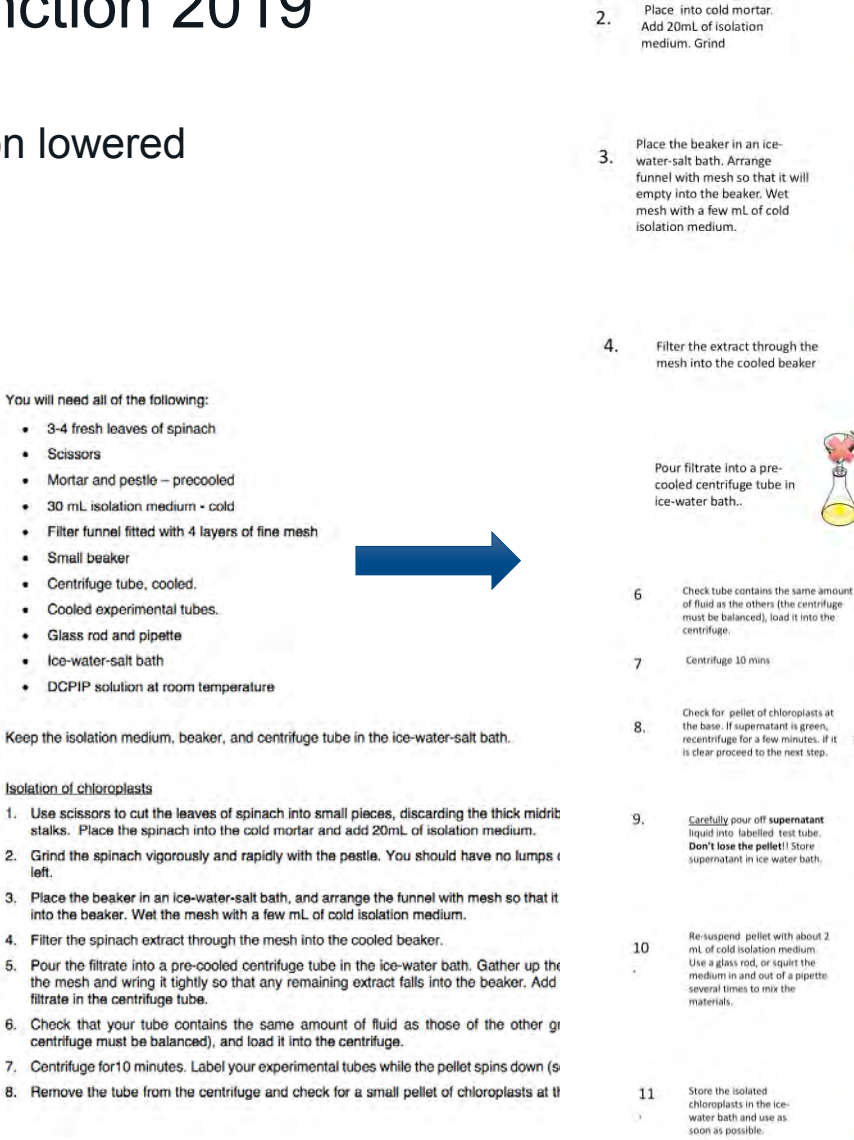

1A Extraction of chloroplasts

Cut the leaves into small pieces

1.

supernatant

supernatant

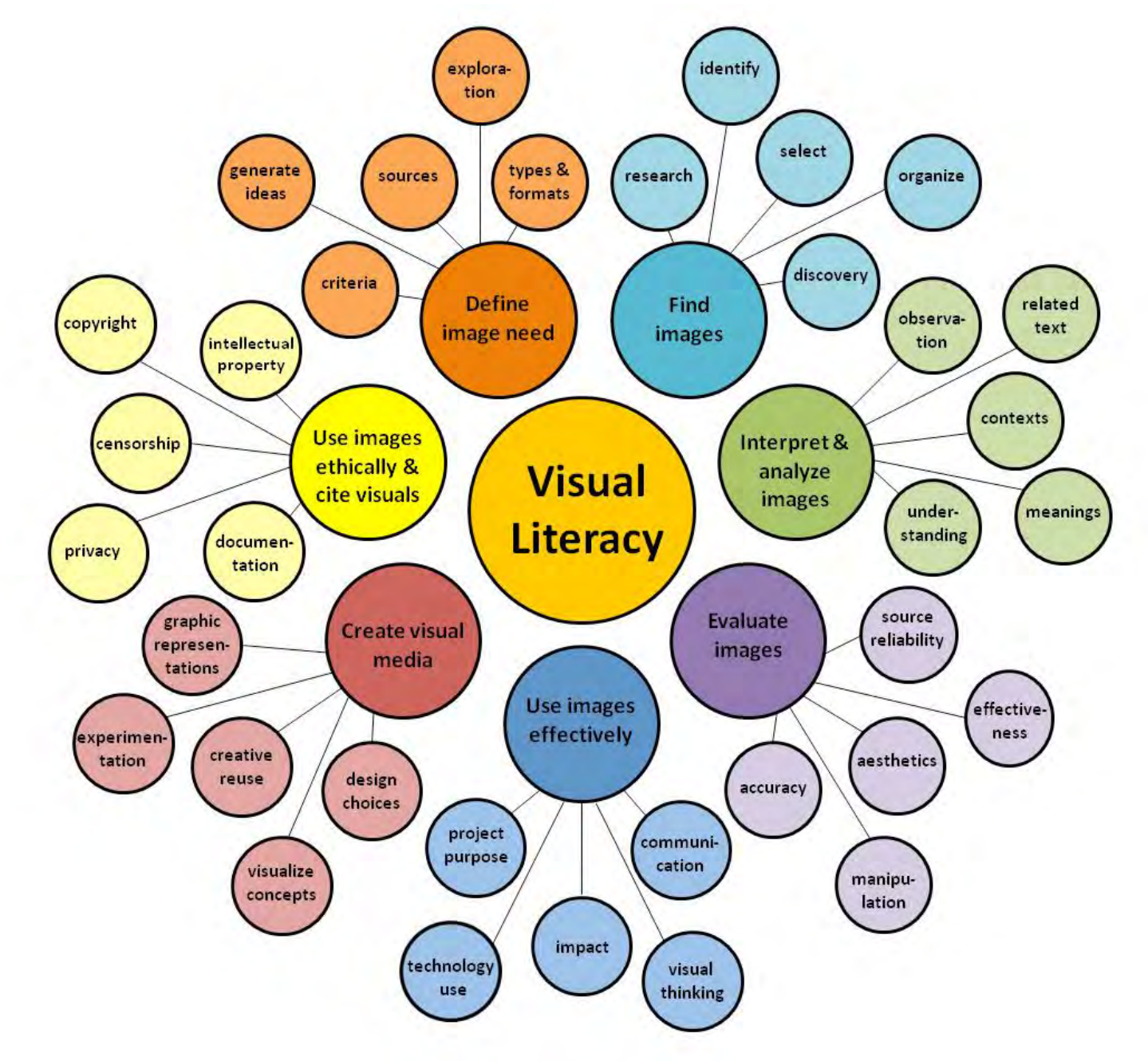

Deborah Bernnard, Greg Bobish, Jenna Hecker, Irina Holden, Allison Hosier, Trudi Jacobson, Tor Loney, and Daryl Bullis (2019) The Information Literacy User's Guide: An Open, Online Textbook. https://milnepublishing.geneseo.edu/the-information-literacy-users-guide-an-open-online-textbook/front-matter/about-this-textbook/

 $\circledcirc \circledcirc$ 

Virtual and Augmented reality in Psychology teaching and research

Jason Bell information session June 12, 2019

## Overview of my talk

- The Technology
- $\blacktriangleright$  The teaching philosophy
- Research-led teaching
- ▶ World first research showcasing UWA's research strengths

## VR

 $\triangleright$  VR = Virtual reality. Here you are completely immersed into an alternate reality that is entirely constructed and presented within the Head mounted Display unit (HMD)

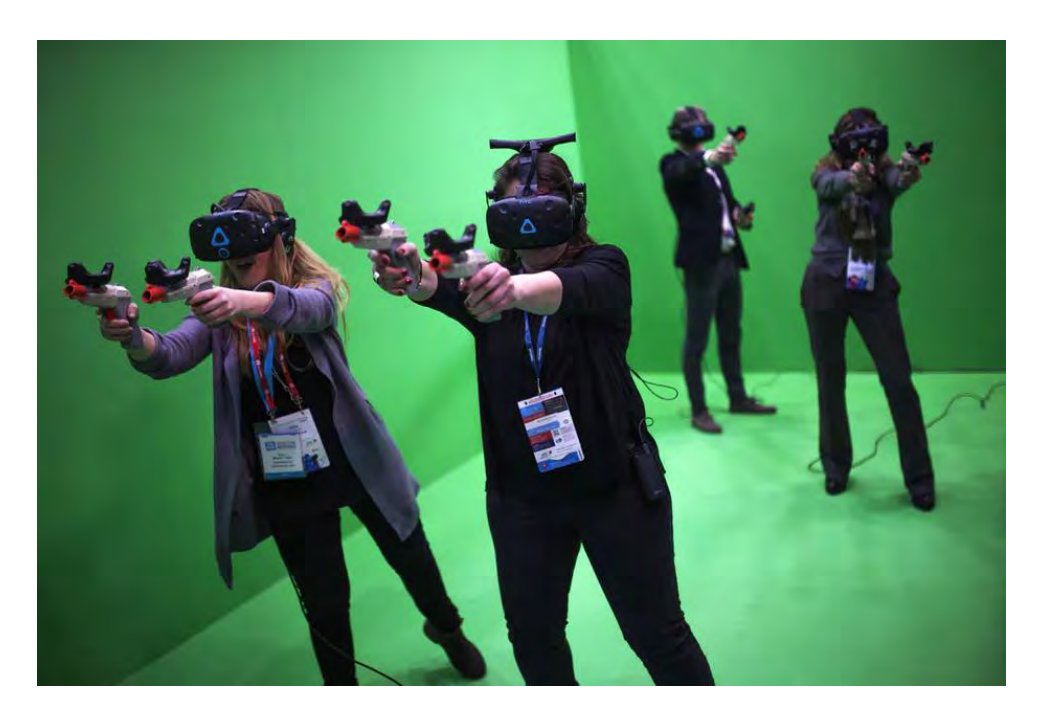

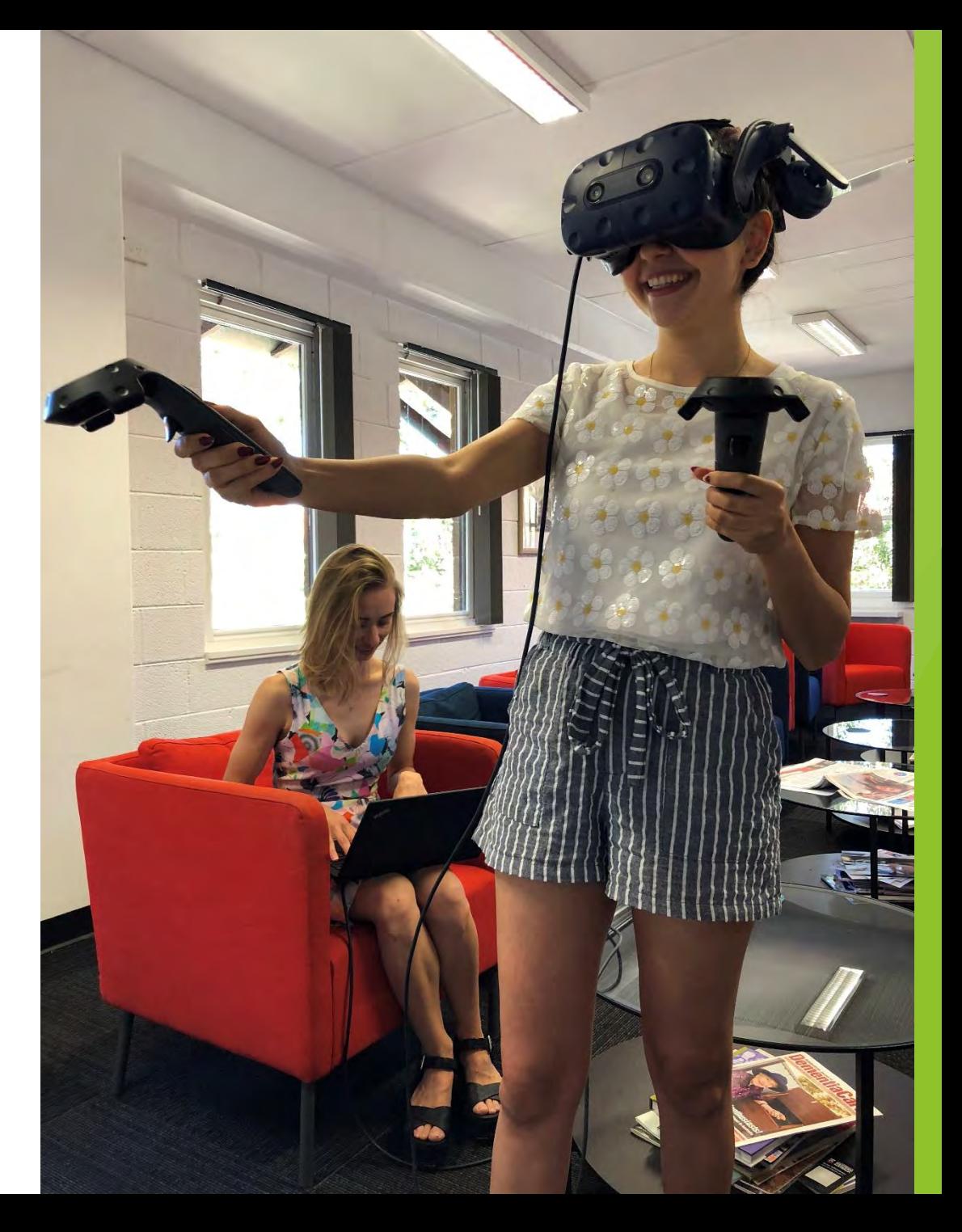

AR

 $\blacktriangleright$  AR = Augmented Reality. This is when the real world is being captured by the camera, loaded into the HMD and then synthetic material is supplemented over the top.

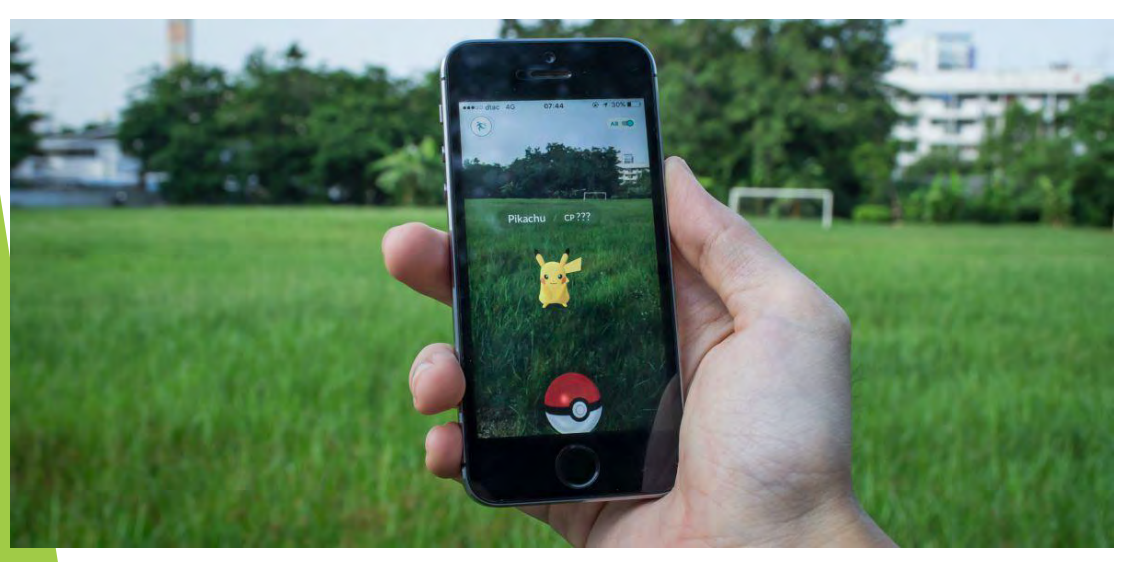

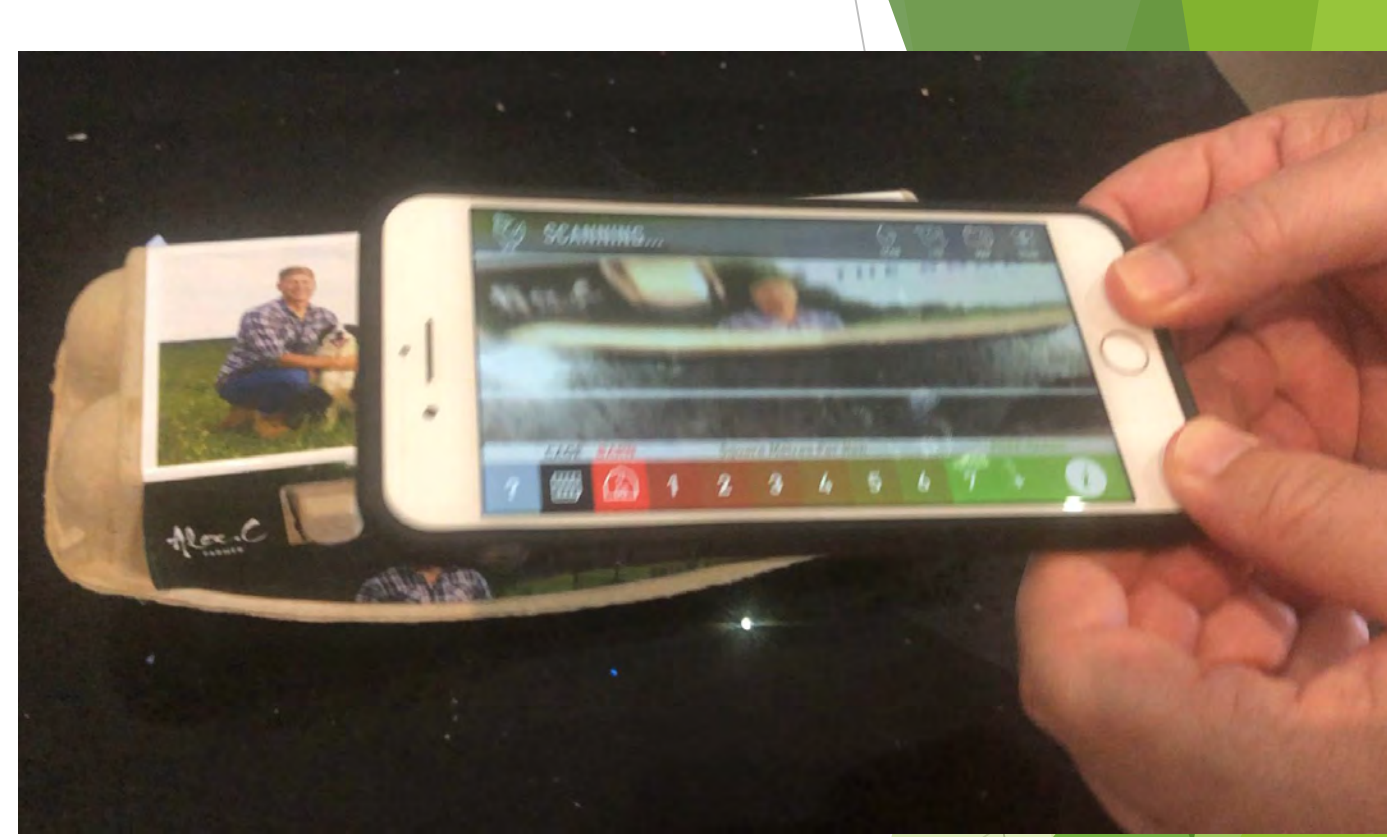

## The UWA Faculty of Science has invested in VR technology

- 16 HTC Vive Pros
- Fully portable setup
- Each "VR Kit" is comprised of:
	- $\blacktriangleright$  1 x HTC Vive PRO HMD
	- ▶ 2 x hand controllers
	- $\triangleright$  2 x tripods for the base stations
	- ▶ 1 x gaming laptop- you need a great graphics card. Essentially you are running 3 x monitors of the laptop.

## Teaching philosophy

- Psyc1101 has approximately 1000 students, so the labs play a key role in creating that interactive, engaging environment for small group discussion. It's hard to provide this in the lecture setting (esp when they don't all fit in the Octagon).
- We want an active learning experience that facilitates learning core course content.
- $\blacktriangleright$  I teach perception, and a fundamental principle is that perception is influenced by context
	- $\triangleright$  See below two basic examples from the text

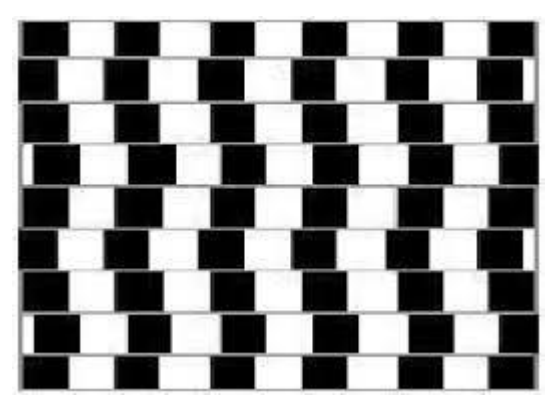

The Café Wall Illusion The Ebbinghaus Illusion

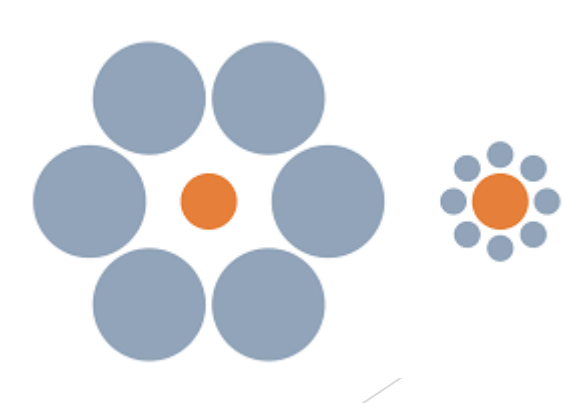

## Research-led Teaching

Students in PSYC1101 carry out an experiment to write up as a lab report

- Rather than give them something which has worked for 50 years, we want to help them build a brick in the wall of knowledge
- ▶ Working on a 'world first' novel project is exciting for them and a great demonstration of a point of difference at a world class research institution
- ▶ The study maps onto my research expertise in perception and perceptual biases
- In addition, the study we ran is the first study for one of my new PhD students. So a great research/teaching training exercise for Georgia.
- So in their study, we asked whether perception of familiar objects, such as human bodies, is also influenced by context
	- $\blacktriangleright$  We set up an Ebbinghaus illusion with bodies
	- ▶ We are also asking how decision making is altered in virtual environments

## UWA VR- a great Academic, Student, IT partnership

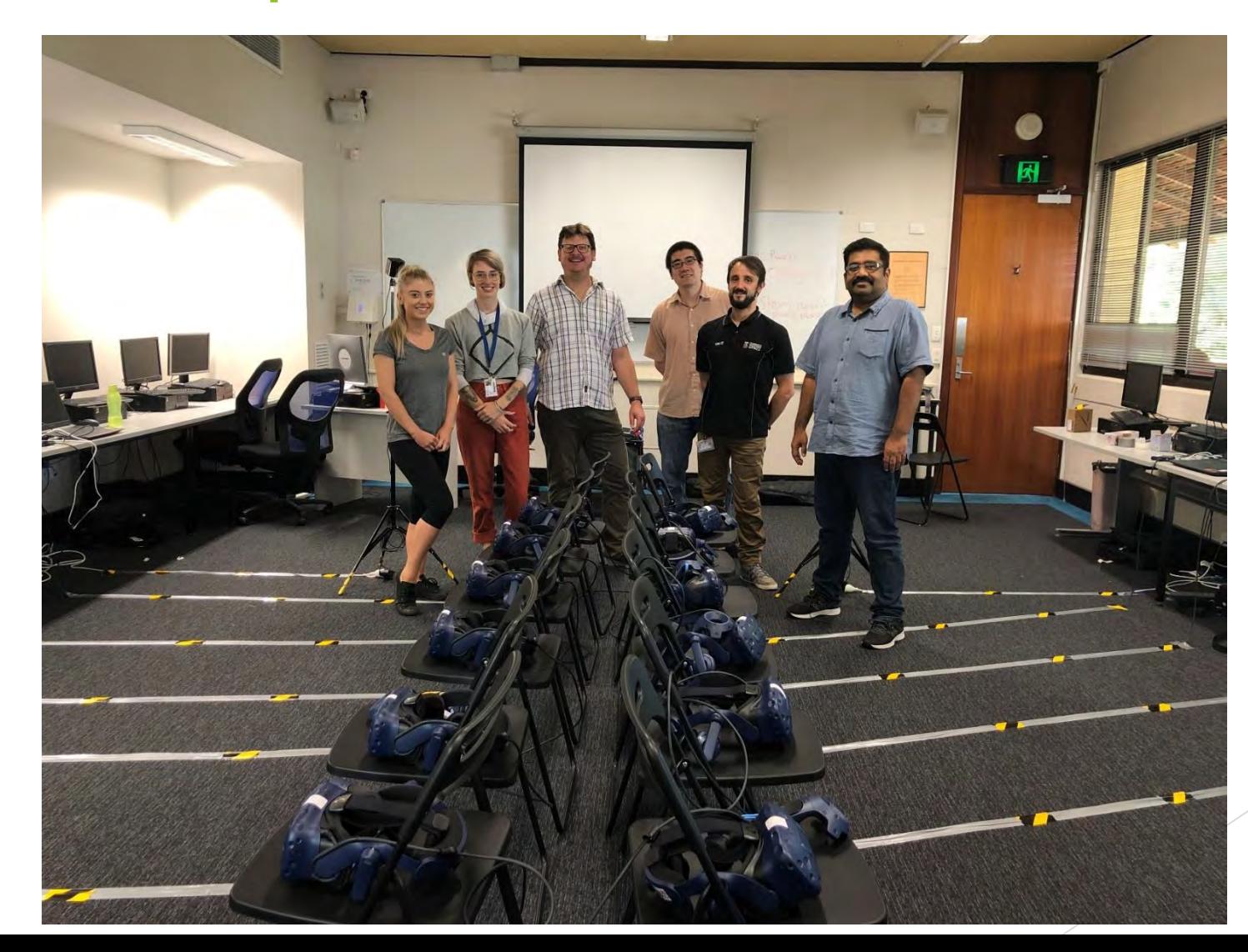

## Our study: Estimating body size in different contexts

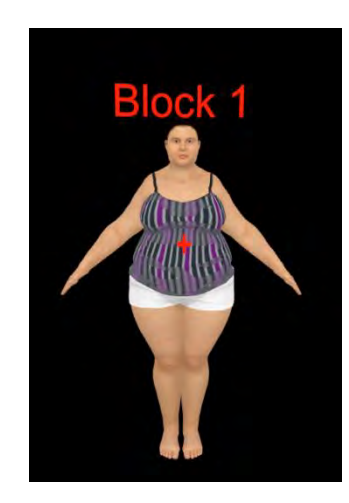

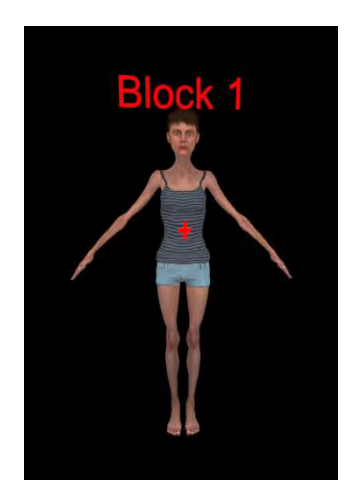

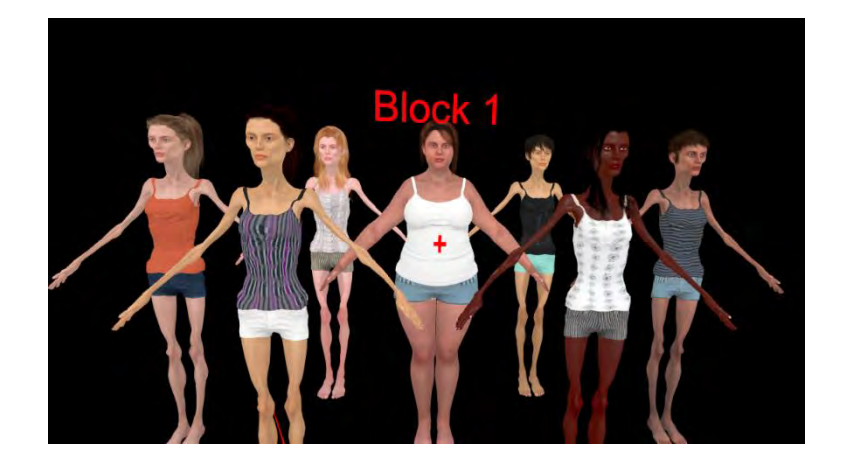

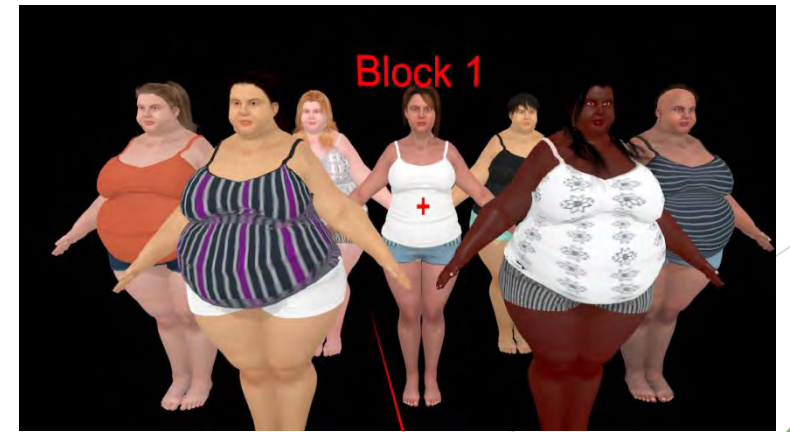

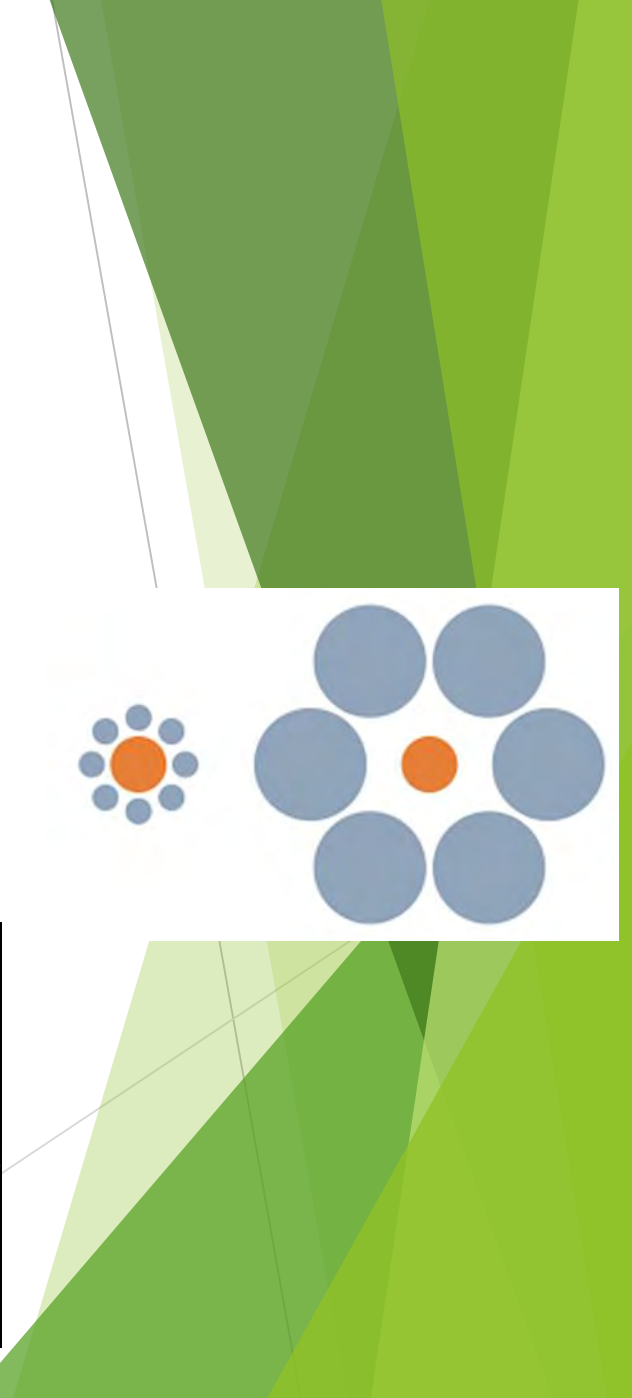

## World-first research and its communication

Educational outcome

- 850 students ran through the VR setup and completed the study
	- ▶ This included our Albany students. I flew down to run it there
		- $\blacktriangleright$  equity of experience
	- $\blacktriangleright$  Students had very positive experiences.
		- $\blacktriangleright$  They loved it
		- In hindsight I would allow more time to simply 'experience the VR environment'
	- Results were written up in a lab report  $(1500 \text{ words})$ .
		- Because the research was novel, the traditional lab report hypothesis formation is in tactno replication
		- Students gained experience using new-age technology.
		- $\blacktriangleright$  For many it was their first VR experience
		- Many couldn't resist the star wars light saber simulation…

## World-first research and its communication

Research training outcome

- My PhD student Georgia successfully ran her first PhD study.
	- ▶ This was a wonderful (but stressful) experience for her to take charge of a laboratory class and exercise, working closely with the unit coordinator.
	- Georgia also helped develop the lab slides and content for the subsequent "lab report" writing class.

Showcasing UWA research excellence *(for students who consented to the use of their data beyond the lab report- ethics obtained)* 

- I have submitted and will present the research for presentation at the Asia Pacific Conference on Vision (APCV) in Osaka, Japan, in July 2019
	- ▶ World class research on the world stage
	- Showcasing the technology and research strengths of UWA
	- Tackling important problems about perception in VR environments

### ELN Workshop Workshop/Blended Learning Community - 12 June 2019

PDF Version generated by

#### Alexandra Yeung

on

Jun 13, 2019 @11:29 AM AWST

#### **Table of Contents**

Blended Learning Community - 12 June 2019 **Manual Manual According 2** 

<span id="page-66-0"></span>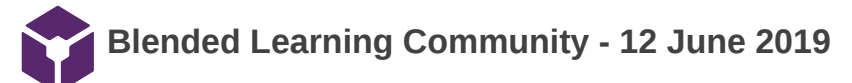

Alexandra Yeung Jun 11, 2019 @09:25 PM AWST

#### **Hello from Alexandra Yeung**

Alexandra Yeung Jun 11, 2019 @09:43 PM AWST

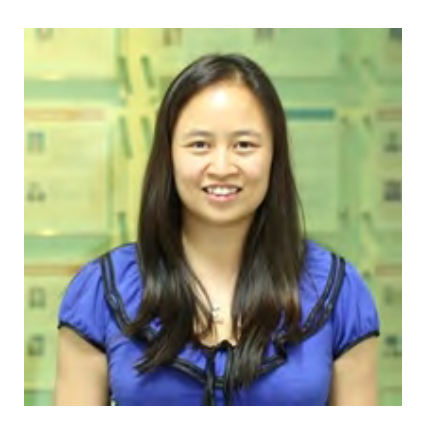

Dr Alexandra Yeung is a lecturer in the Department of Chemistry at Curtin University in Western Australia. She has been using Electronic Laboratory Logbooks (ELLs) or Electronic Laboratory Notebooks (ELNs) in a teaching context and was the first to bring ELL/ELNs into laboratory classrooms at her institution.

Alexandra Yeung Jun 11, 2019 @09:25 PM AWST

#### **What is an ELN?**

Alexandra Yeung Jun 11, 2019 @09:25 PM AWST

Electronic Laboratory Notebooks (ELN) is a digital platform that is designed to replace traditional paper research notebooks with a digital and secure version.

*Key features of ELNs:*

- **Research data management and organisation** you are able to manage and organise all of your research data and information in one place (central HUB).
- **Searchable** ELNs can be searched by keywords or tags and even by the contents of files.
- **Portability** the cloud-based platform can be accessed anywhere, anytime from both iOS and Android devices.
- **Sharing** data can be accessed by your research group and collaborators.
- **Inventory** samples, reagents and consumables can be kept up-to-date in an easy-to-use visual display.
- **IP protected** intellectual property is protected with third party data and timestamps.
- **Data security** data is centrally stored including historical versions of every file, recording the date, time and username kept for audit-ability.
- **Seamless** files, photos and documents can be moved directly into ELNs and stored.

https://www.monash.edu/library/researchers/researchdata/eln

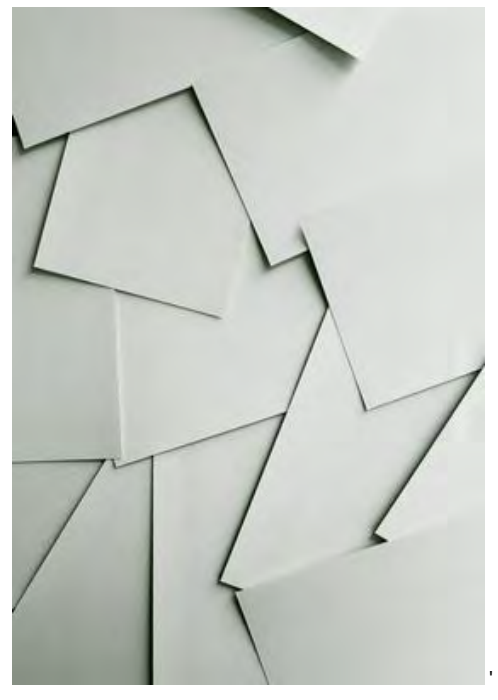

 **brandi-redd-122054-unsplash.jp g(2.2 MB) - [download](https://au-mynotebook.labarchives.com/share_attachment/ELN%2520Workshop/MjIuMXw2NDI0Ny8xNy0yMy9UcmVlTm9kZS8xNDIwMDgyMzI5fDU2LjA5OTk5OTk5OTk5OTk5NA==)**

Alexandra Yeung Jun 11, 2019 @09:25 PM AWST

#### **Why use ELN in teaching?**

Alexandra Yeung Jun 11, 2019 @09:25 PM AWST

- Electronic laboratory notebooks (ELNs) are increasingly used in the workforce accepted practice in industry
- Ideal time to introduce ELNs in undergraduate classes
	- up-skilling students with electronic recording and data management skills
- Need to prepare students for a technological rich workplace help them develop skills that are easily transferable to any workplace environment
- Institutional push towards electronic data management and record keeping and away from paper
- Interest from department in using ELNs in teaching

#### **How I use ELNs in teaching**

Alexandra Yeung Jun 12, 2019 @07:53 AM AWST

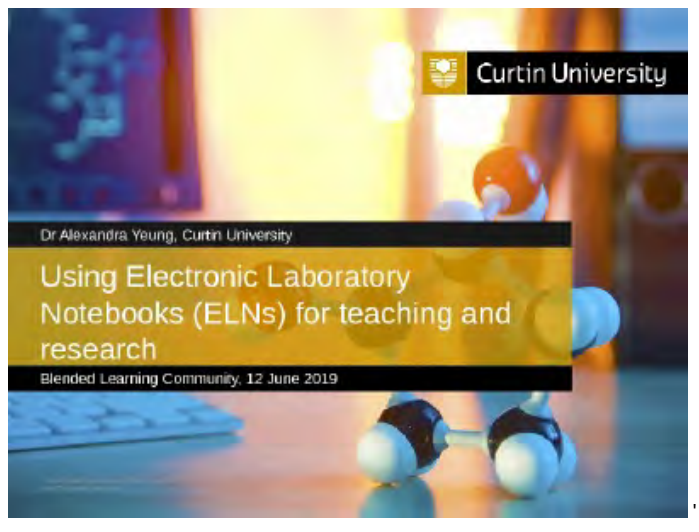

 **Blended\_Learning\_Community\_12J une19\_v2.pptx(3.1 MB) - [download](https://au-mynotebook.labarchives.com/share_attachment/ELN%2520Workshop/MjIuMXw2NDI0Ny8xNy0zMi9UcmVlTm9kZS8zMDU4NDQ2MzV8NTYuMDk5OTk5OTk5OTk5OTk0)**

Alexandra Yeung Jun 11, 2019 @09:34 PM AWST

#### **How to get started?**

Alexandra Yeung Jun 11, 2019 @09:25 PM AWST

- Start small
- Get staff buy-in
	- Efficiencies in grading and providing feedback
	- Professional skill development
- Get student buy-in
	- Real world skill development
	- Potential for data sharing and collaboration
	- Permanent record of their work (better chance they will collect and read feedback)
- Institutional support Leverage off the needs of researchers institution might be more likely to adopt for research before teaching

Alexandra Yeung Jun 11, 2019 @09:25 PM AWST

#### **Acknowledgements**

Alexandra Yeung Jun 13, 2019 @11:26 AM AWST

- Curtin Teaching Academic Scholarship Seed Grant
- Diana Taylor FLET
- Department of Chemistry
- Demonstrators
- Technical staff
- Students

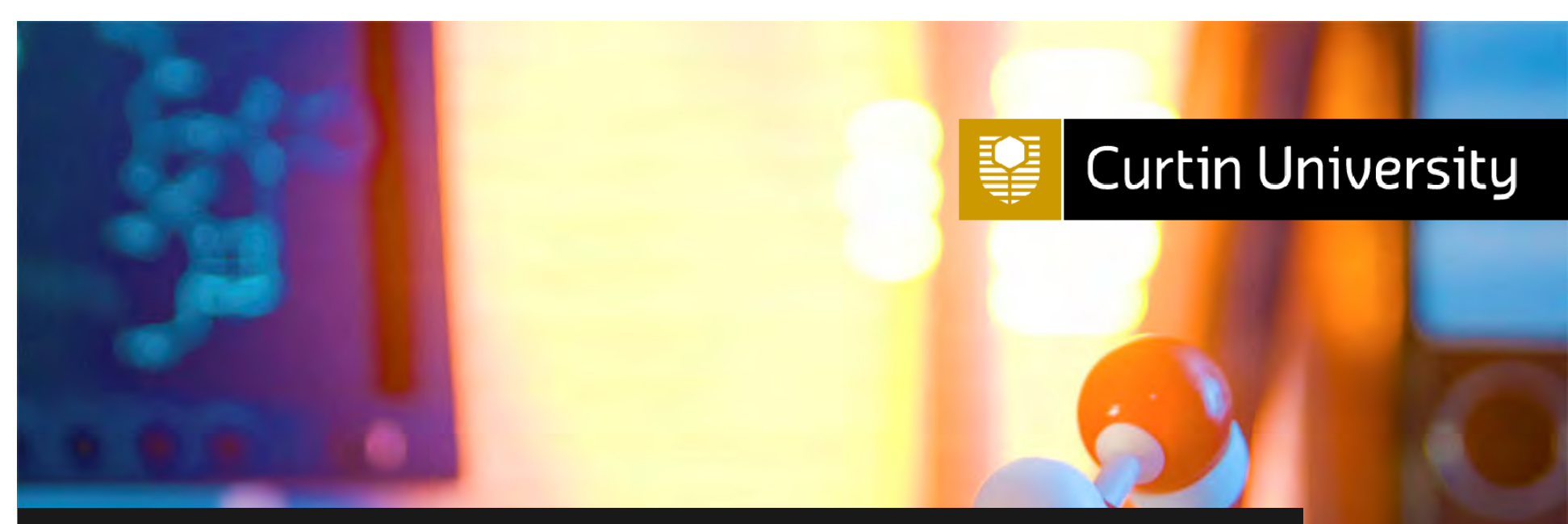

Dr Alexandra Yeung, Curtin University

## Using Electronic Laboratory Notebooks (ELNs) for teaching and research

Blended Learning Community, 12 June 2019

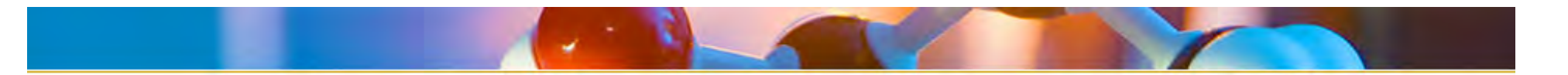

## Pedagogical transformation

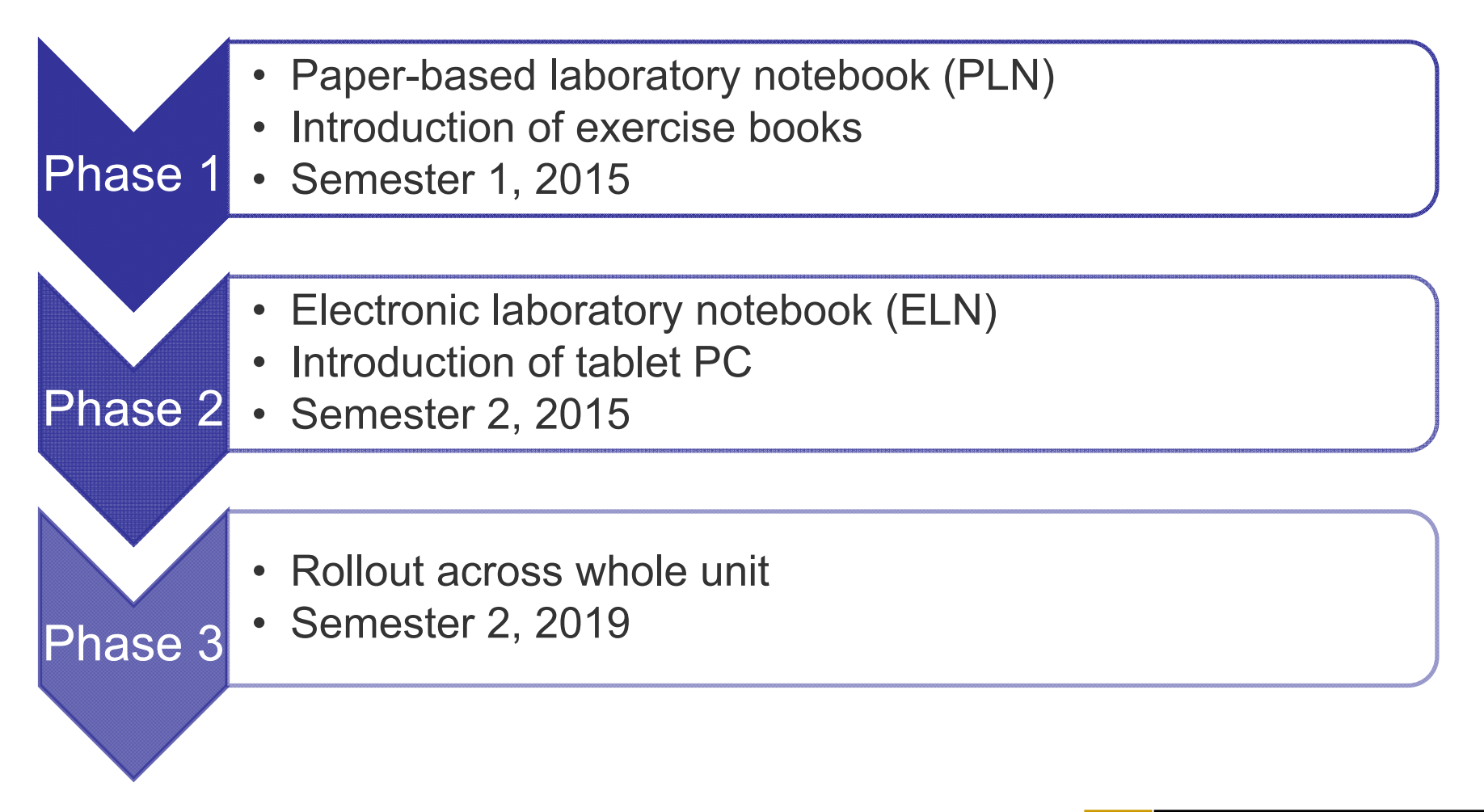

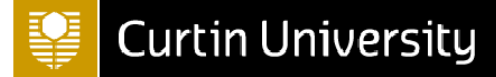

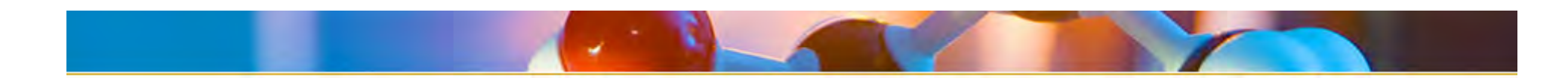

## Implementation

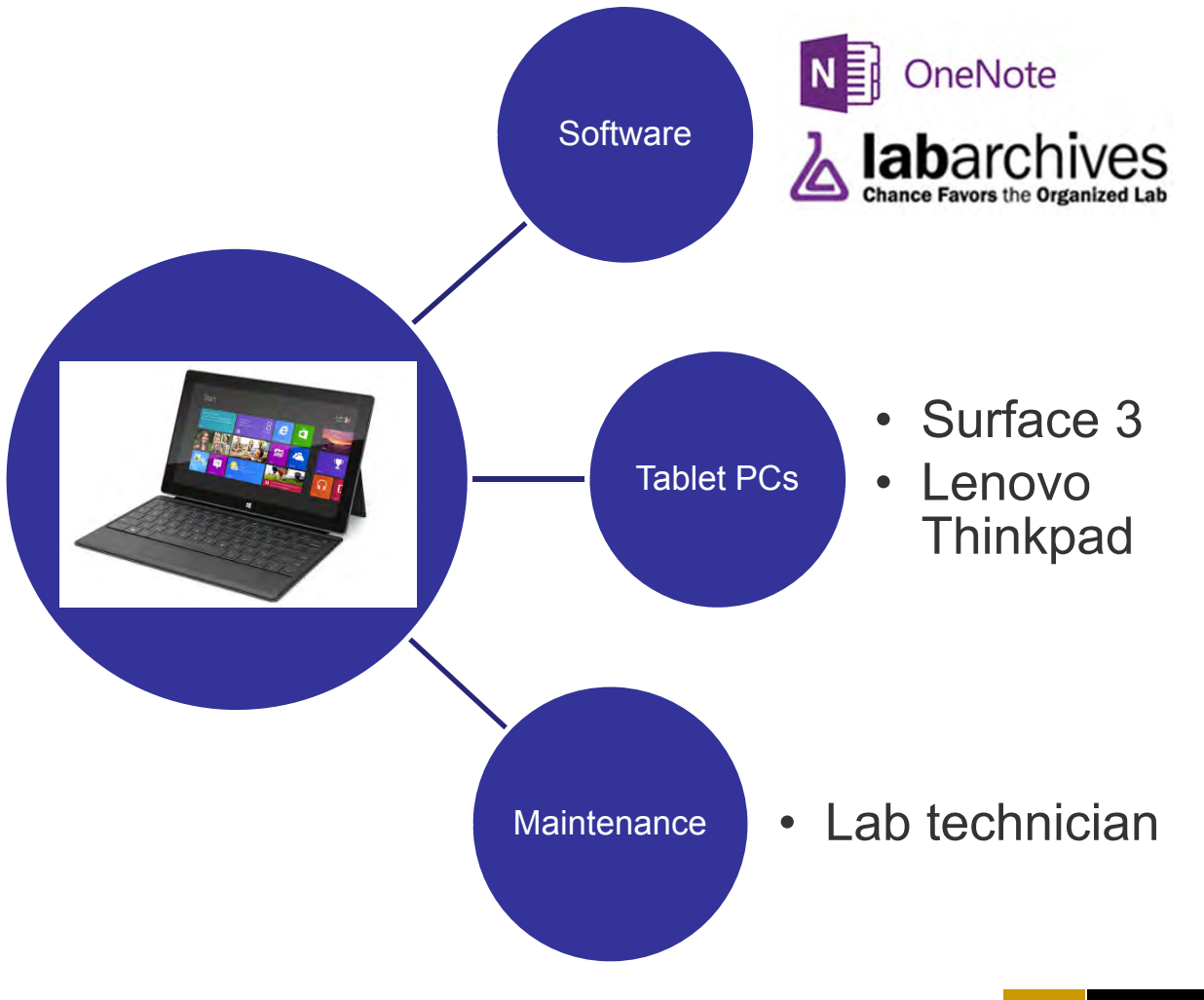

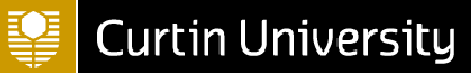
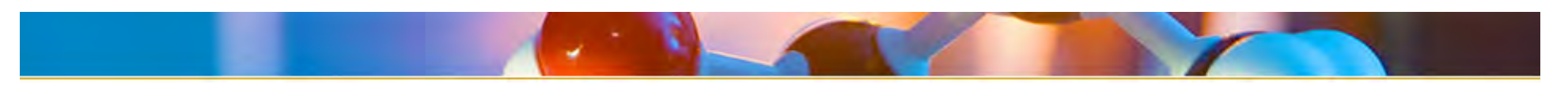

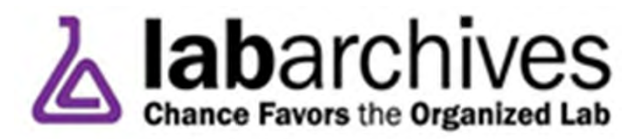

- oTwo forms – classroom edition (CE) and professional edition (PE)
- $\circ$  CE has the same features as the PE but with specialised instructional features
	- • teacher control, gradebook, every edit is logged against users name and time stamped, pages can be converted to pdf and submitted through Turnitin.
- o Flexible design and permanent record
- $\circ$  Add photos, videos, graphs, math calculations etc.
- oData hosted in Australia

### **HURDLES**

- o Cost
- o Can be difficult to get started
- o Buy-in from colleagues and teaching staff
- o Some students take some time to learn how to use it

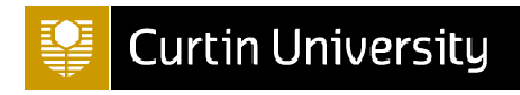

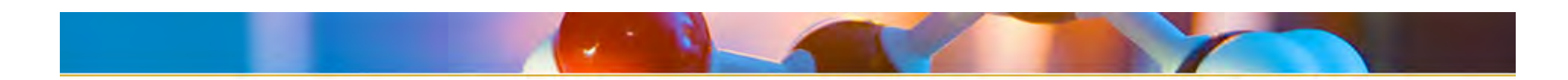

# Leaping them...

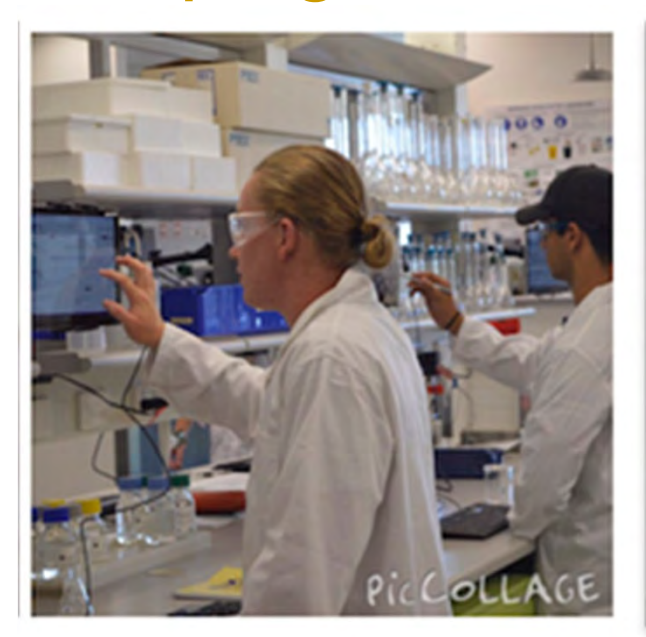

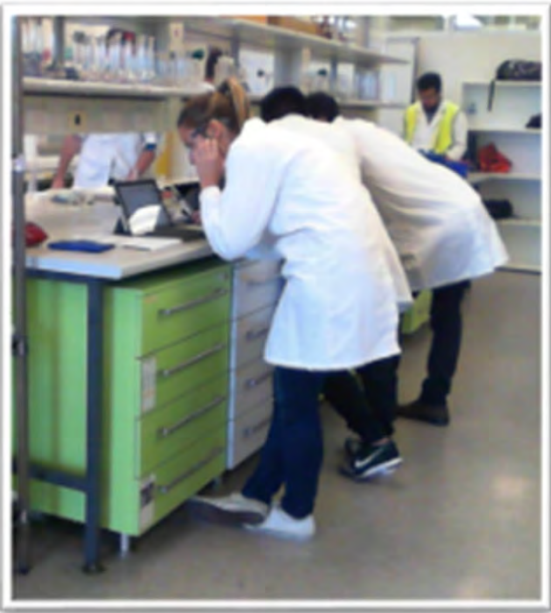

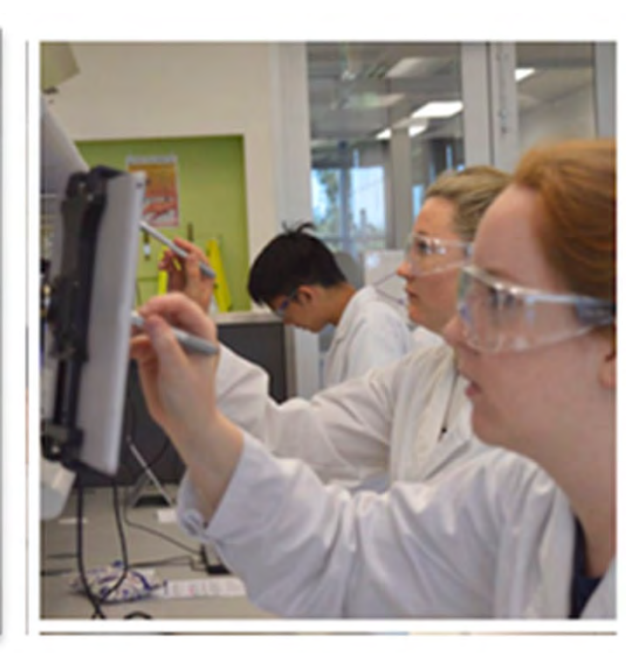

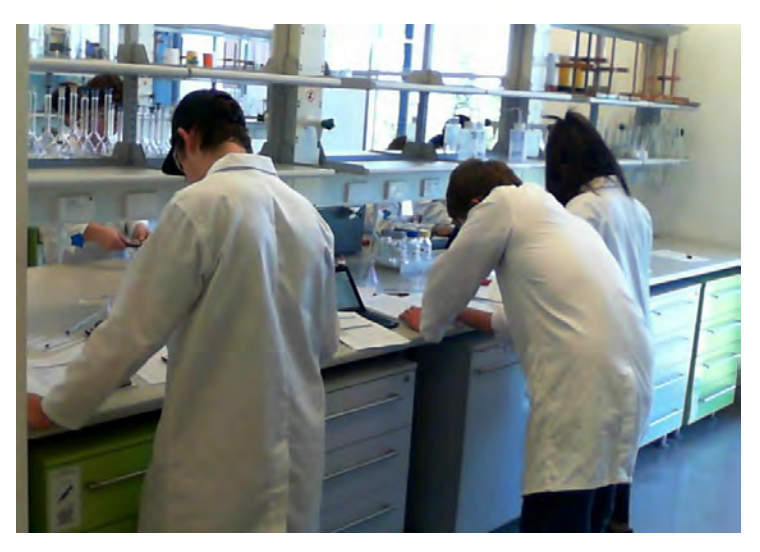

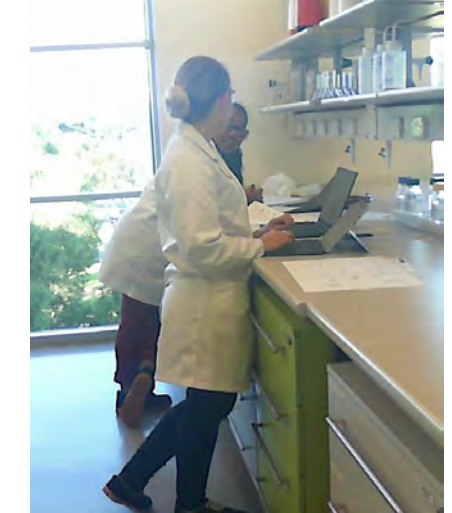

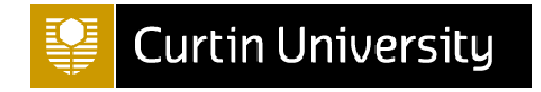

# Preliminary findings – Survey results

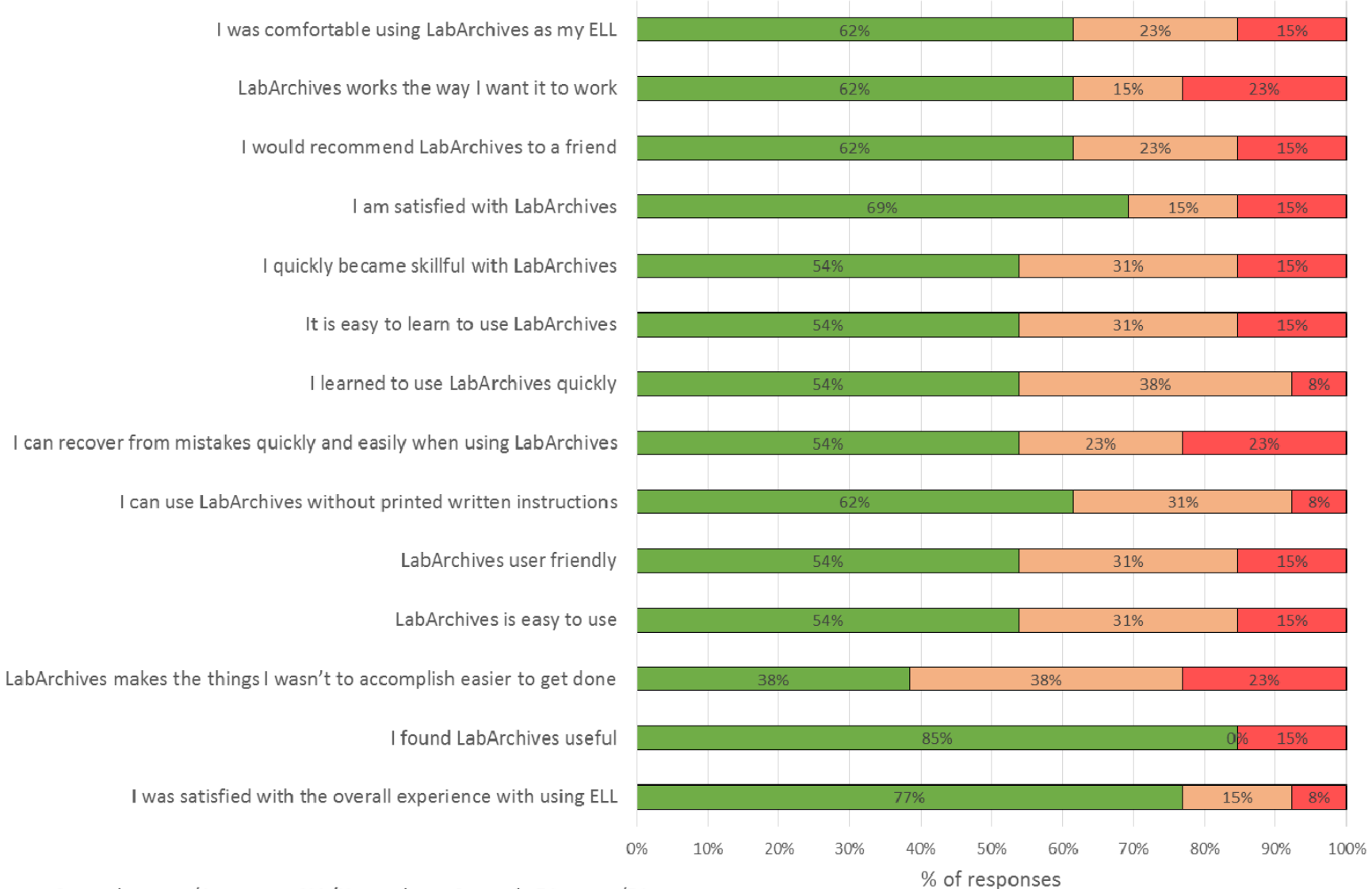

■ Strongly agree/Agree ■ NA/Neutral ■ Strongly Disagree/Disagree

# Preliminary findings – Survey results

### **& Benefits of ELLs**

I didn't like the idea of drawing graphs. Having the tablet was much easier to use

Easier to manage

and format. Quicker than writing

### **& Possible improvements**

I like the idea of ELL due to syncing function

Can be edited and expanded on easily. Can add photos

Good record keeping and can access anywhere and keep it for future reference

> Having everything together, not losing anything and being able to access previous experiments

• Most comments were about the hardware and getting used to that, e.g. using the pens more efficiently

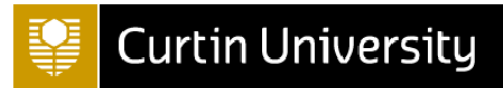

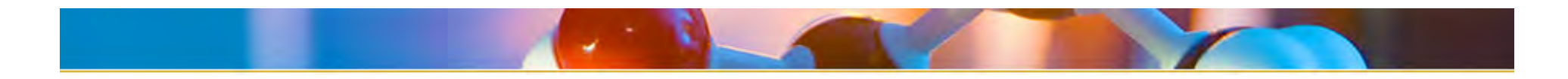

# Leaping them…

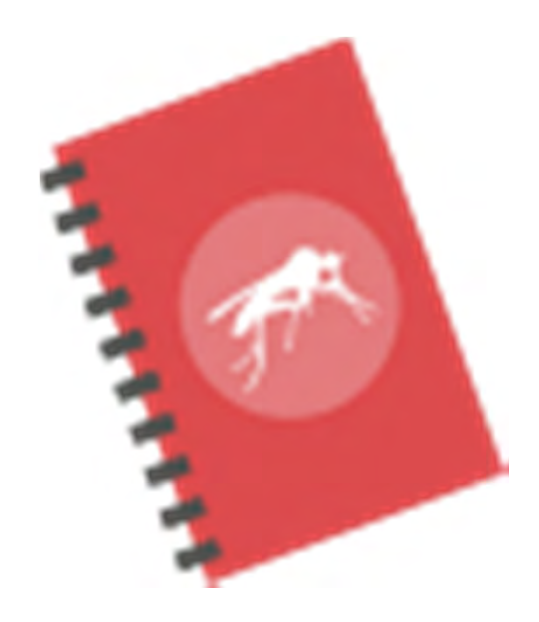

**RESEARCH AND TEACHING**

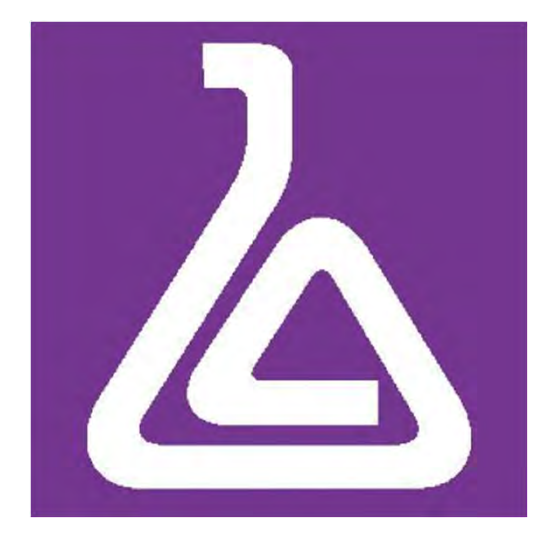

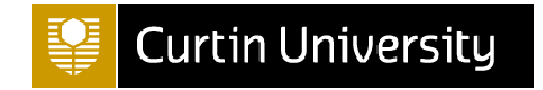

# *VIRTUAL WORK INTEGRATED LEARNING IN ENGINEERING*

Andrew Valentine

Sally Male Ghulam Mubashar Hassan

# **VWIL PROJECT**

- Each module engages students in completing an authentic task from engineering practice.
	- Modules are 1-2 hour in length.

• Some modules engage students in engineering practice activities using simulations/software.

- Modules integrated into courses:
	- Safety in Engineering Design (130 students)
	- Ethics in Engineering (430 students)

- Some of the modules piloted:
	- Presenting at an engineering meeting
	- Performing on-site Job Safety Analysis

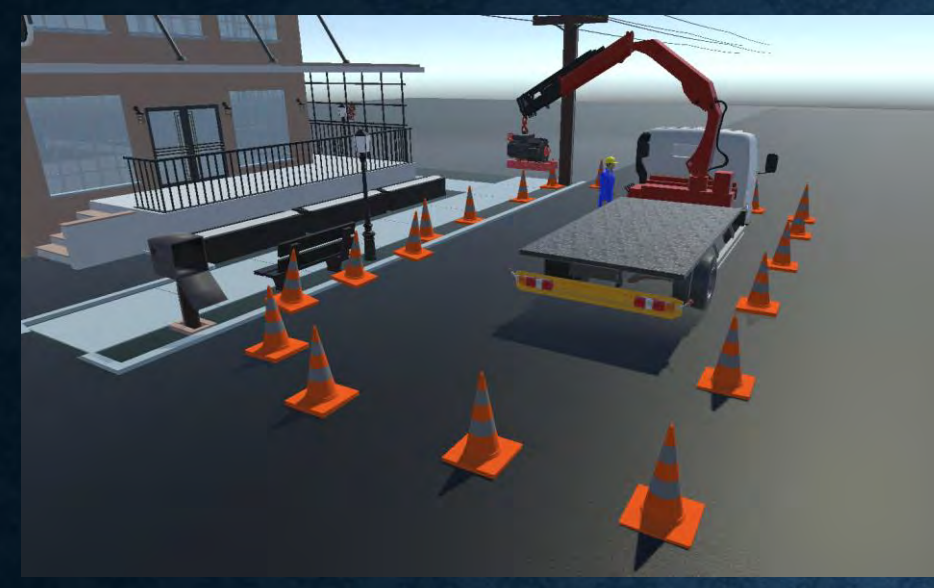

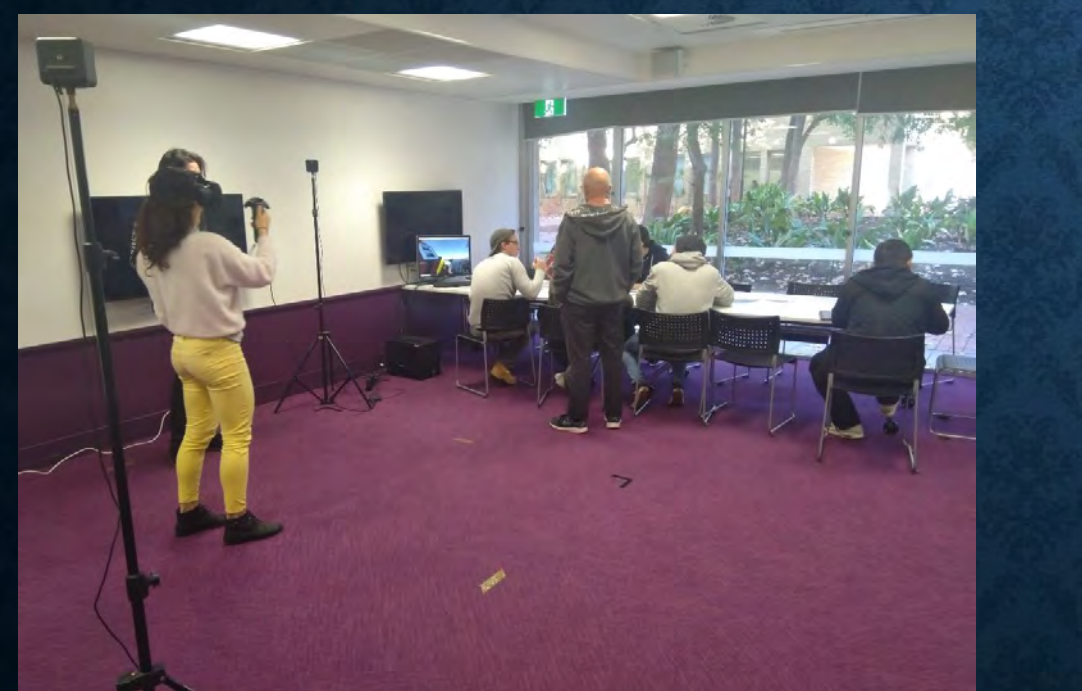

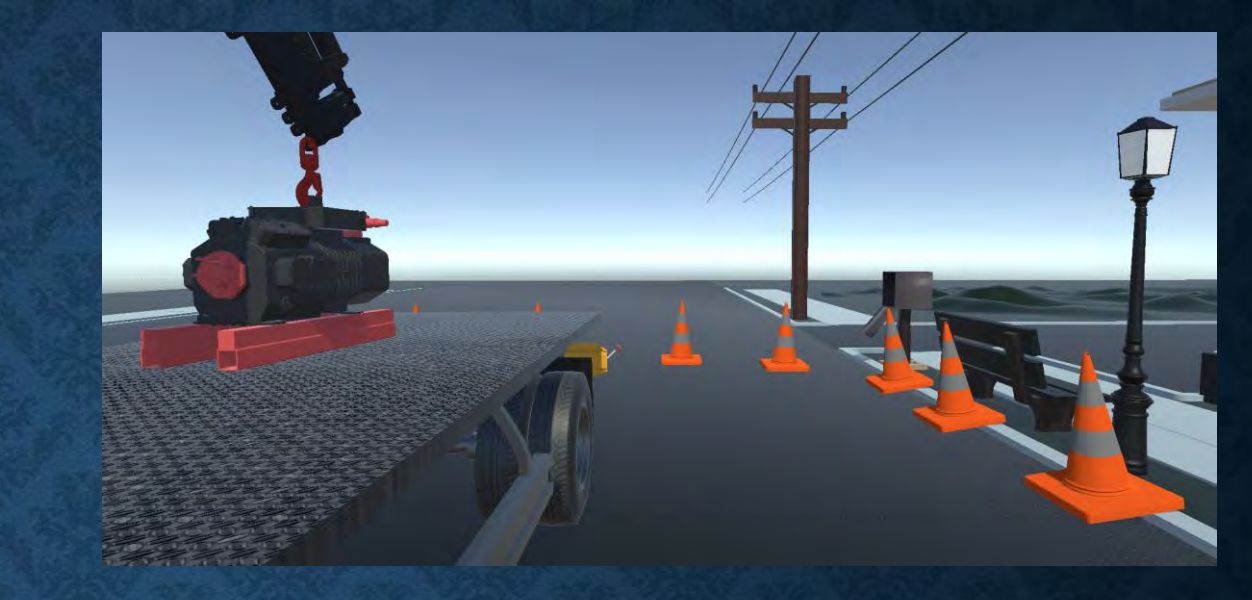

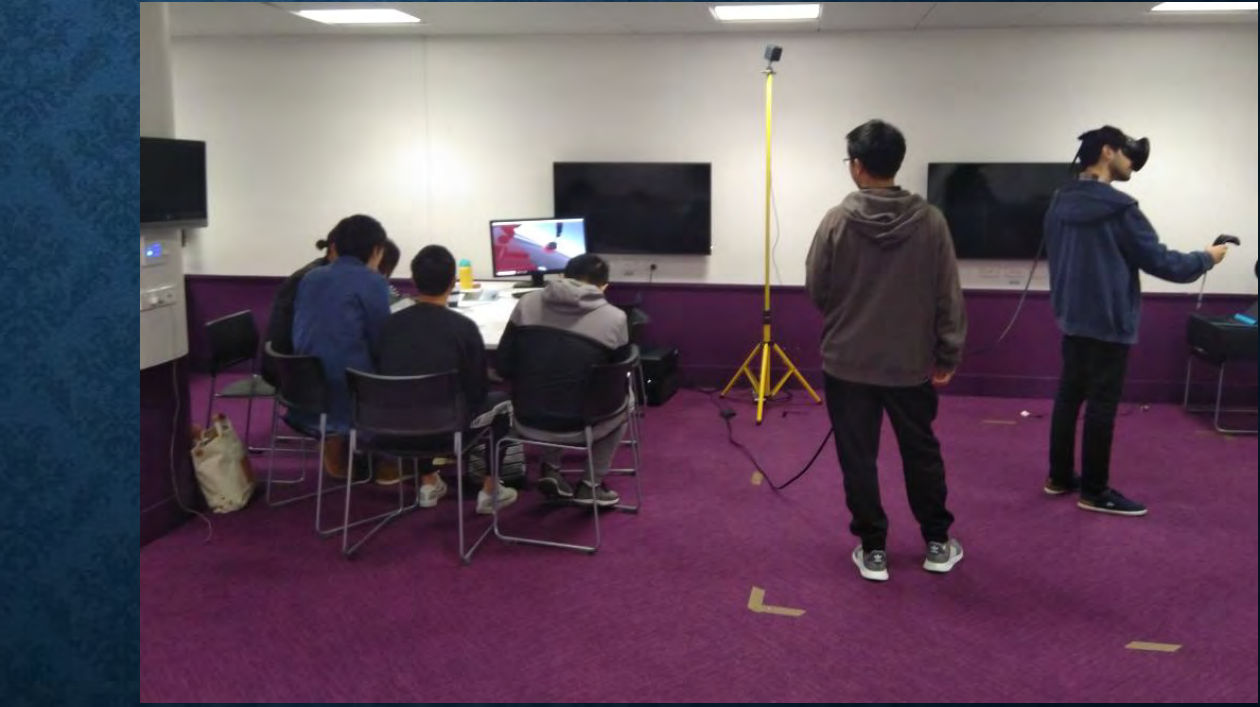

*Safety in Engineering Design Module*

#### **Hazardous Materials Case**

#### **Background**

During the seminar, safe uses of many chemicals are discussed, including a lead and arsenic based compound that is being used by a fellow graduate student. Dan, who did not attend the session. Dan is following several safe uses of the compound, but drilling into the solid form and heating above 204 C are specifically mentioned as unacceptable. Dr D states that drilling and heating cause particles to become airborne, which means they can be inhaled by anyone in the area. You know that Dan is drilling and heating the lead compound up in a conventional oven to about 208 C.

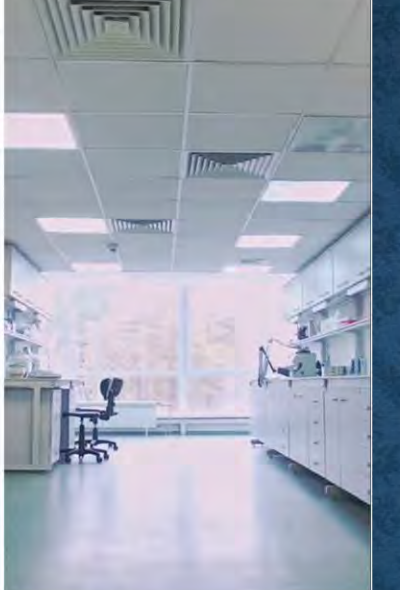

#### Hi Professor Creason. am aware, However 4 are you aware one of the degrees is not a student projects is using significant increase from unsafe practices? the recommended level.  $\overline{B}$  $\mathsf{A}$ Surely there is a safer way to conduct the What about lab modifications? research?.

#### Do More Research

#### Consequences

From your research you find Lead exposure can:

- . Impair intellectual development and damage the brain if levels are high enough
- All women should minimise their exposure to lead both before and during pregnancy
- Be harmful if swallowed or breathed in
- Be stored in the bones one in the body
- · Causes; abdominal pain, headaches, fatigue and anemia

What will be your decision with this new found information?

**Next** 

#### You selected not to speak to anyone yet What Would You do Next?

#### **Talk to Professor Creason again**

Approach her again when she has cooled down and explain your concerns concretely, using the regulations described in the hazardous material seminar

#### Do more research

Research the lead compound's effect on health and pregnancy, as well as proposed costs and feasibility of altering the experiment.

#### Check the job board

Say nothing

informed.

irrelevant.

Check the graduate student job board for openings in a different research lab

Professor Creasin has already been

Agree that she is probably correct in

stating that 4 degrees Celsius is not

much of an increase, and the drilling is

Ethics in Engineering Module - Interactive Dilemmas

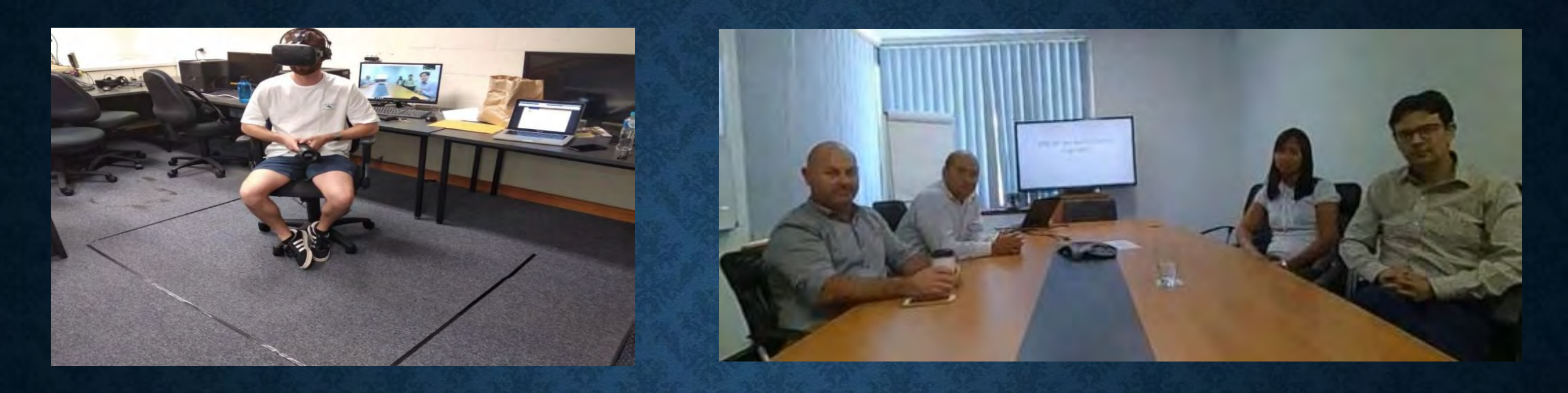

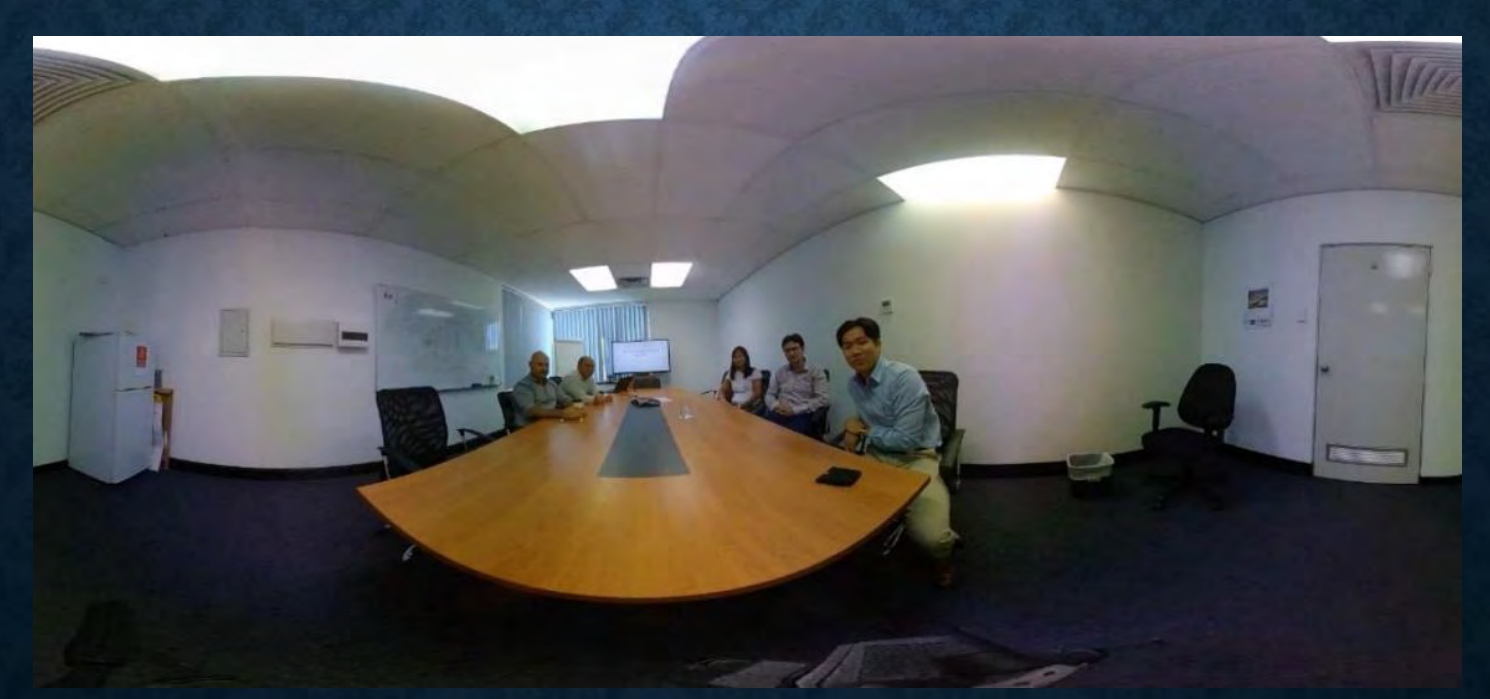

### *Presenting at an Engineering Meeting*

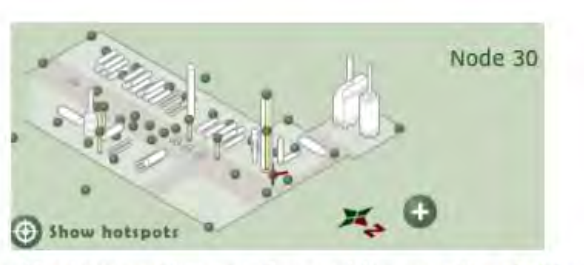

Pan the camera around by clicking and dragging in the desired direction until you find the Kerosene Pump "0804J" Hovering over the pump will highlight it in red and show the following. The motor guarding is the entire housing labeled "THB -GB".

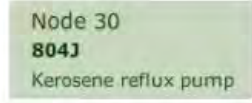

A cross sectional shape of this guarding is shown below where the circle is the motor shaft and the outline the guarding. The guarding is bolted at the bottom to the ground and will need to be unbolted and lifted vertically up. The guarding is heavy and requires proper lifting technique.

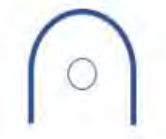

The three nodes highlighted in red may be useful in completing your JSA.

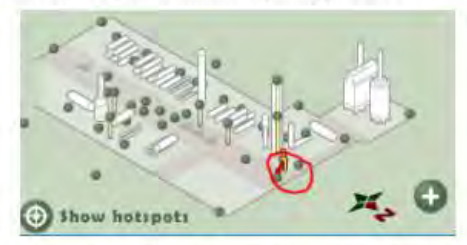

Pay attention to possible hazards that could occur in these three nodes. Keep in mind that this plant has highly flammable materials being pumped periodically and uses industrial high voltage equipment.

It may also be beneficial to watch the plant safety video on the home page under "Activities" for a list of PPE used on site. This may be useful for mitigation measures. (Note that the activity for choosing PPE does not function correctly, use this as a visual)

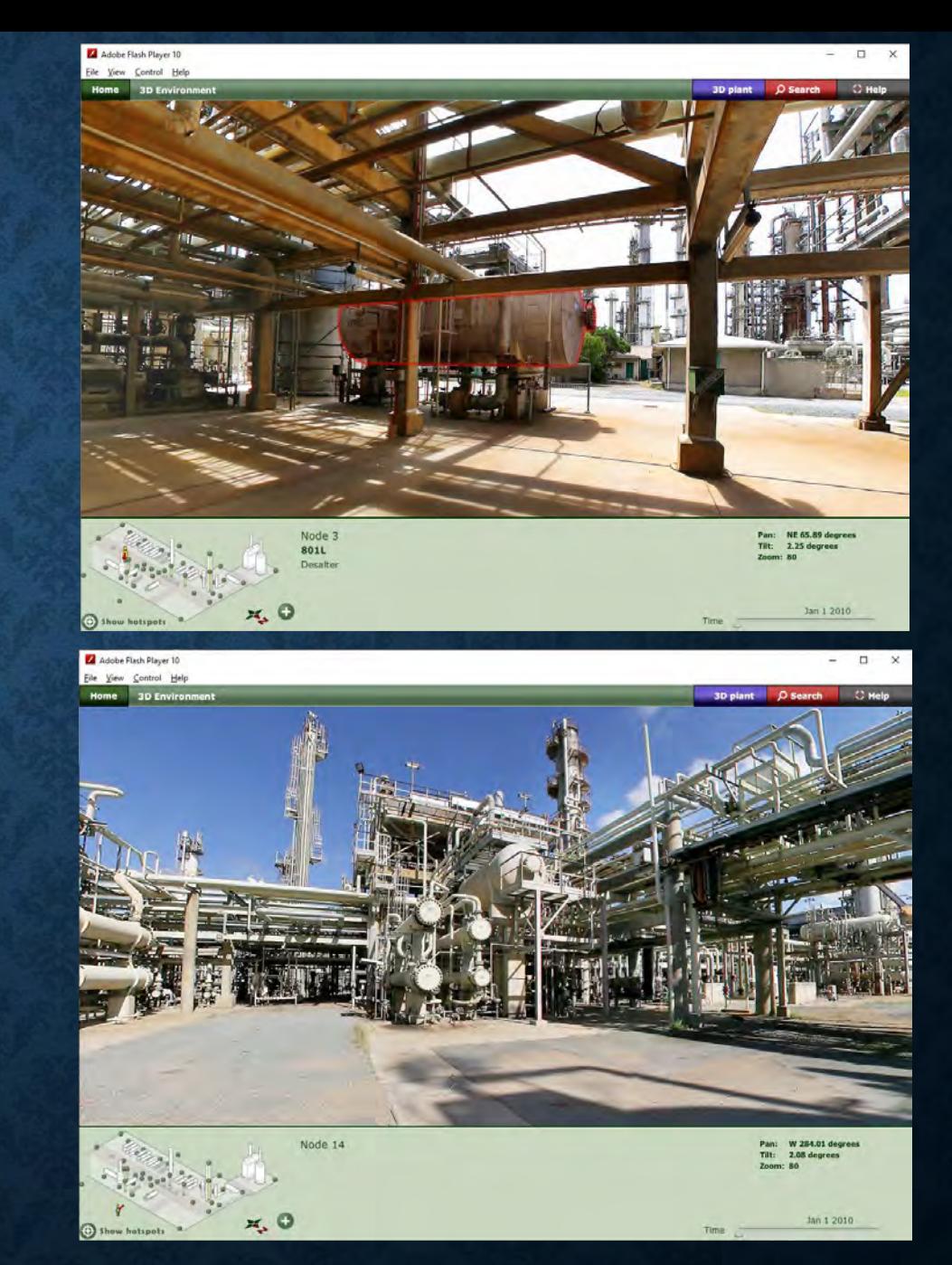

### Performing an on-site Job-Safety Analysis